Informix Product Family Informix Version 12.10

# IBM Informix User-Defined Routines and Data Types Developer's Guide

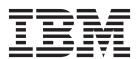

Informix Product Family Informix Version 12.10

# IBM Informix User-Defined Routines and Data Types Developer's Guide

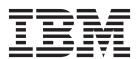

| Note  Before using this information and the product it supports, read the information in "Notices" on page B-1.                                                                                                    |  |  |  |  |  |  |  |
|----------------------------------------------------------------------------------------------------|--|--|--|--|--|--|--|
|                                                                                                    |  |  |  |  |  |  |  |
|                                                                                                    |  |  |  |  |  |  |  |
|                                                                                                    |  |  |  |  |  |  |  |
|                                                                                                    |  |  |  |  |  |  |  |
|                                                                                                    |  |  |  |  |  |  |  |
|                                                                                                    |  |  |  |  |  |  |  |
|                                                                                                    |  |  |  |  |  |  |  |
|                                                                                                    |  |  |  |  |  |  |  |
|                                                                                                    |  |  |  |  |  |  |  |
|                                                                                                    |  |  |  |  |  |  |  |
|                                                                                                    |  |  |  |  |  |  |  |
|                                                                                                    |  |  |  |  |  |  |  |
|                                                                                                    |  |  |  |  |  |  |  |
|                                                                                                    |  |  |  |  |  |  |  |
|                                                                                                    |  |  |  |  |  |  |  |
|                                                                                                    |  |  |  |  |  |  |  |
|                                                                                                    |  |  |  |  |  |  |  |
|                                                                                                    |  |  |  |  |  |  |  |
|                                                                                                    |  |  |  |  |  |  |  |
|                                                                                                    |  |  |  |  |  |  |  |
|                                                                                                    |  |  |  |  |  |  |  |
|                                                                                                    |  |  |  |  |  |  |  |
|                                                                                                    |  |  |  |  |  |  |  |
|                                                                                                    |  |  |  |  |  |  |  |
| This document contains proprietary information of IBM. It is provided under a license agreement and is protected by copyright law. The information contained in this publication does not include any product warranties, and any statements provided in this publication should not be interpreted as such. |  |  |  |  |  |  |  |
| When you send information to IBM, you grant IBM a nonexclusive right to use or distribute the information in any way it believes appropriate without incurring any obligation to you.                                                                                                    |  |  |  |  |  |  |  |

© Copyright IBM Corporation 1996, 2013. US Government Users Restricted Rights – Use, duplication or disclosure restricted by GSA ADP Schedule Contract with IBM Corp.

# Contents

| ntroduction                                                         |        |
|---------------------------------------------------------------------|--------|
| About this publication                                              | . vii  |
| Types of users                                                      | . vii  |
| Software dependencies                                               | . vi   |
| Assumptions about your locale                                       | . vii  |
| Demonstration databases                                             | . viii |
| Example code conventions                                            | . viii |
| Example code conventions                                            | ix     |
| Compliance with industry standards                                  | ix     |
| How to provide documentation feedback                               | ix     |
|                                                                     |        |
| Chapter 1. Extend the database server                               |        |
| Create user-defined routines                                        |        |
| Extend built-in data types                                          |        |
| Extend operators                                                    | . 1-2  |
| Build opaque data types                                             | . 1-2  |
| Extend operator classes                                             | . 1-3  |
| Routine management                                                  | . 1-3  |
|                                                                     |        |
| Chapter 2. A user-defined routine                                   |        |
| User-defined routines                                               |        |
| SPL routines                                                        |        |
| External-language routines                                          | . 2-1  |
| Information about user-defined routines                             | . 2-2  |
| Tasks that you can perform with user-defined routines               | . 2-2  |
| Extend data type support                                            | . 2-3  |
| Support user-defined data types                                     | . 2-4  |
| Create an end-user routine                                          |        |
| Invoke a user-defined routine                                       | . 2-12 |
|                                                                     |        |
| Chapter 3. Run a user-defined routine                               | . 3-1  |
| nvoke a UDR in an SQL statement                                     |        |
| Invoke a UDR with an EXECUTE statement                              | . 3-1  |
| Invoke a user-defined function in an expression                     | . 3-2  |
| Invoke a function that is bound to an operator                      | . 3-2  |
| Named parameters and UDRs                                           | . 3-2  |
| invoke a UDR in an SPL routine                                      | . 3-3  |
| Execute a user-defined routine                                      | . 3-3  |
| Parse the SQL statement                                             |        |
| Optimize the SQL statement                                          | . 3-3  |
| Execute a UDR across databases of the same database server instance |        |
| Execute the routine                                                 | . 3-4  |
| Understanding routine resolution                                    | . 3-7  |
| The routine signature                                               |        |
| Routine overloading                                                 |        |
| The routine-resolution process                                      |        |
| Routine resolution with user-defined data types                     |        |
| Null arguments in overloaded routines                               |        |
|                                                                     |        |
| Chapter 4. Develop a user-defined routine                           | . 4-1  |
| Plan the routine                                                    | . 4-1  |
| Name the routine                                                    | . 4-1  |
|                                                                     |        |
| Define founde parameters                                            |        |
| Return values                                                       | . 4-2  |

| Name return parameters                      |       |      |     |      |  |       |       |       |       |   |        |
|---------------------------------------------|-------|------|-----|------|--|-------|-------|-------|-------|---|--------|
| Adhere to coding standards                  |       |      |     |      |  |       |       |       |       |   | . 4-13 |
| Write the routine                           |       |      |     |      |  |       |       |       |       |   | . 4-14 |
| Create a user-defined interface for XA data | a sou | rces |     |      |  |       |       |       |       |   | . 4-14 |
| Registering a user-defined routine          |       |      |     |      |  |       |       |       |       |   | . 4-15 |
| Privileges required to create a routine     |       |      |     |      |  |       |       |       |       |   | . 4-16 |
| Create an SPL routine                       |       |      |     |      |  |       |       |       |       |   | . 4-17 |
| Create an external-language routine         |       |      |     |      |  |       |       |       |       |   | . 4-19 |
| Review information about user-defined ro    |       |      |     |      |  |       |       |       |       |   |        |
| A UDR with HDR                              |       |      |     |      |  |       |       |       |       |   | . 4-23 |
| <b>.</b> . <b></b>                          |       |      |     |      |  |       |       |       |       |   |        |
| Chapter 5. Extend data types                |       |      |     |      |  |       |       |       |       |   |        |
| Understanding the data type system          |       |      |     |      |  |       |       |       |       |   |        |
| Understanding data types                    |       |      |     |      |  |       |       |       |       |   |        |
| Built-in data types                         |       |      |     |      |  |       |       |       | <br>٠ |   | 5-2    |
| Extended data types                         |       |      |     |      |  | <br>• | <br>• | <br>• | <br>• | • | 5-5    |
| Extend the data type system                 |       |      |     |      |  |       |       |       |       |   |        |
| Operations                                  |       |      |     |      |  |       |       |       |       |   |        |
| Casts                                       |       |      |     |      |  |       |       |       |       |   |        |
| Operator classes                            |       |      |     |      |  |       |       |       |       |   |        |
| Optimizer information                       |       |      | •   | ٠    |  | <br>• | <br>• | <br>• | <br>٠ | ٠ | 5-9    |
| Chapter 6. Extend operators and b           | ilt_i | n fı | ınc | tion |  |       |       |       |       |   | 6-1    |
| Operators and operator functions            |       |      |     |      |  |       |       |       |       |   |        |
| Arithmetic operators                        |       |      |     | •    |  | <br>• | <br>• | <br>• | <br>• | • | 6-1    |
| Text operators                              |       |      |     | •    |  | <br>• | <br>• | <br>• | <br>• | • | 6.2    |
| Relational operators                        |       |      |     | •    |  | <br>• | <br>• | <br>• | <br>• | • | 6.2    |
| Overload an operator function               |       |      |     |      |  |       |       |       |       |   |        |
| Built-in functions                          |       |      |     |      |  |       |       |       |       |   |        |
| Built-in functions that you can overload    |       |      |     |      |  |       |       |       |       |   |        |
| Built-in functions that you cannot overload | <br>  |      |     | •    |  | <br>• | <br>• | <br>• | <br>• | • | 0-3    |
| Overload a built-in function                |       |      |     |      |  |       |       |       |       |   |        |
|                                             |       |      |     |      |  |       |       |       |       |   |        |
| Chapter 7. Create user-defined cas          | ts .  |      |     |      |  |       |       |       |       |   | . 7-1  |
| Understanding casts                         |       |      |     |      |  |       |       |       |       |   |        |
| Built-in casts                              |       |      |     |      |  |       |       |       |       |   |        |
| User-defined casts                          |       |      |     |      |  |       |       |       |       |   |        |
| Casts that you cannot create                |       |      |     |      |  |       |       |       |       |   |        |
| Create a user-defined cast                  |       |      |     |      |  |       |       |       |       |   | 7-2    |
| Choose the kind of user-defined cast        |       |      |     |      |  |       |       |       |       |   | 7-2    |
| Choose the cast mechanism                   |       |      |     |      |  |       |       |       |       |   |        |
| Define the direction of the cast            |       |      |     |      |  |       |       |       |       |   | 7-5    |
| Drop a cast                                 |       |      |     |      |  |       |       |       |       |   | 7-6    |
|                                             |       |      |     |      |  |       |       |       |       |   |        |
| Chapter 8. Create user-defined agg          |       |      |     |      |  |       |       |       |       |   |        |
| Extend existing aggregates                  |       |      |     |      |  |       |       |       |       |   |        |
| Overload operators for built-in aggregates  |       |      |     |      |  |       |       |       |       |   |        |
| Extending a built-in aggregate              |       |      |     |      |  |       |       |       |       |   |        |
| Example of extending a built-in aggregate   |       |      |     |      |  |       |       |       |       |   | 8-2    |
| Create user-defined aggregates              |       |      |     |      |  |       |       |       |       |   |        |
| Support functions                           |       |      |     |      |  |       |       |       |       |   |        |
| Resolve the support functions               |       |      |     |      |  |       |       |       |       |   | 8-6    |
| Support-function states                     |       |      |     |      |  |       |       |       |       |   |        |
| Using C or Java support functions           |       |      |     |      |  |       |       |       |       |   | 8-7    |
| Example of a user-defined aggregate         |       |      |     |      |  |       |       |       |       |   |        |
| Manage aggregates                           |       |      |     |      |  |       |       |       |       |   |        |
| Parallel execution of aggregates            |       |      |     |      |  |       |       |       |       |   |        |
| Privileges for user-defined aggregates      |       |      |     |      |  |       |       |       |       |   |        |
| Aggregate information in the system catal   | og.   |      |     |      |  |       |       |       |       |   | . 8-10 |

| Aggregate information from the command line .                         |    |     |      |      |       |     |         |
|-----------------------------------------------------------------------|----|-----|------|------|-------|-----|---------|
| Drop an aggregate                                                     |    |     |      |      |       |     |         |
| Chapter 9. Create an opaque data type                                 |    |     |      |      |       |     |         |
| Opaque data types                                                     |    |     |      |      |       |     |         |
| The internal structure                                                |    |     |      |      |       |     |         |
| Support functions                                                     |    |     | <br> | <br> | <br>  |     | 9-2     |
| Advantages of opaque data types                                       |    |     | <br> | <br> | <br>  |     | 9-3     |
| Creating an opaque data type                                          |    |     |      |      |       |     |         |
| Create the internal structure in C                                    |    |     | <br> | <br> | <br>  |     | 9-4     |
| Creating UDT-to-Java mappings                                         |    |     | <br> | <br> | <br>  |     | 9-6     |
| Write and register the support functions                              |    |     | <br> | <br> | <br>  |     | 9-6     |
| Register the opaque data type with the database.                      |    |     |      |      |       |     |         |
| Grant privileges for an opaque data type                              |    |     | <br> | <br> | <br>  |     | 9-8     |
| Grant privileges for an opaque data type Create SQL-invoked functions |    |     | <br> | <br> | <br>  |     | 9-9     |
| Customize access methods                                              |    |     | <br> | <br> | <br>  |     | . 9-12  |
| The generic B-tree                                                    |    |     |      |      |       |     |         |
| Other access methods                                                  |    |     |      |      |       |     |         |
| Other operations on opaque data types                                 |    |     |      |      |       |     |         |
| Access an opaque data type                                            |    |     |      |      |       |     |         |
| Drop an opaque data type                                              |    | • • | <br> | <br> | <br>  |     | 9_14    |
|                                                                       |    |     |      |      |       |     |         |
| Chapter 10. Write support functions                                   |    |     | <br> | <br> | <br>  |     | . 10-1  |
| Write support functions                                               |    |     |      |      |       |     |         |
| Identify support functions                                            |    |     |      |      |       |     |         |
| Choose function parameters                                            |    |     |      |      |       |     |         |
| Set privileges for support functions                                  |    |     | <br> | <br> | <br>  |     | . 10-4  |
| Data types for support functions                                      |    |     | <br> | <br> | <br>  |     | . 10-4  |
| The LVARCHAR data type                                                |    |     | <br> | <br> | <br>  |     | . 10-5  |
| The SENDRECV data type                                                |    |     |      |      |       |     |         |
| Handle the external representation                                    |    |     |      |      |       |     |         |
| Input support function                                                |    |     |      |      |       |     |         |
| Output support function                                               |    |     |      |      |       |     |         |
| Handle the internal representation                                    |    | • • | <br> | <br> | <br>  | • • | 10-8    |
| The send and receive support functions                                |    |     | <br> | <br> | <br>  |     | 10-0    |
| Perform bulk copies                                                   |    |     | <br> | <br> | <br>  |     | 10-7    |
| Import and export support functions                                   |    |     |      |      |       |     |         |
|                                                                       |    |     |      |      |       |     |         |
| Importbinary and exportbinary support functions                       |    |     | <br> | <br> | <br>• |     | . 10-12 |
| The stream support functions                                          |    |     |      |      |       |     |         |
| Insert and delete data                                                |    |     | <br> | <br> | <br>• |     | . 10-14 |
| The assign() function                                                 |    |     |      |      |       |     |         |
| The destroy() function                                                |    |     |      |      |       |     |         |
| The update() function                                                 |    |     |      |      |       |     |         |
| The deepcopy() function                                               |    |     |      |      |       |     | . 10-16 |
| Handle smart large objects                                            |    |     | <br> | <br> |       |     | . 10-17 |
| Compare data                                                          |    |     |      |      |       |     | . 10-17 |
| Handle locale-sensitive data (GLS)                                    |    |     | <br> | <br> |       |     |         |
| Locale-sensitive input and output support function                    | ns |     | <br> | <br> |       |     | . 10-19 |
| Locale-sensitive receive and send support function                    | ns |     | <br> | <br> |       |     | . 10-19 |
| Operating system functions                                            |    |     | <br> | <br> |       |     | . 10-20 |
| Observer 41 Evrend on anarotor along                                  |    |     |      |      |       |     | 44.4    |
| Chapter 11. Extend an operator class                                  |    |     |      |      |       |     | . 11-1  |
| Operator classes                                                      |    |     |      |      |       |     |         |
| Secondary-access methods                                              |    |     |      |      |       |     |         |
| Operator classes                                                      |    |     |      |      |       |     |         |
| Extending an existing operator class                                  |    |     | <br> | <br> | <br>  |     | . 11-4  |
| Extensions of the btree_ops operator class                            |    |     |      |      |       |     |         |
| Reasons for extending btree_ops                                       |    |     |      |      |       |     |         |
| Create an operator class                                              |    |     |      |      |       |     |         |
| Creating a new B-tree operator class                                  |    |     | <br> | <br> | <br>  |     | . 11-8  |

| Create an absolute-value operator class                     |       |
|-------------------------------------------------------------|-------|
| Define an operator class for other secondary-access methods |       |
| Drop an operator class                                      | 11-11 |
|                                                             |       |
| Chapter 12. Manage a user-defined routine                   |       |
| Assign the execute privilege to a routine                   |       |
| Grant and revoke the execute privilege                      |       |
| Privileges on objects associated with a UDR                 | 12-2  |
| Run a UDR as DBA                                            | 12-3  |
| DBA privileges with objects and nested UDRs                 |       |
| Modify a user-defined routine                               |       |
| Modify a C UDR                                              |       |
| Modify a Java UDR                                           |       |
| Alter a user-defined routine                                |       |
| Drop a user-defined routine                                 | 12-6  |
| Objects 40 January UDD newfermance                          | 10.1  |
| Chapter 13. Improve UDR performance                         | 13-1  |
| Improve performance of C user-defined routines              | 13-1  |
| Optimize a user-defined routine                             | 13-1  |
| Optimize an SPL routine                                     | 13-1  |
| Update statistics for an SPL routine                        | 13-2  |
| Optimize functions in SQL statements                        |       |
| Calculate the query plan                                    | 13-4  |
| Specify cost and selectivity                                | 13-4  |
| Calculating cost                                            | 13-5  |
| Selectivity and cost examples                               |       |
| Extend UPDATE STATISTICS                                    |       |
| The UPDATE STATISTICS statement                             |       |
| Support functions for UPDATE STATISTICS                     | 13-7  |
| Negator functions                                           | 13-9  |
| A virtual-processor class                                   | 13-9  |
| Choose a virtual-processor class                            | 13-10 |
| Using virtual processors with UDRs written in C             |       |
| Manage virtual processors                                   | 13-12 |
| Parallel UDRs                                               | 13-12 |
| Executing UDRs in parallel                                  | 13-13 |
| Enable parallel UDRs                                        | 13-17 |
| Set the number of virtual processors                        |       |
| Monitor parallel UDRs                                       |       |
| Memory considerations                                       |       |
| Memory durations for C UDRs                                 |       |
| Stack-size considerations (Ext)                             |       |
| Virtual-memory cache for routines.                          |       |
| I/O considerations                                          |       |
| Isolate system catalog tables                               |       |
| Balancing the I/O activities                                | 13-22 |
| Appendix. Accessibility                                     | A-1   |
| Accessibility features for IBM Informix products            |       |
|                                                             | A-1   |
| Accessibility features                                      |       |
| Keyboard navigation                                         |       |
|                                                             |       |
| IBM and accessibility                                       |       |
| Dotted declinal syntax diagrams                             | A-1   |
| Notices                                                     | B-1   |
| Trademarks                                                  |       |
|                                                             |       |
| Indox                                                       | V_1   |

# Introduction

This introduction provides an overview of the information in this publication and describes the conventions it uses.

# About this publication

This publication describes how to define new data types and enable user-defined routines (UDRs) to extend IBM® Informix®. It describes the tasks you must perform to extend operations on data types, to create new casts, to extend operator classes for secondary-access methods, to write opaque data types, and to create and register routines.

# Types of users

This publication is written for database-application programmers and DataBlade® module developers.

This publication assumes that you have the following background:

- A working knowledge of your computer, your operating system, and the utilities that your operating system provides
- Experience working with relational databases or exposure to database concepts
- Experience with computer programming

# Software dependencies

This publication assumes that you are using IBM Informix, Version 12.10, as your database server.

# Assumptions about your locale

IBM Informix products can support many languages, cultures, and code sets. All the information related to character set, collation and representation of numeric data, currency, date, and time that is used by a language within a given territory and encoding is brought together in a single environment, called a Global Language Support (GLS) locale.

The IBM Informix OLE DB Provider follows the ISO string formats for date, time, and money, as defined by the Microsoft OLE DB standards. You can override that default by setting an Informix environment variable or registry entry, such as **DBDATE**.

If you use Simple Network Management Protocol (SNMP) in your Informix environment, note that the protocols (SNMPv1 and SNMPv2) recognize only English code sets. For more information, see the topic about GLS and SNMP in the *IBM Informix SNMP Subagent Guide*.

The examples in this publication are written with the assumption that you are using one of these locales: en\_us.8859-1 (ISO 8859-1) on UNIX platforms or en\_us.1252 (Microsoft 1252) in Windows environments. These locales support U.S. English format conventions for displaying and entering date, time, number, and currency values. They also support the ISO 8859-1 code set (on UNIX and Linux)

or the Microsoft 1252 code set (on Windows), which includes the ASCII code set plus many 8-bit characters such as é, è, and ñ.

You can specify another locale if you plan to use characters from other locales in your data or your SQL identifiers, or if you want to conform to other collation rules for character data.

For instructions about how to specify locales, additional syntax, and other considerations related to GLS locales, see the *IBM Informix GLS User's Guide*.

#### **Demonstration databases**

The DB-Access utility, which is provided with your IBM Informix database server products, includes one or more of the following demonstration databases:

- The **stores\_demo** database illustrates a relational schema with information about a fictitious wholesale sporting-goods distributor. Many examples in IBM Informix publications are based on the **stores\_demo** database.
- The **superstores\_demo** database illustrates an object-relational schema. The **superstores\_demo** database contains examples of extended data types, type and table inheritance, and user-defined routines.

For information about how to create and populate the demonstration databases, see the *IBM Informix DB-Access User's Guide*. For descriptions of the databases and their contents, see the *IBM Informix Guide to SQL: Reference*.

The scripts that you use to install the demonstration databases are in the \$INFORMIXDIR/bin directory on UNIX platforms and in the %INFORMIXDIR%\bin directory in Windows environments.

# **Example code conventions**

Examples of SQL code occur throughout this publication. Except as noted, the code is not specific to any single IBM Informix application development tool.

If only SQL statements are listed in the example, they are not delimited by semicolons. For instance, you might see the code in the following example:

```
CONNECT TO stores_demo
...

DELETE FROM customer
   WHERE customer_num = 121
...

COMMIT WORK
DISCONNECT CURRENT
```

To use this SQL code for a specific product, you must apply the syntax rules for that product. For example, if you are using an SQL API, you must use EXEC SQL at the start of each statement and a semicolon (or other appropriate delimiter) at the end of the statement. If you are using DB–Access, you must delimit multiple statements with semicolons.

**Tip:** Ellipsis points in a code example indicate that more code would be added in a full application, but it is not necessary to show it to describe the concept being discussed.

For detailed directions on using SQL statements for a particular application development tool or SQL API, see the documentation for your product.

## **Additional documentation**

Documentation about this release of IBM Informix products is available in various formats.

You can access Informix technical information such as information centers, technotes, white papers, and IBM Redbooks<sup>®</sup> publications online at http://www.ibm.com/software/data/sw-library/.

# Compliance with industry standards

IBM Informix products are compliant with various standards.

IBM Informix SQL-based products are fully compliant with SQL-92 Entry Level (published as ANSI X3.135-1992), which is identical to ISO 9075:1992. In addition, many features of IBM Informix database servers comply with the SQL-92 Intermediate and Full Level and X/Open SQL Common Applications Environment (CAE) standards.

The IBM Informix Geodetic DataBlade Module supports a subset of the data types from the Spatial Data Transfer Standard (SDTS)—Federal Information Processing Standard 173, as referenced by the document Content Standard for Geospatial Metadata, Federal Geographic Data Committee, June 8, 1994 (FGDC Metadata Standard).

# How to provide documentation feedback

You are encouraged to send your comments about IBM Informix user documentation.

Use one of the following methods:

- Send email to docinf@us.ibm.com.
- · In the Informix information center, which is available online at http://www.ibm.com/software/data/sw-library/, open the topic that you want to comment on. Click the feedback link at the bottom of the page, fill out the form, and submit your feedback.
- Add comments to topics directly in the information center and read comments that were added by other users. Share information about the product documentation, participate in discussions with other users, rate topics, and more!

Feedback from all methods is monitored by the team that maintains the user documentation. The feedback methods are reserved for reporting errors and omissions in the documentation. For immediate help with a technical problem, contact IBM Technical Support at http://www.ibm.com/planetwide/.

We appreciate your suggestions.

# Chapter 1. Extend the database server

This publication discusses extending IBM Informix by using *user-defined routines* (UDRs) and *user-defined data types* (UDTs). You can use UDRs and never use a UDT. Conversely, you can use UDTs and never use UDRs. However, many of the ways that you extend data types require that you write routines to support those extensions.

These topics summarize the organization of the section in this publication and describe which portion of the publication you will need to use, depending on your goals.

## Create user-defined routines

Extending the database server frequently requires that you create UDRs to support the extensions. A *routine* is a collection of program statements that perform a particular task. A UDR is a routine that you create that can be invoked in an SQL statement, by the database server, or from another UDR.

The IBM Informix database server supports UDRs in the following languages:

- Stored Procedure Language (SPL)
- The C programming language
- The Java<sup>™</sup> programming language

If you create applications with Visual Studio 2005, you must embed the manifest in the executables and DLLs.

Use this command to embed a manifest file in a DLL: mt.exe -manifest manifest\_filename -outputresource:dll\_name;2

Use this command to embed a manifest file in an executable file: mt.exe -manifest manifest\_filename -outputresource:dll\_name;1

For more information about manifests, see the Microsoft website.

# Extend built-in data types

Built-in data types are provided by the database server. The database server already has functions for retrieving, storing, manipulating, and sorting built-in data types.

You can extend built-in data types in the following ways:

- Creating complex data types based on built-in data types
- Creating UDTs (distinct and opaque data types)
- Extending the operations that are allowed for both built-in data types and extended data types

Chapter 5, "Extend data types," on page 5-1 describes the data type system that the database uses and documents how to extend the database server by building UDTs that are based on built-in data types. The *IBM Informix Database Design and Implementation Guide* also discusses UDTs that are based on built-in data types.

# **Extend operators**

When you build a UDT, either by extending a built-in data type or by creating an opaque data type, you must provide for the operations that the data type uses. An operation is a task that the database server performs on one or more values.

You can write special-purpose routines that extend the built-in operations of the database. The manual discusses the following specific types of operators in detail:

• Arithmetic and relational operators

The database server provides operator symbols (+, -, =, > and so on) and built-in functions such as cos() and abs(). You can extend these operators for extended data types.

Chapter 6, "Extend operators and built-in functions," on page 6-1 discusses general aspects of extending an operation and describes how to extend operator symbols and built-in functions.

Casts

The database server provides casts for the built-in data types. When you use UDTs, you usually need to provide casts.

Chapter 7, "Create user-defined casts," on page 7-1 describes how to create casts. The IBM Informix Database Design and Implementation Guide discusses how to use casts.

Aggregates

An aggregate produces one value that summarizes some aspect of a selected column; for example, the average or the count. You can extend aggregates in two ways:

- Create a new aggregate, such as an aggregate that provides the sum of the square of each value in the column.
- Extend an existing aggregate, such as AVG or COUNT, to include data types that you have defined.

Creating a user-defined aggregate and extending an existing aggregate for extended data types require different techniques. For information about both techniques, refer to Chapter 8, "Create user-defined aggregates," on page 8-1.

# Build opaque data types

An opaque data type is an atomic, or fundamental, data type that you define for the database. The database server has no information about the opaque data type until you provide routines that describe it. As you build an opaque data type, you need to consider the following:

- How the information in the opaque data type is organized
- How to store and retrieve the data type
- What the standard operations mean with respect to the opaque data type:
  - What does it mean to add two pieces of data? Is it even possible to add the data?
  - When is one data item larger than another?
  - Can you relate this data to built-in data types?
- What unique operations this data has:
  - Does this data type allow you to find a picture?
  - Can you say that one data item is inside another?

Chapter 9, "Create an opaque data type," on page 9-1 describes the basic steps for creating an opaque data type. Chapter 10, "Write support functions," on page 10-1 describes the support functions that an opaque data type uses.

Creating an opaque type and all of the routines that are required to support it is a major task. Theoretically, you could sit down and write all of the required routines. However, it is recommended that you use the IBM Informix DataBlade Developers Kit (DBDK) because DBDK enforces standards that facilitate migration between different versions of the database server.

A DataBlade module is a group of database objects and supporting code that manages user-defined data or adds new features. A DataBlade module can include extended data types, routines, casts, aggregates, access methods, SQL code, client code, and installation programs. DataBlade modules that support various special-purpose opaque data types are provided. To find out what DataBlade modules are available, contact your sales representative.

# Extend operator classes

An operator class is a set of functions that is associated with building an index.

Chapter 11, "Extend an operator class," on page 11-1 describes how to create a user-defined operator class and how to extend an existing operator class.

# Routine management

Chapter 12, "Manage a user-defined routine," on page 12-1 covers the following topics:

- Assigning Execute privilege to a UDR
- Reloading a UDR
- Altering a UDR
- Dropping a UDR

Chapter 13, "Improve UDR performance," on page 13-1 discusses ways that you can optimize the performance of your UDR.

# Chapter 2. A user-defined routine

These topics introduce user-defined routines (UDRs).

# **User-defined routines**

A UDR can either return values or not, as follows:

- A *user-defined function* returns one or more values and therefore can be used in SQL expressions.
  - Use the CREATE FUNCTION statement to register the UDR in the system catalog tables.
- A user-defined procedure is a routine that does not return any values. You cannot
  use a procedure in SQL expressions because it does not return a value.
   Use the CREATE PROCEDURE statement to register the UDR in the system
  catalog tables.

## **SPL** routines

Stored Procedure Language (SPL) is part of the database server. Many of the examples in this publication are shown in SPL because it is simple to use and requires no support outside the database server.

SPL provides flow-control extensions to SQL. An *SPL routine* is a UDR that is written in SPL and SQL. The body of an SPL routine contains SQL statements and flow-control statements for looping and branching. For information about the syntax of SPL statements, see the *IBM Informix Guide to SQL: Syntax*. For an explanation of how to use SPL statements, refer to the *IBM Informix Guide to SQL: Tutorial*.

The database server parses and optimizes an SPL routine and stores it in the system catalog tables in executable format. If possible, use SPL routines for SQL-intensive tasks.

For more information, see "Create an SPL routine" on page 4-17.

# **External-language routines**

An *external-language routine* is a user-defined routine (UDR) that is written in an external language. The body of an external-language routine contains statements for operations such as flow control and looping, as well as special IBM Informix library calls to access the database server. Therefore, you must use the appropriate compilation tool to parse and compile an external-language routine into an executable format.

The database server supports UDRs written in C and in Java.

· Routines in C

To execute SQL statements in C UDRs, you must use the DataBlade API. You cannot use ESQL/C in C UDRs.

To write routines in C, you need a C compiler. For information about how to write UDRs in C, refer to the *IBM Informix DataBlade API Programmer's Guide* and the *IBM Informix DataBlade API Function Reference*.

Routines in Java

To write Java routines, you need the Java Development Kit (JDK) to compile your Java routines.

For information about how to write Java UDRs, refer to the J/Foundation Developer's Guide.

Important: It is recommended that you use the DBDK to develop UDRs in external languages because the DBDK enforces standards that facilitate migration between different versions of the database server.

## Information about user-defined routines

The database server stores information about UDRs in the following system catalog tables:

- The sysprocedures system catalog table contains information about the UDR, such as its name, owner, and whether it is a user-defined function or user-defined procedure.
- The **sysprocbody** system catalog table contains the actual code of SPL routines.
- The sysprocauth system catalog table contains information about which users of the database server can execute a particular UDR.

The CREATE FUNCTION and CREATE PROCEDURE statements do not provide the actual code that makes up the external routine. Instead, they store information about the external routine (including the name of its executable file) in the sysprocedures system catalog table. Therefore, unlike SPL routines, the code for the body of an external routine does not reside in the system catalog of the database.

The database server stores information about external languages that it supports for UDRs in the following system catalog tables:

- The **sysroutinelangs** system catalog table contains information about the external languages.
- The syslangauth system catalog table contains information about which users of the database server can use a particular external language.

For more information, see "Create an external-language routine" on page 4-19.

# Tasks that you can perform with user-defined routines

You can write UDRs to accomplish the following kinds of tasks:

- Extend support for built-in or UDTs
- Provide the end user with new functionality, called an end-user routine

The following topics summarize the tasks that a UDR can perform. For information about how to create a UDR, see Chapter 4, "Develop a user-defined routine," on page 4-1.

# **Extend data type support**

IBM Informix provides support for the following kinds of UDRs.

| UDR task                          | SPL<br>routines | C routines | Java routines | For more information                                                             |
|-----------------------------------|-----------------|------------|---------------|----------------------------------------------------------------------------------|
| Cast function                     | Yes             | Yes        | Yes           | Chapter 7,<br>"Create<br>user-defined<br>casts," on<br>page 7-1                  |
| Cost function                     | No              | Yes        | No            | Chapter 13,<br>"Improve<br>UDR<br>performance,"<br>on page 13-1                  |
| End-user routine                  | Yes             | Yes        | Yes           | "Create an end-user routine" on page 2-10                                        |
| Iterator function                 | No              | Yes        | Yes           | Chapter 4,<br>"Develop a<br>user-defined<br>routine," on<br>page 4-1             |
| Negator function                  | Yes             | Yes        | Yes           | Chapter 13,<br>"Improve<br>UDR<br>performance,"<br>on page 13-1                  |
| Opaque data type support function | No              | Yes        | Yes           | Chapter 9, "Create an opaque data type," on page 9-1                             |
| Operator function                 | Yes             | Yes        | Yes           | Chapter 6,<br>"Extend<br>operators and<br>built-in<br>functions," on<br>page 6-1 |
| Operator-class function           | No              | Yes        | No            | Chapter 11,<br>"Extend an<br>operator<br>class," on<br>page 11-1                 |
| Parallelizable UDR                | No              | Yes        | Yes           | Chapter 13,<br>"Improve<br>UDR<br>performance,"<br>on page 13-1                  |
| Statistics function               | No              | Yes        | Yes           | Chapter 13,<br>"Improve<br>UDR<br>performance,"<br>on page 13-1                  |

| UDR task               | SPL routines | C routines | Java routines               | For more information                                                 |
|------------------------|--------------|------------|-----------------------------|----------------------------------------------------------------------|
| Selectivity function   | No           | Yes        | No                          | Chapter 13,<br>"Improve<br>UDR<br>performance,"<br>on page 13-1      |
| User-defined aggregate | Yes          | Yes        | Yes (with some limitations) | Chapter 8,<br>"Create<br>user-defined<br>aggregates,"<br>on page 8-1 |

Tip: When you want to perform an iteration in SPL, use the WITH RESUME keywords.

To extend the support for one of these kinds of functions, you can write your own version of the appropriate function and register it with the database.

# Support user-defined data types

When you create UDTs, you also provide the following routines:

- Support functions that the database server invokes implicitly to operate on the data types
- Cast functions that the database server can invoke implicitly or that users can specify explicitly in SQL statements to convert data from one data type to
- Optional operator-class functions that extend an index method, such as B-tree or R-tree, to manage the new type
- Optional additional routines that other support functions or the end user can call

#### **Cast functions**

A cast performs a conversion between two data types. The database server allows you to write your own cast functions to perform casts. The following topics summarize how you can extend a cast function for built-in and UDTs. For more information about how to extend casts, refer to Chapter 7, "Create user-defined casts," on page 7-1.

Tip: If a DataBlade module defines a data type, it might also provide cast functions between this data type and other data types in the database. For more information about functions that a specific DataBlade module provides, refer to the user guide for that DataBlade module.

**Cast between built-in data types:** The database server provides *built-in casts* that perform automatic conversions between certain built-in data types. For more information about these built-in casts, refer to the IBM Informix Guide to SQL: Reference.

You cannot create user-defined casts to allow conversions between two built-in data types for which a built-in cast does not currently exist. For more information about when you might want to write new cast functions, refer to "Create a user-defined cast" on page 7-2.

Cast between other data types: You can create user-defined casts to perform conversions between most data types, including opaque types, distinct types, row types, and built-in types. You can write cast functions in SPL or in external languages. For example, you can define casts for any of the following UDTs:

Opaque data types

You can create casts to convert a UDT to other data types in the database. Developers of opaque data types must also provide functions that serve as cast functions between the internal and external representations of the opaque type. For more information, see Chapter 9, "Create an opaque data type," on page 9-1.

Distinct data types

The database server cannot directly compare a distinct type to its source type. However, the database server automatically registers explicit casts from the distinct type to the source type and conversely. Although a distinct type inherits the casts and functions of its source type, the casts and functions that you define on a distinct type are not available to its source type.

Named row types

You can create casts to convert a named row data type to another type. For information about how to cast between named row types and unnamed row types, see the IBM Informix Guide to SQL: Tutorial.

For more information about how to create and register casts on extended data types, refer to Chapter 7, "Create user-defined casts," on page 7-1.

#### **End-user routines**

An end-user routine is an SQL-invoked function that the SQL user can include in an SQL statement. Such routines provide special functionality that application users often need. An end-user routine might be as simple as "increase the price of every item from XYZ Corporation by 5 percent" or something far more complicated.

This section summarizes how you can extend an end-user routine that operates on the following data types:

• Built-in data types

The database server provides many functions that end users can use in SQL statements on built-in data types. These functions are called built-in functions to distinguish them from SQL-invoked functions that you define.

You cannot extend an existing built-in function on a built-in data type that it supports. However, you can perform the following extensions:

- Define your own end-user routines to provide new or similar functionality.
- Define a UDR that has the same name as a built-in function but operates on a different built-in data type.

For more information about built-in functions, see Chapter 6, "Extend operators and built-in functions," on page 6-1.

Extended data types

You can write an end-user routine on any data type that is registered in the database.

For more information about end-user routines, see "Create an end-user routine" on page 2-10.

## Aggregate functions

An aggregate function is an SQL-invoked function that takes values that depend on all the rows that the query selects and returns information about these rows. The

database server supports aggregate functions that you write, called user-defined aggregates. You can write user-defined aggregates in SPL or in external languages.

You can extend an aggregate function for built-in and UDTs, as follows:

- The database server provides built-in aggregate functions, such as COUNT, SUM, or AVG, that operate on built-in data types.
  - You cannot create a user-defined aggregate that has the same name as a built-in aggregate and that handles a built-in data type. However, you can define a new aggregate that operates on a built-in data type.
- When you create a UDT, you can write user-defined aggregates to provide aggregates that handle this data type. The database server provides two ways to extend aggregates:
  - Extend a built-in aggregate to handle the data type. You overload the support functions for the built-in aggregate.
  - Define a new aggregate.

You write a user-defined aggregate with a name that is different from any existing aggregate function. You then register a new aggregate in the database.

Tip: If a DataBlade module defines a data type, it might also provide user-defined aggregate functions on this data type. For more information about functions that a specific DataBlade module provides, refer to the user guide for that DataBlade module.

For more information about aggregate functions, see Chapter 8, "Create user-defined aggregates," on page 8-1. Aggregate functions use the support functions to compute the aggregate result. For information about support functions, see Chapter 10, "Write support functions," on page 10-1.

#### Operator functions

An operator function is an SQL-invoked function that has a corresponding operator symbol (such as '=' or '+'). These operator symbols are used within expressions in an SQL statement.

Operator binding is the implicit invocation of an operator function when an operator symbol is used in an SQL statement. The database server implicitly maps a built-in operator function name to a built-in operator. For example, you can compare two values for equality in either of the following ways.

#### **Operator function**

equal(value1, value2)

#### Operator symbol

value1 = value2

The following topics summarize how you can extend an operator on built-in and UDTs. For more information about how to extend operators, refer to Chapter 6, "Extend operators and built-in functions," on page 6-1.

**Operators on built-in data types:** The database server provides operator functions that operate on most built-in data types. For a complete list of operator functions, see Chapter 6, "Extend operators and built-in functions," on page 6-1. You cannot extend an operator function that operates on a built-in data type.

Operators on user-defined data types: You can extend an existing operator to operate on a UDT. When you define the appropriate operator function, operator binding enables SQL statements to use both the function name and its operator symbol on the UDT. You can write operator functions in SPL or an external language.

For example, suppose you create a data type, called **Scottish**, that represents Scottish names, and you want to order the data type in a different way than the U.S. English collating sequence. You might want the names McDonald and MacDonald to appear together on a phone list. The default relational operators (for example, =) for character strings do not achieve this ordering.

To cause Mc and Mac to appear together, you can create a compare() function that compares two Scottish-name values and treats Mc and Mac identically. The database server uses the compare (Scottish, Scottish) function when it compares two Scottish-name values. If you define a compare() function, you must also define the **greaterthan()**, **lessthan()**, **equal()** or other functions that use the compare function.

Routine overloading is the ability to use the same name for multiple functions to handle different data types.

For more information, refer to "Routine overloading" on page 3-8.

Tip: The relational operators (such as =) are the operator-class functions of the built-in secondary-access method, the generic B-tree. Therefore, if you redefine the relational operators to handle a UDT, you also enable that type to be used in a B-tree index. For more information, see "Operator-class functions."

## Operator-class functions

An operator class is the set of operators that the database server associates with a secondary-access method for query optimization and building the index. A secondary-access method (sometimes referred to as an index-access method) is a set of database server functions that build, access, and manipulate an index structure such as a B-tree, an R-tree, or an index structure that a DataBlade module provides.

The query optimizer uses an operator class to determine if an index can be considered in the cost analysis of query plans. The query optimizer can consider use of the index for the given query when the following conditions are true:

- An index exists on the particular column or columns in the query.
- For the index that exists, the operation on the column or columns in the query matches one of the operators in the operator class that is associated with the index.

For more information about how to optimize queries with UDRs, refer to "Optimize a user-defined routine" on page 13-1. For more information about how to extend operator classes, refer to "Extending an existing operator class" on page 11-4.

Tip: If a DataBlade module provides a secondary-access method, it might also provide operator classes with the strategy and support functions. For more information about functions that a specific DataBlade module provides, refer to the user guide for that DataBlade module.

Operator-class functions on built-in data types: The database server provides the default operator class for the built-in secondary-access method, the generic B-tree.

These operator-class functions handle the built-in data types. You can write new operator-class functions that operate on built-in data types if you want to do the following:

Extend the default operator class for the generic B-tree to redefine the ordering scheme that these operators support.

The **compare()** function implements the ordering scheme for a B-tree index. The strategy functions (greaterthan(), lessthan(), and so on) let the query optimizer use the index for optimizing SQL statements. If you define a compare() function, you must also define the greaterthan(), lessthan(), or other functions that use the compare function.

Because of routine overloading, these functions can have the same name as the functions in the default operator class. For more information, refer to "Routine overloading" on page 3-8.

Define a new operator class to provide an entirely new set of operators that operate on the built-in data type.

You write operator-class functions with names that are different from any existing operating-class functions associated with the secondary-access method. You then register a new operator class that contains these new operators. The query optimizer can choose an index on this data type when the index uses this new operator class and the SQL statement contains one of the operators in this operator class.

Operator classes on user-defined data types: When you create an opaque data type, you can write operator-class functions to do the following:

 Extend the default operator class for an existing secondary-access method to handle the indexing scheme that these operators support.

You write operator-class functions with the same names as those in the existing operator class. These functions extend the existing operator class by implementing its indexing scheme on the opaque data type. The query optimizer can choose an index on this data type when the index uses this operator class and the SQL statement contains one of the operators in this operator class.

Because of routine overloading, these functions can have the same name as the functions in the default operator class. For more information about routine overloading, refer to "Routine overloading" on page 3-8.

 Define a new operator class to provide an entirely new set of operators that operate on the opaque type.

You supply the support and strategy functions that the access method requires. These functions define the new operators that the query optimizer can recognize as associated with the secondary-access method. The requirements for the support and strategy functions vary from one access method to another. You must consult the documentation for the access method before defining a new operator class.

#### Optimization functions

Optimization functions help the query optimizer determine the most efficient query plan for a particular SQL statement. These optimization functions are as follows.

#### **Negator function**

Specifies the function to use for a NOT condition that involves a Boolean **UDR** 

#### Cost function

Specifies the cost factor for execution of a particular UDR

#### Selectivity function

Specifies the percentage of rows for which a Boolean UDR is expected to return true

#### Parallel UDR

A UDR that can be run in parallel and therefore can be run in parallel queries

#### Statistics function

Creates distribution statistics for a UDT

The database server provides optimization functions for the built-in data types. You can write an optimization function on any UDT that is registered in the database. You cannot extend existing optimization for built-in types through optimization functions.

For more information about optimization functions, see Chapter 13, "Improve UDR performance," on page 13-1.

# Opaque data type support functions

When you define a new opaque data type, you provide support functions that enable the database server to operate on the data type. The database server requires some support functions, and others are optional. The following list shows the standard functions that you define to support opaque data types:

- Text input and output routines
- · Binary send and receive routines
- Text import and export routines
- Binary import and export routines

For more information about support functions for opaque data types, refer to Chapter 10, "Write support functions," on page 10-1.

## **Access-method purpose functions**

An *access method* is a set of functions that the database server uses to access and manipulate a table or an index. The two types of access methods are as follows:

#### **Primary-access methods**

A primary-access method, which creates and manipulates tables, is a set of routines that perform all the operations needed to make a table available to a database server, such as create, drop, insert, delete, update, and scan. The database server provides a built-in primary-access method.

#### Secondary-access methods

A secondary-access method, which creates and manipulates indexes, is a set of routines that perform all the operations needed to make an index available to a database server, such as create, drop, insert, delete, update, and scan. The database server provides the B-tree and R-tree secondary-access methods. For information about R-tree indexes, refer to the *IBM Informix R-Tree Index User's Guide*.

DataBlade modules can provide other primary- and secondary-access methods. For more information, refer to the *IBM Informix Virtual-Table Interface Programmer's Guide* and the *IBM Informix Virtual-Index Interface Programmer's Guide*.

## Create an end-user routine

You can write end-user routines to accomplish the following tasks:

- Encapsulate multiple SQL statements
- Create triggered actions for multiple applications
- · Restrict who can read data, change data, or create objects
- Create iterators

Routines also can accomplish tasks that address new technologies, including the following ones:

- Manipulate large objects
- · Manage new data domains, such as images, web publishing, and spatial

## **Encapsulate multiple SQL statements**

You create a routine to simplify writing programs or to improve performance of SQL-intensive tasks.

### Simplify programs

A UDR can consolidate frequently performed tasks that require several SQL statements. Both SPL and external languages offer program control statements that extend what SQL can accomplish alone. You can test database values in a UDR and perform the appropriate actions for the values that the routine finds.

By encapsulating several statements in a single routine that the database server can call by name, you reduce program complexity. Different programs that use the same code can execute the same routine, so that you need not include the same code in each program. The code is stored in only one place, eliminating duplicate code.

## Simplify changes

UDRs are especially helpful in a client or server environment. If a change is made to application code, it must be distributed to every client computer. A UDR resides in the database server, so only database servers need to be changed.

Instead of centralizing database code in client applications, you create UDRs routines to move this code to the database server. This separation allows applications to concentrate on user-interface interaction, which is especially important if multiple types of user interfaces are required.

### Improve performance using SPL

Because an SPL routine contains native database language that the database server parses and optimizes as far as possible when you create the routine, rather than at runtime, SPL routines can improve performance for some tasks. SPL routines can also reduce the amount of data transferred between a client application and the database server.

For more information about performance considerations for SPL routines, refer to Chapter 13, "Improve UDR performance," on page 13-1.

## Create triggered actions

An SQL trigger is a database mechanism that executes an action automatically when a certain event occurs. The event that can trigger an action can be an

INSERT, DELETE, or UPDATE statement on a specific table. The table on which the triggered event operates is called the triggering table.

An SQL trigger is available to any user who has permission to use it. When the trigger event occurs, the database server executes the trigger action. The actions can be any combination of one or more INSERT, DELETE, UPDATE, EXECUTE PROCEDURE, or EXECUTE FUNCTION statements.

Because a trigger resides in the database and anyone who has the required privilege can use it, a trigger lets you write a set of SQL statements that multiple applications can use. It lets you avoid redundant code when multiple programs need to perform the same database operation. By invoking triggers from the database, a DBA can ensure that data is treated consistently across application tools and programs.

When you create a trigger, you can define an INSTEAD OF trigger on a view. An INSTEAD OF trigger replaces the INSERT, DELETE, or UPDATE trigger event with a specified trigger action on a view.

You can use triggers to perform the following actions as well as others that are not found in this list:

- Create an audit trail of activity in the database For example, you can track updates to the orders table by updating corroborating information in an audit table.
- Implement a business rule For example, you can determine when an order exceeds a customer's credit limit and display a message to that effect.
- · Derive additional data that is not available within a table or within the database For example, when an update occurs to the quantity column of the items table, you can calculate the corresponding adjustment to the total\_price column.

For more information about triggers, See the IBM Informix Guide to SQL: Tutorial and the IBM Informix Guide to SQL: Syntax.

#### Restrict access to a table (SPL)

SPL routines offer the ability to restrict access to a table. For example, if a database administrator grants insert permissions to a user, that user can use IBM Informix ESQL/C, DB-Access, or an application program to insert a row. This situation could create a problem if an administrator wants to enforce any business rules.

Using the extra level of security that SPL routines provide, you can enforce business rules. For example, you might have a business rule that a row must be archived before it is deleted. You can write an SPL routine that accomplishes both tasks and prohibits users from directly accessing the table.

Rather than granting insert privileges, an administrator can force users to execute a routine to perform the insert.

## **Create iterators**

An iterator function returns an active set of items. Each iteration of the function returns one item of the active set. To execute an iterator function, you must associate the function with a database cursor.

The database server does not provide any built-in iterator functions. However, you can write iterator functions and register them with the ITERATOR routine modifier. For more information, see "An iterator function" on page 4-6.

## Invoke a user-defined routine

A UDR can be invoked either explicitly or implicitly. For more information, see Chapter 3, "Run a user-defined routine," on page 3-1.

## **Explicit invocation**

You can use the EXECUTE PROCEDURE and EXECUTE FUNCTION statements to execute a UDR from:

- A UDR
- DB-Access
- A client application (such as an ESQL/C application)

In addition, you can use a user-defined function in an SQL expression in the SELECT clause or WHERE clause. You cannot use a procedure in an SQL expression because a procedure does not return a value.

## Implicit invocation

The database server can invoke a UDR implicitly for the following reasons.

| Implicit call of UDR      | UDR called                                             |  |  |  |  |
|---------------------------|--------------------------------------------------------|--|--|--|--|
| Built-in operator binding | Operator function                                      |  |  |  |  |
| Implicit casting          | Implicit cast function                                 |  |  |  |  |
| Opaque-type processing    | Opaque-type support functions and statistics functions |  |  |  |  |
| Query processing          | Optimization functions and operator-class functions    |  |  |  |  |

# Chapter 3. Run a user-defined routine

#### Invoke a UDR in an SQL statement

You can invoke a UDR from within an SQL statement in the following ways:

- You can directly invoke a UDR with the EXECUTE FUNCTION or the EXECUTE PROCEDURE statement.
- You can invoke a user-defined function within an expression.

#### Invoke a UDR with an EXECUTE statement

For details about the syntax of the EXECUTE FUNCTION and EXECUTE PROCEDURE statements, see the *IBM Informix Guide to SQL: Syntax*. For more information about creating UDRs, refer to Chapter 4, "Develop a user-defined routine," on page 4-1.

#### Invoke a function

Suppose **result** is a variable of type INTEGER. The following example shows how to register and invoke a C user-defined function called **nFact()** that returns N-factorial (n!):

```
CREATE FUNCTION nFact(arg1 n)
RETURNING INTEGER;
SPECIFIC nFactorial
WITH (HANDLESNULLS, NOT VARIANT)
EXTERNAL NAME '/usr/lib/udtype2.so(nFactorial)'
LANGUAGE C;
EXECUTE FUNCTION nFact (arg1);
```

## A SELECT statement in a function argument

As another example, suppose you create the following type hierarchy and functions:

The following EXECUTE FUNCTION statement invokes the **func1()** function, which has an argument that is a query that returns a row type:

```
EXECUTE FUNCTION
  func1 ((SELECT * from trainee where emp_num = 1234)) ...
```

**Important:** When you use a query for the argument of a user-defined function invoked with the EXECUTE FUNCTION statement, you must enclose the query in an additional set of parentheses.

#### Invoke a procedure

The following EXECUTE PROCEDURE statement invokes the **log\_compare()** function:

# Invoke a user-defined function in an expression

You can invoke a user-defined function in an expression in the select list of a SELECT statement, or in the WHERE clause of an INSERT, SELECT, UPDATE, or DELETE statement.

For example, with the factorial function described in "Invoke a function" on page 3-1, you might write the following SELECT statement:

```
SELECT * FROM tab 1 WHERE nFact(col1) > col3
```

# Invoke a function that is bound to an operator

Functions that are bound to specific operators get invoked automatically without explicit invocation. Suppose an equal() function exists that takes two arguments of type1 and returns a Boolean. If the equal operator (=) is used for comparisons between two columns, col\_1 and col\_2, that are of type1, the equal() function is invoked automatically. For example, the following query implicitly invokes the appropriate equal() function to evaluate the WHERE clause:

```
SELECT * FROM tab 1
WHERE col 1 = col 2
```

The preceding query evaluates as though it had been specified as follows:

```
SELECT * FROM tab 1
WHERE equal (col\overline{1}, col\underline{2})
```

# Named parameters and UDRs

Named parameters cannot be used to invoke UDRs that overload data types in their routine signatures. Named parameters are valid in resolving non-unique routine names only if the signatures have different numbers of parameters:

```
func( x::integer, y );
                         -- VALID if only these 2 routines
func( x::integer, y, z ); -- have the same 'func' identifier
func( x::integer, y ); -- NOT VALID if both routines have
func( x::float, y ;
                         -- same identifier and 2 parameters
```

For both ordinal and named parameters, the routine with the fewest parameters is executed if two or more UDR signatures have multiple numbers of defaults:

```
func(x, y default 1)
func( x, y default 1, z default 2 )
```

If two registered UDRs that are both called func have signatures as shown in the example, then the statement EXECUTE func (100) invokes func (100,1).

You cannot supply a subset of default values using named parameters unless the parameters are in the positional order of the routine signature. You cannot skip a few arguments and rely on the database server to supply their default values.

```
For example, given the signature:
func( x, y default 1, z default 2 )
you can execute:
func(x=1, y=3)
```

but you cannot execute:

## Invoke a UDR in an SPL routine

You use the CALL statement only to invoke a UDR from within an SPL program. You can use CALL to invoke both user-defined functions and user-defined procedures, as follows:

• When you invoke a user-defined function with the CALL statement, you must include a RETURNING clause and the name of the value or values that the function returns.

The following statement invokes the **equal()** function:

CALL equal (arg1, arg2) RETURNING result

You cannot use the CALL statement to invoke a user-defined function that contains an OUT parameter.

A RETURNING clause is never present when you invoke a user-defined procedure with the CALL statement because a procedure does not return a value.

The following CALL statement invokes the **log\_compare()** procedure: CALL log compare (arg1, arg2)

#### Execute a user-defined routine

When you invoke a UDR, the database server must execute it. To execute a UDR in one of these SQL statements, the database server takes the following steps:

- 1. Calls the query parser
- 2. Calls the query optimizer
- 3. Executes the UDR

## Parse the SQL statement

The query parser breaks the SQL statement into its syntactic parts. If the statement contains a UDR, the query parser performs the following steps on the SQL statement:

- Parses the routine call to obtain the routine signature
- Performs any necessary routine resolution on the UDR calls to determine which UDR to execute

For a description of routine resolution, refer to "Understanding routine resolution" on page 3-7.

# Optimize the SQL statement

Once the guery parser has separated the SQL statement into its syntactic parts, the query optimizer can create a query plan that efficiently organizes the execution of the SQL statement. The query optimizer formulates a query plan to fetch the data rows that are required to process a query.

For more information, see "Optimize a user-defined routine" on page 13-1.

# Execute a UDR across databases of the same database server instance

You can implicitly and explicitly execute a UDR (written in SPL, C, or Java) across databases with built-in data types and user-defined distinct types whose base types are built-in data type parameters and return types. These built-in data types include BOOLEAN, LVARCHAR, BLOB, and CLOB data types. User-defined opaque data types and distinct types whose base types are opaque data types must be explicitly cast to built-in data types if you want multiple databases on the same server instance to access them. All user-defined data types and casts must be defined in all of the participating databases of the same database server instance.

You can execute SQL statements, such as SELECT, INSERT, DELETE, UPDATE, and EXECUTE (implicit and explicit) involving the following data types across databases on the same server instance:

- Built-in data types
- User-defined distinct types whose base types are built-in data types
- Explicitly cast opaque data types
- Explicitly cast distinct types with opaque data-type columns

For example, if you use the SELECT statement in a query involving a user-defined opaque data type, be sure that the user-defined opaque data type is defined in all databases that you are using in the query. Then use the SELECT statement as follows:

```
SELECT coludt::lvarchar FROM db2:tab2 WHERE colint > 100;
SELECT loccolint, extcoludt::lvarchar FROM loctab, db2:exttab
   WHERE loctab.loccolint = exttab.extcolint;
SELECT coldistint, coldistudt::lvarchar FROM db2:tab2
   WHERE coldistint > 100;
SELECT loccoldistint, extcoludt::lvarchar FROM loctab, db2:exttab
      WHERE loctab.loccoldistint = exttab.extcoldistint;
```

For more information about the SQL to use in statements for more than one database in the same database server instance, see the IBM Informix Guide to SQL: Syntax.

Explicit execution occurs when the EXECUTE FUNCTION or EXECUTE PROCEDURE statement executes the UDR. Implicit execution occurs when the UDR appears in the projection list or predicate of a query, when the UDR is called to convert a function argument from one data type to another, or when an operator function for a user-defined data type is executed. The execution context of the UDR is the database in which the UDR is defined, not the local database.

## **Execute the routine**

For SPL routines, the routine manager executes the SPL p-code that the database server has compiled and stored in the sysprocbody system catalog table.

For routines written in external languages, the routine manager executes the UDR in the appropriate language. The routine manager is the specific part of the database server that manages the execution of UDRs.

#### **Execute an SPL routine**

Unlike a routine in C or Java, whose executable code resides in an external file, the executable code for an SPL routine is stored directly in the sysprocbody system catalog table of the database. When you create an SPL routine, the database server parses the SPL routine, compiles it, and stores the executable code in the sysprocbody system catalog table. When a statement invokes an SPL routine, the database server executes the SPL routine from the internally-stored compiled code.

When you execute an SPL routine with the EXECUTE FUNCTION, EXECUTE PROCEDURE, or CALL statement, the database server performs the following tasks:

- Retrieves the p-code, execution plan, and dependency list from the system catalog and converts them to binary format
- Parses and evaluates the arguments passed by the EXECUTE FUNCTION, EXECUTE PROCEDURE, or CALL statement
- Checks the dependency list for each SQL statement that will be executed
   If an item in the dependency list indicates that reoptimization is needed,
   optimization occurs at this point. If an item needed in the execution of the SQL
   statement is missing (for example, a column or table has been dropped), an error
   occurs at this time.
- Executes the p-code instructions

An SPL routine with the WITH RESUME clause of the RETURN statement causes multiple executions of the same SPL routine in the same routine sequence. However, an SPL routine does not have access to the user state of its routine sequence.

## **Execute an external language routine**

The routine manager performs the following steps to handle execution of external-language routines:

- · Loads the external-language executable code
- Creates a routine sequence
- Manages the actual execution of the UDR

**Load an executable code into memory:** To execute a UDR written in an external language, the executable code must reside in database server memory. On the first invocation of a UDR, the routine manager loads into memory the file that contains the UDR. The database server locates that file from the **externalname** column in the **sysprocedures** system catalog table.

Use the **onstat** command-line utility with the **-g dll** option to view the dynamically loaded libraries in which your UDRs reside. For information about the **onstat** command, refer to the *IBM Informix Administrator's Reference*.

You must install shared libraries and .jar files on all database servers that need to run the UDRs, including database servers involved in Enterprise Replication (ER) and High-Availability Data Replication (HDR). The shared object files and .jar files need to be installed under the same absolute path name.

After the routine manager has loaded an external-language routine into memory, this file remains in memory until it is explicitly unloaded or the database server is shut down. For more information, see "Drop a user-defined routine" on page 12-6.

Create the routine sequence: The *routine sequence* contains dynamic information that is necessary to execute an instance of the routine in the context of an SQL or SPL statement. The routine manager receives information about the UDR from the query parser. With this information, the routine manager creates a routine sequence for the associated UDR. Each instance of a UDR, implicit or explicit, in an SQL or SPL statement creates at least one independent routine sequence. Sometimes, a routine sequence consists of the single call to the UDR, as follows:

EXECUTE PROCEDURE update log(log name)

However, often a UDR can be invoked on more than a row. For example, in the following SELECT statement, the running\_avg() function is called for each matching row of the query:

SELECT name, running avg(price) FROM stock history WHERE running avg(price) > 5.00

In the preceding query, the WHERE clause causes the database server to invoke two functions: the running\_avg() UDR and, implicitly, the built-in greaterthan() function. The database server calls the running\_avg() function for each row that it processes and executes the function in its own separate routine sequence, independent from the routine sequence for running\_avg() in the SELECT clause.

For a fragmented **stock\_history** table, the routine instance in the WHERE clause might have more than one routine sequence if running\_avg() was created with the PARALLELIZABLE option. For example, if the stock\_history table has four fragments, the database server uses five routine sequences to execute running\_avg() in the WHERE clause:

- · One routine sequence for the primary thread
- Four routine sequences, one for each fragment in the table, for the secondary PDQ threads

Each individual call to a UDR within a routine sequence is called a routine invocation.

The routine manager creates a routine-state space to hold UDR information that the routine sequence needs. The database server obtains this information from the query parser and passes it to the routine manager. The routine-state space holds the following information about a UDR:

- Argument information:
  - The number of arguments passed to the UDR
  - The data types of each argument
- Return-value information (user-defined functions only):
  - The number of return values passed from the UDR
  - The data type of each return value

Important: This argument information in the routine-state space does not include the actual argument values. It contains information only about the argument data types.

The routine-state space also includes private user-state information for use by later invocations of the routine in the same routine sequence. The UDR can use this information to optimize the subsequent invocations. The user-state information is stored in the routine-state space.

For a C UDR, the routine manager creates an MI\_FPARAM structure to hold information about routine arguments and return values. The MI\_FPARAM structure that the routine manager creates to hold information about routine arguments and return values can also contain a pointer to user-state information. For more information, see the topics about how to execute UDRs in the IBM Informix DataBlade API Programmer's Guide.

For a Java UDR, the UDREnv interface provides most of the information that MI\_FPARAM provides for a C UDR. This interface has public methods for

returning the SQL data types of the return values, for iterator use, and for the user-state pointer. The interface also provides facilities for logging and tracing. For more information, refer to the *J/Foundation Developer's Guide*.

## Manage routine execution:

After the routine sequence exists, the routine manager can execute the UDR, as follows:

- 1. It pushes arguments onto the stack for use by the routine.
- 2. It invokes the routine.
- 3. It handles the return of any UDR result.

All invocations of the same UDR within the same routine sequence have access to the same routine-state space.

# **Understanding routine resolution**

You can assign the same name to different UDRs, as long as the *routine signature* is unique. It is the routine signature that uniquely identifies a UDR, not the routine name alone. A routine that has many versions is called an *overloaded routine*. When you invoke an overloaded routine, the database server must uniquely identify which routine to execute. This process of identifying the UDR to execute is called *routine resolution*.

This section provides the following information about routine resolution:

- What is the routine signature?
- · What is an overloaded routine?
- How to you create overloaded routines?
- What is the routine-resolution process?

You need to understand the routine-resolution process to:

- Obtain the data results that you expect from a UDR.
- Avoid unintentional side effects if the wrong UDR executes.
- Understand when you need to write an overloaded routine.

# The routine signature

The *routine signature* uniquely identifies the routine. The query parser uses the routine signature when you invoke a UDR. The routine signature includes the following information:

- The type of routine: procedure or function
- The routine name
- The number of parameters
- The data types of the parameters
- The order of the parameters
- · The owner name

**Important:** The signature of a routine does not include return types. Consequently, you cannot create two user-defined functions that have the same signature but different return types.

## ANSI and non-ANSI routine signatures

In a database that is not ANSI-compliant, the routine signature must be unique within the entire database, irrespective of the owner. If you explicitly qualify the routine name with an owner name, the signature includes the owner name as part of the routine name.

In an ANSI-compliant database, the routine signature must be unique within the name space of the user. The routine name always begins with the owner, in the following format:

owner.routine name

When you register the routine signature in a database with the CREATE FUNCTION or CREATE PROCEDURE statement, the database server stores the routine signature in the sysprocedures system catalog table. For more information, see "Registering a user-defined routine" on page 4-15.

## The routine signature to perform DBA tasks

The database server uses the routine signature when you use SQL statements to perform DBA tasks (DROP, GRANT, REVOKE, and UPDATE STATISTICS) on routines. The signature identifies the routine on which to perform the DBA task. For example, the DROP statement that the following figure shows uses a routine signature.

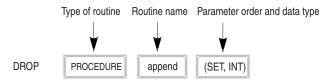

Figure 3-1. Example of routine signature

# Routine overloading

Routine overloading refers to the ability to assign one name to multiple routines and specify parameters of different data types on which the routines can operate. Because the database server supports routine overloading, you can register more than one UDR with the same name.

#### Create overloaded routines

The database server can support routine overloading because it supports polymorphism: the ability to have many entities with the same name and to choose the entity most relevant to a particular usage.

You can have more than one routine with the same name but different parameter lists, as in the following situations:

- You create a routine with the same name as a built-in function, such as equal(), to process a new UDT.
- You create type hierarchies, in which subtypes inherit data representation and functions from supertypes.
- You create distinct types, which are data types that have the same internal storage representation as an existing data type, but have different names. Distinct types cannot be compared to the source type without casting. Distinct types inherit UDRs from their source types.

For example, you might create each of the following user-defined functions to calculate the area of different data types (each data type represents a different geometric shape):

```
CREATE FUNCTION area(arg1 circle) RETURNING DECIMAL...
CREATE FUNCTION area(arg1 rectangle) RETURNING DECIMAL....
CREATE FUNCTION area(arg1 polygon) RETURNING DECIMAL....
```

These three CREATE FUNCTION statements create an overloaded routine called area(). Each CREATE FUNCTION statement registers an area() function for a particular argument type. You can overload a routine so that you have a customized area() routine for every data type that you want to evaluate.

The advantage of routine overloading is that you do not need to invent a different name for a routine that performs the same task for different arguments. When a routine has been overloaded, the database server can choose which routine to execute based on the arguments of the routine when it is invoked.

## Assign a specific routine name

Due to routine overloading, the database server might not be able to uniquely identify a routine by its name alone. When you register an overloaded UDR, you can assign a specific name to a particular signature of a routine. The specific name serves as a shorthand identifier that refers to a particular overloaded version of a routine.

A specific name can be up to 128 characters long and is unique in the database. Two routines in the same database cannot have the same specific name, even if they have different owners. To assign a unique name to an overloaded routine with a particular data type, use the SPECIFIC keyword when you create the routine. You specify the specific name, in addition to the routine name, in the CREATE PROCEDURE or CREATE FUNCTION statement.

You can use the specific name instead of the full routine signature in the following SQL statements:

- ALTER FUNCTION, ALTER PROCEDURE, ALTER ROUTINE
- DROP FUNCTION, DROP PROCEDURE, DROP ROUTINE
- GRANT
- REVOKE
- UPDATE STATISTICS

For example, suppose you assign the specific name **eq\_udtype1** to the UDR that the following statement creates:

```
CREATE FUNCTION equal (arg1 udtype1, arg2 udtype1)
RETURNING BOOLEAN
SPECIFIC eq_udtype1
EXTERNAL NAME
'/usr/lib/udtype1/lib/libbtype1.so(udtype1_equal)'
LANGUAGE C
```

You can then refer to the UDR with either the routine signature or the specific name. The following two GRANT statements are equivalent:

```
GRANT EXECUTE ON FUNCTION equal(udtype1, udtype1) to mary; GRANT EXECUTE ON SPECIFIC FUNCTION eq_udtype1 to mary;
```

## Specify overloaded routines during invocation

When you invoke an overloaded routine, you must specify an argument list for the routine. If you invoke an overloaded routine by the routine name only, the

routine-resolution process fails because the database server cannot uniquely identify the routine without the arguments.

For example, the following SQL statement shows how you can invoke the overloaded equal() function on a new data type, udtype1:

```
CREATE TABLE atest (coll udtype1, col2 udtype1, ...)
SELECT * FROM employee WHERE equal(col1, col2)
```

Because the **equal()** function is an operator function bound to the equal (=) symbol, you can also invoke the equal() function with an argument on either side of the operator symbol, as follows:

```
SELECT * FROM employee WHERE col1 = col2
```

In SPL, the following statements show ways that you can invoke the equal() function:

```
EXECUTE FUNCTION equal(col1, col2) INTO result
CALL equal(col1, col2) RETURNING result
LET result = equal(col1, col2)
```

For more information about overloaded operator functions, refer to Chapter 6, "Extend operators and built-in functions," on page 6-1.

#### Overload built-in SQL functions

The database server provides built-in SQL functions that provide some basic mathematical operations. You can overload most of these built-in SQL functions. For example, you might want to create a sin() function on a UDT that represents complex numbers. For a complete list of built-in SQL functions that you can overload, see "Built-in functions" on page 6-3.

# The routine-resolution process

Routine resolution refers to the process that the database server uses when you invoke a routine. The database server also invokes routine resolution when another routine invokes a UDR. If the routine is overloaded, the query parser resolves the UDR from the system catalog tables, based on its routine signature. The parser performs any routine resolution necessary to determine which UDR to execute.

## The routine signature

When a user or another routine invokes a routine, the database server searches for a routine signature that matches the routine name and arguments. If no exact match exists, the database server searches for a substitute routine, as follows:

- 1. When several arguments are passed to a routine, the database server searches the sysprocedures system catalog table for a routine whose signature is an exact match for the invoked routine:
  - a. The database server checks for a candidate routine that has the same data type as the leftmost argument.
    - For more information, see "Candidate list of routines" on page 3-11.
  - b. If no exact match exists for the first argument, the database server searches the candidate list of routines using a precedence order of data types. For more information, see "Precedence list of data types" on page 3-11.
- 2. The database server continues matching the arguments from left to right. If the database contains a routine with a matching signature, the database server executes this routine.

**Important:** If one of the arguments for the routine is null, more than one routine might match the routine signature. If that situation occurs, the database server generates an error. For more information, see "Null arguments in overloaded routines" on page 3-16.

#### Candidate list of routines

The database server finds a list of candidate routines from the sysprocedures system catalog table that have the following characteristics:

- The same routine name
- The same routine type (function or procedure)
- The same number of arguments
- The Execute privilege on the routine in the current session
- Belong to the current user or user **informix**

If the candidate list does not contain a UDR with the same data type as an argument specified in the routine invocation, the database server checks for the existence of cast routines that can implicitly convert the argument to a data type of the parameter of the candidate routines.

For example, suppose you create the following two casts and two routines:

```
CREATE IMPLICIT CAST (type1 AS type2)
CREATE IMPLICIT CAST (type2 AS type1)
CREATE FUNCTION g(type1, type1) ...
CREATE FUNCTION g(type2, type2) ...
```

Suppose you invoke function **g** with the following statement:

```
EXECUTE FUNCTION g(a_type1, a_type2)
```

The database server considers both functions as candidates. The routine-resolution process selects the function **g(type1, type1)** because the leftmost argument is evaluated first. The database server executes the second cast, cast(type2 AS type1), to convert the second argument before the function **g(type1, type1)** executes.

For more information about casting, refer to Chapter 7, "Create user-defined casts," on page 7-1.

Tip: Consider the order in which the database casts data and resolves routines as part of your decision to overload a routine.

### Precedence list of data types

To determine which routine in the candidate list might be appropriate to an argument type, the database server builds a precedence list of data types for the argument. The routine-resolution process builds a precedence list, which is a partially ordered list of data types to match. It creates the precedence list as follows (from highest to lowest):

- 1. The database server checks for a routine whose data type matches the argument passed to a routine.
- 2. If the argument passed to the routine is a named row type that is a subtype in a type hierarchy, the database server checks up the type-hierarchy tree for a routine to execute.
  - For more information, refer to "Routine resolution with user-defined data types" on page 3-13.
- 3. If the argument passed to the routine is a distinct type, the database server checks the source data type for a routine to execute.

- If the source type is itself a distinct type, the database server checks the source type of that distinct type. For more information, refer to "Routine resolution with distinct data types" on page 3-15.
- 4. If the argument passed to the routine is a built-in data type, the database server checks the candidate list for a data type in the built-in data type precedence list for the passed argument.
  - For more information, refer to "Precedence list for built-in data types." If a match exists in this built-in data type precedence list, the database server searches for an implicit cast function.
- 5. The database server adds implicit casts of the data types in steps 1 through 4 to the precedence list, in the order that the data types were added.
- 6. If the argument passed to the routine is a collection type, the database server adds the generic type of the collection to the precedence list for the passed argument.
- 7. The database server adds data types for which there are implicit casts between any data type currently on the precedence list (except the built-in data types) and some other data type.

If no qualifying routine exists, the database server returns the following error message:

-674: Routine routine-name not found.

If the routine-resolution process locates more than one qualifying routine, the database server returns this error message:

-9700: Routine routine-name cannot be resolved.

## Precedence list for built-in data types

If a routine invocation contains a data type that is not included in the candidate list of routines, the database server tries to find a candidate routine that has a parameter contained in the precedence list for the data type. The following table lists the precedence for the built-in data types when an argument in the routine invocation does not match the parameter in the candidate list.

Table 3-1. Precedence of built-in data types

| Data type        | Precedence list                                                                |
|------------------|--------------------------------------------------------------------------------|
| CHAR             | VARCHAR, LVARCHAR, IDSSECURITYLABEL                                            |
| VARCHAR          | None                                                                           |
| NCHAR            | NVARCHAR                                                                       |
| NVARCHAR         | None                                                                           |
| SMALLINT (SMINT) | INT, SERIAL, BIGINT, BIGSERIAL, INT8, SERIAL8, DECIMAL, SMALLFLOAT, FLOAT      |
| INT              | SERIAL, BIGINT, BIGSERIAL, INT8, SERIAL8, DECIMAL, SMALLFLOAT, FLOAT, SMALLINT |
| INT8             | SERIAL8, BIGINT, BIGSERIAL, DECIMAL, SMALLFLOAT, FLOAT, INT, SERIAL, SMALLINT  |
| BIGINT           | BIGSERIAL, INT8, SERIAL8, DECIMAL, SMALLFLOAT, FLOAT, INT, SERIAL, SMALLINT    |
| SERIAL           | INT, BIGINT, BIGSERIAL, INT8, SERIAL8, DECIMAL, SMALLFLOAT, FLOAT, SMALLINT    |
| SERIAL8          | INT8, BIGINT, BIGSERIAL, DECIMAL, SMALLFLOAT, FLOAT, INT, SERIAL, SMALLINT     |

Table 3-1. Precedence of built-in data types (continued)

| Data type               | Precedence list                                                          |
|-------------------------|--------------------------------------------------------------------------|
| BIGSERIAL               | BIGINT, INT8, SERIAL8, DECIMAL, SMALLFLOAT, FLOAT, INT, SERIAL, SMALLINT |
| DECIMAL                 | SMALLFLOAT, FLOAT, BIGINT, BIGSERIAL, INT8, INT, SMALLINT                |
| SMALLFLOAT<br>(SMFLOAT) | FLOAT, DECIMAL, BIGINT, BIGSERIAL, INT8, INT, SMALLINT                   |
| FLOAT                   | SMALLFLOAT, DECIMAL, BIGINT, BIGSERIAL, INT8, INT,<br>SMALLINT           |
| MONEY                   | DECIMAL, SMALLFLOAT, FLOAT, BIGINT, BIGSERIAL, INT8, INT, SMALLINT       |
| DATE                    | None                                                                     |
| DATETIME                | None                                                                     |
| INTERVAL                | None                                                                     |
| BYTE                    | None                                                                     |
| TEXT                    | None                                                                     |

The following example shows overloaded test() functions and a query that invokes the test() function. This query invokes the function with a DECIMAL argument, test(2.0). Because a test() function for a DECIMAL argument does not exist, the routine-resolution process checks for the existence of a test() function for each data type that the precedence list in the previous table shows.

```
CREATE FUNCTION test(arg1 INT) RETURNING INT...
CREATE FUNCTION test(arg1 MONEY) RETURNING MONEY....
CREATE TABLE mytab (a real, ...
SELECT * FROM mytab WHERE a=test(2.0);
```

The database server then performs a search for the overloaded function, test(). The database server searches for a qualifying test() function that takes a single argument of type INTeger, in the following order:

- 1. test(x SMALLFLOAT)
- 2. test(x FLOAT)
- 3. test(x BIGINT)
- 4. test(x BIGSERIAL)
- 5. test(x INT8)
- 6. test(x SMALLINT)

# Routine resolution with user-defined data types

The following topics discuss routine resolution when one or more of the arguments in the routine signature are UDTs.

## Routine resolution in a type hierarchy

A type hierarchy is a relationship that you define among named row types in which subtypes inherit representation (data fields) and behavior (routines, operators, rules) from a named row above it (supertype) and can add additional fields and routines. The subtype is said to *inherit* the attributes and behavior from the supertype.

For information about creating type hierarchies, refer to the discussion of type and table hierarchies in the IBM Informix Database Design and Implementation Guide.

When a UDR has named row types in its parameter list, the database server must resolve which type in the type hierarchy to pass to the UDR. When a data type in the argument list does not match the data type of the parameter in the same position of the routine signature, the database server searches for a routine with a parameter in the same position that is the closest supertype of that argument.

Suppose you create the following type hierarchy and register the overloaded function bonus() on the root supertype, emp, and the trainee subtype:

```
CREATE ROW TYPE emp
   (name VARCHAR(30),
   age INT,
   salary DECIMAL(10,2));
CREATE ROW TYPE trainee UNDER emp ...
CREATE ROW TYPE student_emp (gpa FLOAT) UNDER trainee;
CREATE FUNCTION bonus (emp, INT) RETURNS DECIMAL(10,2) ...
CREATE FUNCTION bonus(trainee, FLOAT) RETURNS DECIMAL(10,2).
```

Then you invoke the **bonus()** function with the following statement: EXECUTE FUNCTION bonus(student\_emp, INT);

To resolve the data type of the UDR parameter when it is a named row type, the database server takes the following steps:

- 1. The database server processes the leftmost argument first:
  - a. It looks for a candidate routine named **bonus** with a row type parameter of student\_emp.
    - No candidate routines exist with this parameter, so the database server continues with the next data type precedence, as described in "Precedence list of data types" on page 3-11.
  - b. Because **student\_emp** is a subtype of **trainee**, the database server looks for a candidate routine with a parameter of type **trainee** in the first position. The first parameter of the second function, bonus(trainee,float), matches the first argument in the routine invocation. Therefore, this version of bonus() goes on the precedence list.
- 2. The database server processes the second argument next:
  - a. It looks for a candidate routine with a second parameter of data type INTEGER.
    - The matching candidate routine from step 1b has a second parameter of data type FLOAT. Therefore, the database server continues with the next data type precedence as "Precedence list of data types" on page 3-11 describes.
  - b. Because the second parameter is the INTEGER built-in data type, the database server goes to the precedence list that Table 3-1 on page 3-12
    - The database server searches the candidate list of routines for a second parameter that matches one of the data types in the precedence list for the integer data type.
  - c. Because a built-in cast exists from the integer data type to the float data type, the database server casts the integer argument to float before the execution of the **bonus()** function.
- 3. Because of the left-to-right rule for processing the arguments, the database server executes the second function, bonus(trainee,float).

## Routine resolution with distinct data types

A distinct data type has the same internal storage representation as an existing data type, but it has a different name and cannot be compared to the source type without casting. Distinct types inherit functions from their source types. For more information, refer to "Distinct data type" on page 5-6.

When a UDR has distinct types in its parameter list, the database server resolves the routine signature, as follows:

- When a routine signature contains a parameter that matches the distinct data type in the same position of the routine invocation, the routine-resolution process selects that routine to execute.
- When a distinct data type in the argument list does not match the data type of the parameter in the same position of the routine signature, the database server searches for a UDR that accepts one of the following data types in the position of that argument:
  - A data type to which the user has defined an implicit cast from the type of the argument specified in the routine invocation
    - For more information about casts, refer to "Cast functions" on page 2-4.
  - The source data type of the distinct type

The following topics describe source data type restrictions and provide procedures for routine resolution with these source types.

#### Routine resolution with two different distinct data types:

The candidate list can contain a routine with a parameter that is the source data type of the invoked routine argument. If the source type is itself a distinct type, the database server checks the source type of that distinct type. However, if the source type is not in the precedence list for that data type, the routine-resolution process eliminates that candidate.

For example, suppose you create the following distinct data types and table:

```
CREATE DISTINCT TYPE pounds AS INT;
CREATE DISTINCT TYPE stones AS INT;
CREATE TABLE test(p pounds, s stones);
```

The following figure shows a sample query that an SQL user might execute.

```
SELECT * FROM test WHERE p=s;
```

Figure 3-2. Sample distinct type invocation

Although the source data types of the two arguments are the same, this query fails because p and s are different distinct data types. The equal() function cannot compare these two different data types.

#### Alternate SELECT statements for different distinct data types:

The database server chooses the built-in equals() function when you explicitly cast the arguments. If you modify the SELECT statement as follows, the database server can invoke the **equals(int,int)** function, and the comparison succeeds:

```
SELECT * FROM test WHERE p::INT = s::INT;
```

You can also write and register the following additional functions to allow the SQL user to use the SELECT statement that Figure 3-2 shows:

 An overloaded function equals(pounds, stones) to handle the two distinct data types:

```
CREATE FUNCTION equals (pounds, stones) ...
```

The advantage of creating an overloaded equals() function is that the SQL user does not need to know that these are new data types that require explicitly

Implicit cast functions from the data type pounds to stones and from stones to

```
CREATE IMPLICIT CAST (pounds AS stones);
CREATE IMPLICIT CAST (stones AS INT);
```

## Routine resolution with built-in data types as source

If the source type is a built-in data type, the distinct type does not inherit any built-in casts provided for the built-in type, but it does inherit any user-defined casts that are defined on the source type. For example, suppose you create the following distinct data type and table:

```
CREATE DISTINCT TYPE inches AS FLOAT;
CREATE TABLE test(col1 inches);
INSERT INTO test VALUES (2.5::FLOAT::inches);
```

An SQL user might execute the following sample query:

```
SELECT 4.8 + col1 FROM test;
```

Although the source data type of the col1 argument has a built-in cast function to convert from FLOAT to DECIMAL (the 4.8 is DECIMAL), this query fails because the distinct type **inches** does not inherit the built-in cast.

You must use explicit casts in the SQL query. The following queries succeed:

```
SELECT 4.8 + col1::INT from test;
SELECT 4.8::FLOAT::inches + col1 FROM test;
```

#### Routine resolution with collection data types

A collection data type is a complex data type whose instances are groups of elements of the same data type that are stored in a SET, MULTISET, or LIST. An element within a collection can be an opaque data type, distinct data type, built-in data type, collection data type, or row type.

# Null arguments in overloaded routines

The database server might return an error message when you call a UDR and both of the following conditions are true:

- The argument list of the UDR contains a null value.
- · The UDR invoked is an overloaded routine.

Suppose you create the following user-defined functions:

```
CREATE FUNCTION func1(arg1 INT, arg2 INT) RETURNS BOOLEAN...
CREATE FUNCTION func1(arg1 MONEY, arg2 INT)
  RETURNS BOOLEAN..
CREATE FUNCTION func1(arg1 REAL, arg2 INT) RETURNS BOOLEAN...
```

The following statement creates a table, **new\_tab**:

```
CREATE TABLE new tab (col int INT);
```

The following query is successful because the database server locates only one **func1()** function that matches the function argument in the expression:

```
SELECT *
FROM new tab
WHERE func1(col_int, NULL) = "t";
```

The null value acts as a wildcard for the second argument and matches the second parameter type for each function func1() defined. The only func1() function with a leftmost parameter of type INT qualifies as the function to invoke.

If more than one qualifying routine exists, the database server returns an error. The following query returns an error because the database server cannot determine which func1() function to invoke. The null value in the first argument matches the first parameter of each function; all three func1() functions expect a second argument of type INTEGER.

```
SELECT *
FROM new tab
WHERE func1(NULL, col int) = "t";
```

To avoid ambiguity, use null values as arguments carefully.

# Chapter 4. Develop a user-defined routine

These topics describe the design and creation of UDRs.

## Plan the routine

When you write a UDR, consider the following:

- · Naming your routine
- Defining routine parameters
- Defining a return value (user-defined functions only)
- · Adhering to coding standards

The routine name and routine parameters make up the routine signature for the routine. The routine signature uniquely identifies the UDR in the database. For more information, see "The routine signature" on page 3-7.

Consider the following questions about routine naming and design:

- Are any of my routines modal? That is, does the behavior of the routine depend on one of its arguments?
- Can I describe what each type and routine does in two sentences?
- Do any of my routines take more than three arguments?
- Have I used polymorphism effectively?

If you plan to enable the implicit or explicit execution of a UDR across databases, all user-defined data types and casts must be defined in all of the participating databases of the same database server instance.

## Name the routine

Choose sensible names for your routines. Make the routine name easy to remember and have it succinctly describe what the routine does. The database server supports *polymorphism*, which allows multiple routines to have the same name. This ability to assign one name to multiple routines is called routine overloading. For more information about routine overloading, refer to "Routine overloading" on page 3-8.

Routine overloading is contrary to programming practice in some high-level languages. For example, a C programmer might be tempted to create functions with the following names that return the larger of their arguments:

```
bigger_int(integer, integer)
bigger_real(real, real)
```

In SQL, these routines are better defined in the following way:

```
bigger(integer, integer)
bigger(real, real)
```

The naming scheme in the second example allows users to ignore the types of the arguments when they call the routine. They simply remember what the routine does and let the database server choose which routine to call based on the argument types. This feature makes the UDR simpler to use.

## Define routine parameters

When you invoke a UDR, you can pass its optional argument values. Each argument value corresponds to a parameter of the routine.

## Number of arguments

Limit the number of arguments in your UDRs and make sure that these arguments do not make the routine *modal*. A modal routine uses a special argument as a sort of flag to determine which of several behaviors it should take. For example, the following statement shows a routine call to compute containment of spatial values: Containment(polygon, polygon, integer);

This routine determines whether the first polygon contains the second polygon or whether the second contains the first. The caller supplies an integer argument (for example, 1 or 0) to identify which value to compute. This is modal behavior; the mode of the routine changes depending on the value of the third argument.

In the following example, the routine names clearly explain what computation is performed:

Contains (polygon, polygon) ContainedBy(polygon, polygon)

Always construct your routines to be nonmodal, as in the second example.

## **Declare routine parameters**

You define routine parameters in a parameter list when you declare the routine. In the parameter list, each parameter provides the name and data type of a value that the routine expects to handle. Routine parameters are optional; you can write a UDR that has no input parameters.

When you invoke the routine, the argument value must have a data type that is compatible with the parameter data type. If the data types are not the same, the database server tries to resolve the differences. For more information, see "The routine-resolution process" on page 3-10.

The way that you declare a UDR depends on the language in which you write that routine.

The parameters in an SPL routine must be declared with SQL data types, either built-in or user defined. For more information, see "Execute an SPL routine" on page 3-4.

For routines written in C or Java, you use the syntax of that language to declare the routine. The routine parameters indicate the argument data types that the routine expects to handle.

You declare the routine parameters with data types that the external language supports. However, when you register the routine with CREATE FUNCTION or CREATE PROCEDURE, you use SQL data types for the parameters. (For more information, see "Register parameters and a return value" on page 4-22.) Therefore, you must ensure that these external data types are compatible with the SQL data types that the routine registration specifies.

For C UDRs, the DataBlade API provides special data types for use with SQL data types. For most of these special data types, you must use the pass by reference mechanism. However, for a few data types, you can use the pass-by-value

mechanism. For more information, see the topics on DataBlade API data types in the IBM Informix DataBlade API Programmer's Guide and the IBM Informix DataBlade API Function Reference.

Every Java UDR maps to an external Java static method whose class resides in a JAR file that has been installed in a database. The SQL-to-Java data type mapping is done according to the JDBC specification. For more information, refer to the J/Foundation Developer's Guide and your Java documentation.

### **Return values**

A common use of a UDR is to return values to the calling SQL statement. A UDR that returns a value is called a user-defined function.

For information about how to specify the data type of the return value of a user-defined function, see "Registering a user-defined routine" on page 4-15.

### Return a variant or nonvariant value

By default, a user-defined function is a variant function. A variant function has any of the following characteristics:

- It returns different results when it is invoked with the same arguments. For example, a function whose return value is computed based on the current date or time is a variant function.
- It has variant side effects, such as:
  - Modifying some database table, variable state, or external file
  - Failing to locate an external file, or a table or row in a database, and returning an error

You can explicitly specify a variant function with the VARIANT keyword. However, because a function is variant by default, this keyword is not required.

A nonvariant function always returns the same value when it receives the same argument, and it has none of the preceding variant side effects. Therefore, nonvariant functions cannot access external files or contain SQL statements, even if the SQL statements only SELECT static data and always return the same results. You specify a nonvariant function with the NOT VARIANT keywords.

You can create a functional index only on a nonvariant function. The return result for a functional index cannot contain a smart large object. Functional indexes are indexed on the value returned by the specified function rather than on the value of a column. The value returned by a functional index cannot contain a smart large object.

The database server can execute a nonvariant function during query compile time if all the arguments passed to it are constants. In that case, the result replaces the UDR expression in the query tree. This action by the database server is constant elimination. The database server cannot execute an SQL statement during constant elimination, thus a nonvariant function cannot execute even nonvariant SQL.

For information about creating a functional index, refer to the CREATE INDEX statement in the IBM Informix Guide to SQL: Syntax.

## OUT parameters and statement-local variables (SLVs)

You use OUT parameters to pass values from the called function to the caller. The SPL, C, or Java called function sets the value of this parameter and returns a new

value through the parameter. Any or all arguments of a UDR can be an OUT parameter. You cannot use OUT parameters to pass values to the called function; OUT parameters are passed as NULL to the UDR.

The syntax for creating a UDR with OUT parameters is:

```
CREATE FUNCTION udr ([IN/OUT] arg0 datatype0, ...,

[IN/OUT] argN datatypeN)

RETURNING returntype;
...
END FUNCTION;
```

By default, a parameter is considered an IN parameter unless you define it as an OUT parameter by specifying the OUT keyword.

For example, the following CREATE FUNCTION statement specifies one IN parameter, x, and two OUT parameters, y and z.

```
CREATE FUNCTION my_func(x INT, OUT y INT, OUT z INT)
RETURNING INT
EXTERNAL NAME '/usr/lib/local_site.so'
LANGUAGE C
```

A statement-local variable (SLV) is an OUT parameter used in the WHERE clause of a SELECT statement. See "Statement-local variables (SLVs)" for more information.

**Restriction:** You cannot execute UDRs with OUT parameters in Data Manipulation Language (DML) SQL statements, except by using an SLV. The statements SELECT, UPDATE, INSERT and DELETE are DML statements.

**Restriction:** You cannot use the EXECUTE FUNCTION statement to invoke a user-defined function that contains an OUT parameter, unless you are using JDBC.

**Restriction:** You cannot execute remote UDRs that contain OUT parameters.

#### Statement-local variables (SLVs):

An SLV transmits OUT parameters from a user-defined function to other parts of an SQL statement. An SLV is local to the SQL statement; that is, it is valid only for the life of the SQL statement. It provides a temporary name by which to access an OUT parameter value. Any or all user-defined function arguments can be an SLV.

In the SQL statement that calls the user-defined function, you declare the SLV with the syntax: SLV\_name # SLV\_type, where SLV\_name is the name of the SLV variable and SLV\_type is its data type, as in:

```
SELECT SLV_name1, SLV_nameN FROM table WHERE
udr (param1, SLV_name1 # SLV_type1, ...
SLV nameN # SLV typeN, paramN);
```

For example, the following SELECT statement declares SLVs *x* and *z* that are typed as INTEGER in its WHERE clause and then accesses both SLVs in the projection list:

```
SELECT x, z WHERE my_func(x # INT, y, z # INT) < 100
AND (x = 3) AND (z = 5)
```

For more information about the syntax and use of an SLV, see the description of function expressions within the Expression section in the *IBM Informix Guide to SQL: Syntax*.

#### SPL procedures with no return values:

SPL procedures with no return values are only accessible through the JDBC **CallableStatement** interface. SPL procedures with no return values can use OUT parameters. The syntax for creating such a procedure is:

```
CREATE PROCEDURE spl\_udr ([IN/OUT] arg0 datatype0, ...,

[IN/OUT] argN datatypeN);

...

END PROCEDURE;
```

For example, the following SQL statement creates an SPL procedure with two OUT parameters and one IN parameter:

```
CREATE PROCEDURE myspl (OUT arg1 int, arg2 int, OUT arg3 int);
LET arg1 = arg2;
LET arg3 = arg2 * 2;
END PROCEDURE;
```

SPL procedures that do not return values cannot be used in the WHERE clause of a SELECT statement and therefore cannot generate SLVs.

## The INOUT parameters

IBM Informix supports UDRs written in Informix SPL, Java or C that have multiple INOUT parameters. When an INOUT parameter is used, the bind value passed by the client for the INOUT parameter is passed to the UDR and the modified value is retrieved and returned to the client. The parameter can be of any data type that Informix supports, including user-defined types and complex types.

An example of a UDR with an INOUT parameter is:

```
CREATE PROCEDURE CALC ( INOUT Param1 float )
EXTERNAL NAME "$INFORMIXDIR/etc/myudr.so(calc)"
LANGUAGE C;
/* C code for the routine */
void calc ( mi_double_precision *Param1)
{
    #define PI 3.1415;
    Param1 *= PI;
    return;
}
```

You can use INOUT parameters in the CREATE FUNCTION statement, as shown in the following syntax:

```
CREATE FUNCTION func ([IN|OUT|INOUT] arg0 DataType, ..., [IN|OUT|INOUT] argN DataType) RETURNING ReturnType; .......
END FUNCTION;
```

# Name return parameters

You can define names for each return parameter of an SPL UDR. Specify the names in the RETURNS/RETURNING clause of the CREATE PROCEDURE/FUNCTION statement.

```
The syntax for the CREATE PROCEDURE/FUNCTION statement is: RETURNS/RETURNING data_type AS return_param_name [{, data_type AS return_param_name}]
```

The *return\_param\_name* parameter defines the name of the return parameter and follows the same rules as for table column names. Either all return parameters should have names or none should have names of the return

parameters for a function or procedure should be unique. Return parameter names cannot be referenced within the body of the procedure. There is no relation between the names of the return parameters and any variables within the function or procedure itself, as shown in the following example:

The **NamedRetProc()** procedure returns data with the return parameter names as the returned values, instead of the name *expression* that appears if you do not name return parameters:

```
p_customer_num p_fname p_lname
101 Ludwig Pauli
102 Carole Sadler
```

Avoid naming return parameters if you intend to export the database to a pre-9.4 version of IBM Informix that does not support this syntax. When you export a database containing stored procedures that have names for return parameters, the schema creation scripts also have these names. If you try to import the database using a pre-9.4 version of IBM Informix, errors will be returned. If you decide to go ahead and import the stored procedures without the names for return parameters, you can manually edit the schema creation scripts to be able to import.

**Tip:** When you call a stored procedure in the projection list of a SELECT statement, return parameter names are not displayed. Instead, the output string "expression" appears. If you want to display the return parameter name, use the AS keyword, as in: SELECT some\_func(a,b) AS name1,....

## An iterator function

By default, a user-defined function returns one value; that is, it calculates its return value and returns only once to its calling SQL statement. User-defined functions that return their result in a single return to the calling SQL statement are called *noncursor functions* because they do not require a database cursor to be executed. For information about how to invoke noncursor functions, see "Invoke a UDR in an SQL statement" on page 3-1.

However, you can write a user-defined function that returns to its calling SQL statement several times, each time returning a value. Such a user-defined function is called an *iterator function*. An iterator function is a *cursor function* because it must be associated with a cursor when it is executed. The cursor holds the values that the cursor function repeatedly returns to the SQL statement. The calling program can then access the cursor to obtain each returned value, one at a time. The contents of the cursor are called an *active set*. Each time the iterator function returns a value to the calling SQL statement, it adds one item to the active set.

**Restriction:** You cannot use OUT parameters in iterator functions.

#### Create an iterator function

You can write iterator functions in SPL, C, or Java. Each language uses different statements, functions, and methods to manage iterator tasks:

- An SPL iterator function uses the FOREACH keyword in conjunction with the RETURN WITH RESUME statement.
- A C-language iterator function uses DataBlade API functions, such as mi\_fp\_setisdone() and mi\_fp\_request(), to handle each return item of the active set. MI\_FPARAM maintains the iterator state that mi\_fp\_setisdone() and mi\_fp\_request() access.
- A Java iterator function uses the **UDREnv** interface, which provides all necessary methods and constants.

## Register an iterator function

By default, a function written in an external language is not an iterator. To define an iterator function written in C or Java, you must register the function with the ITERATOR routine modifier. The following sample CREATE FUNCTION statement shows how to register the function **TopK()** as an iterator function in C:

```
CREATE FUNCTION TopK(INTEGER, INTEGER)
RETURNS INTEGER
WITH (ITERATOR, NOT VARIANT)
EXTERNAL NAME
'/usr/lib/extend/misc/topkterms.so(topk_integers)'
LANGUAGE C
```

**Tip:** An SPL iterator function does not need to be registered using the ITERATOR modifier.

#### Invoke an iterator function

You can invoke an iterator function using one of the following methods:

- Directly with the EXECUTE FUNCTION statement:
  - From DB-Access
  - In a prepared cursor in an external routine
  - In an external routine
  - In an SPL FOREACH loop
- With an EXECUTE FUNCTION statement as part of an INSERT statement:
  - From DB-Access
  - In a prepared cursor in Informix ESQL/C or an external routine
  - In a DataBlade API database server routine
  - In an SPL FOREACH loop
- In the FROM clause of a SELECT statement

Instead of a table, the result set of the iterator function is the source from which the query selects data. The return values from the iterator function are mapped to a virtual table. Using an iterator function in a FROM clause is described in detail, next.

Existing iterator UDRs from pre-9.4 releases can be used in the FROM clause of a SELECT statement.

#### An iterator function in the FROM clause of a SELECT statement

In addition to tables, an iterator function can be specified as a source for a SELECT statement. This means you can query the return result set of an iterator UDR using a table interface. Therefore, you can manipulate the iterator result set in a number

of ways, such as by using the WHERE clause to filter the result set; by joining the UDR result set with other table scans; by running GROUP BY, aggregation, and ORDER BY operations, and so on.

### Syntax and usage:

The syntax for using an iterator function in the FROM clause is: FROM TABLE (FUNCTION  $iterator\_func\_name$  ([ $argument\_list$ ])) [[AS] virtual\_table\_name] [(virtual\_column\_list)]

The virtual\_table\_name parameter is unqualified (do not include the owner or database name) and specifies the name of the virtual table that holds the result set from the iterator function.

**Important:** The virtual table can only be referenced within the context of this SELECT query. After the SELECT statement completes, the virtual table no longer exists.

The virtual\_column\_list parameter is a comma-separated list of unqualified column names for the virtual table. The number of columns must match the number of values returned by the iterator (SPL functions can return more than one value).

If you want to reference virtual table columns in other parts of the SELECT statement, for example, in the projection list, WHERE clause, or HAVING clause, you must specify the virtual table name and virtual column names in the FROM clause. You do not have to specify the virtual table name or column names in the FROM clause if you use wildcard characters in the projection list of the SELECT clause:

```
SELECT * FROM ...
```

As an example, the following statement retrieves the result set from the function called **fibseries()**. This result set is held in the virtual table called **vtab**.

```
SELECT col FROM TABLE (FUNCTION fibseries(10)) vtab(col);
```

If a SELECT statement specifying an iterator in the FROM clause returns unexpected results, execute the iterator function separately to verify the function is behaving correctly. For example, run your function in DB-Access with a command like this:

```
execute function iterator udr(args)
```

The SQL Explain output section for a virtual table derived from an iterator UDR is marked ITERATOR UDR SCAN.

Ensure that you call mi\_fp\_setisdone() in a C UDR or **UDREnv.setSetIterationIsDone(true)** in a JAVA UDR when the iterator UDR is finished. The server checks this flag internally to determine when to stop calling the iterator UDR.

#### Allocate memory:

For iterator functions written in C, the default memory duration for return values set by the server should be sufficient.

The MI\_FPARAM data structure should be allocated a duration that lasts for all iterations, usually a PER\_COMMAND duration.

#### Run parallel queries:

If you are running queries in parallel using the IBM Informix parallel database query (PDQ) feature and the iterator UDR in the FROM clause is not parallelizable, query parallelism is turned off for the SELECT query. However, if the iterator UDR in the FROM clause is parallelizable and no other factors disable the query parallelism, the query can run in parallel. When PDQ is on, functional tables are treated as single non-fragmented tables.

In the following example, the GROUP BY and aggregation operations can be run by multiple PDQ threads and the **fibseries()** function can be run by a secondary thread.

```
SELECT col1,col2, COUNT(*) FROM TABLE (FUNCTION fibseries(10))
tab1(col1),tab2
GROUP BY col1,col2;
```

Refer to your *IBM Informix Performance Guide* for information about running queries in parallel.

#### **Restrictions:**

The following restrictions apply to using iterator functions in the FROM clause:

• Iterator functions cannot refer to other columns in the FROM clause. For example, the following query is invalid because the **fibseries** iterator function specifies the column **t.x** as an argument:

```
SELECT t.x, vtab.col
FROM t, TABLE (FUNCTION fibseries(t.x)) vtab(col);
```

However, iterator functions can refer to other columns when used in an outer query, as in:

```
SELECT t.x FROM t
WHERE t.y IN
  (SELECT col FROM TABLE (FUNCTION fibseries(t.y)) vtab(col));
```

- Iterator functions cannot generate OUT parameters and statement-local variables.
- You cannot use iterator functions as the target in INSERT, UPDATE, or DELETE statements.
- UDRs used in the FROM clause must be iterator functions.

#### Example SPL iterator function:

To create an SPL iterator function to be used in the FROM clause, your function must use the RETURN WITH RESUME construct, as shown in the following example.

Because an SPL UDR can return more than one value, you can specify multiple column names in the virtual column list in the FROM clause. You can reference any of these virtual column names in the target list of the SELECT query.

The following query uses the above iterator UDR, find\_top\_earners(), to retrieve the top earners sorted by employee name.

```
select vemp_name,vemp_id,vemp_sal from
    table (function find_top_accounts())
    vtab1(vemp_name,vemp_id,vemp_sal)
    order by vemp_name;
```

#### Example C iterator function:

To write an iterator C function, you use DataBlade API functions, such as mi\_fp\_request(), mi\_fp\_setfuncstate(), mi\_fp\_setisdone(), and so on, with the MI FPARAM data structure.

A C UDR can return only one value; therefore, there can be only one column in the virtual column list in the FROM clause. However, a C UDR can return a row type, which can capture multiple return values as a unit.

The following example demonstrates how to write a C iterator function and use it in the FROM clause; relevant DataBlade API and iterator states are highlighted.

The function fibseries() is an iterator function that returns the Fibonacci series up to the value passed to it as an argument.

```
create function fibseries(int x)
returns int with (handlesnulls, iterator, parallelizable)
external name "$USERFUNCDIR/fib.so'
language c:
/* A Function to return a set of integer. This function takes
stop val as a parameter and returns a fibonaucci series up to
stop val.
* Three states of fparam :
* SET INIT: Allocate the function state structure defined.
This State Structure is allocated in PER COMMAND duration to
hold the memory till the end of the command.
Make the fparam structure point to the State Structure.
Set the first two numbers of the series i.e 0 and 1; And
set the stop val field of State Structure to the stop val passed
to the function.
* SET RETONE: Computes the next number in the series. Compares
it with the stop val to check if the exit criteria is met.
num1 = num2;num2 = next number in the series.
* SET END: Frees the user Allocated Func State structure.
#include <milib.h>
typedef struct fibState1 {
  mi integer fib prec1;
  mi integer fib prec2;
  mi_integer fib ncomputed;
  mi integer fib endval;
}fibState;
mi integer
fibseries (endval, fparam)
mi integer endval;
MI_FPARAM *fparam;
     fibState *fibstate;
     mi_integer next;
     switch( mi_fp_request (fparam)) {
        case SET INIT:
```

```
fibstate = (fibState *) mi dalloc
(sizeof(fibState), PER COMMAND);
             mi_fp_setfuncstate (fparam, (void *) fibstate);
             if (mi_fp_argisnull(fparam,0) || endval < 0) {</pre>
                mi fp setreturnisnull(fparam,0,1);
                break;
             if (endval < 1) {
                fibstate->fib_prec1 = 0;
                fibstate->fib prec2 = 1;
                fibstate->fib ncomputed = 1;
                fibstate->fib endval = endval;
             else {
                fibstate->fib prec1 = 0;
                fibstate->fib_prec2 = 1;
                fibstate->fib_ncomputed = 0;
                fibstate->fib endval = endval;
             break;
        case SET_RETONE
             fibstate = mi_fp_funcstate (fparam);
             if (fibstate->fib ncomputed < 2) {</pre>
                return((fibstate->fib ncomputed++ == 0) ? 0 : 1);
             next = fibstate->fib_prec1 + fibstate->fib_prec2;
             if (next > fibstate->fib endval) {
                mi_fp_setisdone (fparam,1);
                return 0;
             if (next == 0) {
                fibstate->fib prec1 = 0;
                fibstate->fib prec1 = 1;
             else {
                fibstate->fib prec1 = fibstate->fib prec2;
                fibstate->fib prec2 = next;
             return (next);
        case SET END:
             fibstate = mi fp funcstate (fparam);
             mi free(fibstate);
             break;
```

This function can be used in the FROM clause of a SELECT query: select vcol1 from table (function fibseries(100)) vtab1(vcol1);

#### Example Java iterator function:

The UDREnv interface provides all necessary methods and constants. A Java UDR can return only one value; therefore, there can be only one column in the virtual column list in the FROM clause.

The following example demonstrates how to write a Java iterator function and use it in FROM clause; relevant DataBlade API and iterator states are highlighted.

The iterator UDR jenv\_iter() takes an integer parameter and returns a row of CHAR(40) columns. The parameter passed in determines the number of rows it returns.

```
public interface UDREnv
 // for maintaining state across UDR invocations
void setUDRState(Object state);
Object getUDRState(object State();

// for set/iterator processing
public static final int UDR_SET_INIT = 1;
public static final int UDR_SET_ETONE =
public static final int UDR_SET_END = 3;
int getSetIterationState();
void setSetIterationIsDone(boolean value);
import java.lang.*;
import java.sql.*;
import com.informix.udr.*;
import informix.jvp.*;
public class Env
     public int count;
     //
     // test UDR meta
     public static String envTest1(int i, String xchar, String
xvchar, String xlvarchar)
     throws SQLException
UDREnv env = UDRManager.getUDREnv();
String res = env.getName() + "#" +
env.getReturnTypeName() + "#";
String param[] = env.getParamTypeName();
for (int j = 0; j < param.length; ++ j)
     res += param[j] + "#";
res += i + xchar + xvchar + xlvarchar;
return res;
     }
     public static String envTest2(int i, String s[])
     throws SQLException
UDREnv env = UDRManager.getUDREnv();
UDRLog log = env.getLog();
String res = env.getName() + "#" +
env.getReturnTypeName() + "#";
String param[] = env.getParamTypeName();
for (int j = 0; j < param.length; ++ j)</pre>
    res += param[j] + "#";
res += i;
log.log(res);
s[0] = res;
return res;
     //test env state, iterator, log, traceable, and
properties
     public static String envIter(int num)
throws SQLException
UDREnv env = UDRManager.getUDREnv();
UDRLog log = env.getLog();
UDRTraceable tr = env.getTraceable();
JVPProperties pr = env.getProperties();
int iter = env.getSetIterationState();
```

```
Env state = (Env)env.getUDRState();
        if (iter == UDREnv.UDR_SET_INIT)
    state = new Env();
    state.count = num:
    env.setUDRState(state);
    log.log("SET INIT" + state.count + " " +
state.toString());
    tr.tracePrint("UDR.ENVITER", 0, "SET INIT");
       env.setSetIterationIsDone(false);
    pr.setProperty("ENVITERPROP", "AFTER INIT");
    return "INIT";
        else if (iter == UDREnv.UDR_SET_END)
    log.log("SET DONE");
    tr.tracePrint("UDR.ENVITER", 0, "SET DONE");
       env.setSetIterationIsDone(true);
    return "DONE";
        else if (iter == UDREnv.UDR_SET_RETONE)
    log.log("SET RETONE" + state.count + " " +
state.toString());
    tr.tracePrint("UDR.ENVITER", 0, "SET RETONE");
    String prv = pr.getProperty("ENVITERPROP");
    if (state.count <= 0)</pre>
env.setSetIterationIsDone(true);
   else
env.setSetIterationIsDone(false);
    -- state.count;
   pr.setProperty("ENVITERPROP", "AFTER RETONE" +
(state.count + 1));
    return new String("ELEMENT " + (state.count + 1) );
//+ prv);
    throw new SQLException("Bad iter code");
The following statement creates the Java iterator UDR, jenv iter().
create function jenv iter(int)
    returning char(40)
    with (class = "jvp", iterator)
    external name `Env.envIter(int)'
    language java;
```

# Adhere to coding standards

The SQL/PSM standard is available for UDR development. The most important rules govern the naming of data types and routines. DataBlade modules share these name spaces, so you must follow the naming guidelines to guarantee that no problems occur when you register multiple DataBlade modules in a single database.

Tip: It is recommended that you use the IBM Informix DataBlade Developers Kit (DBDK), Version 4.0 or later, to manage DataBlade development. It is especially important to use the SQL registration scripts that the DBDK generates so that BladeManager can correctly process DataBlade upgrades.

In addition, the standards for 64-bit clean implementation, safe function-calling practices, threadsafe development, and platform portability are important. Adherence to these standards ensures that UDR modules are portable across platforms.

Ask yourself the following questions when you code your UDR:

- Do I obey all naming standards?
- Is my design 64-bit clean and portable across platforms?
- Is my design threadsafe?

### Write the routine

The source for an external routine resides in a separate text file. For information about C UDRs, refer to the IBM Informix DataBlade API Programmer's Guide and the IBM Informix DataBlade API Function Reference. For information about Java UDRs, refer to the I/Foundation Developer's Guide.

Tip: It is recommended that you use the IBM Informix DataBlade Developers Kit (DBDK) to help write UDRs. DBDK enforces standards that facilitate migration between different versions of the database server.

Because external-language routines are external to the database, you must compile the UDR source code and store it where the database server can access it when the routine is invoked. To prepare UDR source code:

- Compile the C-language UDR and store the executable version in a shared-object
  - For information about how to create shared-object files, refer to the IBM Informix DataBlade API Programmer's Guide.
- Compile the Java-language UDR and store the executable version in a .jar file. For information about how to prepare .jar files, refer to your Java documentation.

You must install shared object files and .jar files on all database servers that need to run the UDRs, including database servers involved in Enterprise Replication (ER) and High-Availability Data Replication (HDR). The shared object files and .jar files need to be installed under the same absolute path name.

### Create a user-defined interface for XA data sources

The IBM Informix Transaction Manager recognizes XA-compliant external data sources, which can participate in two-phase commit transactions. You can invoke support routines for each XA-compliant, external data source that participates in a distributed transaction at a particular transactional event, such as prepare, commit, or rollback. This interaction conforms to X/Open XA interface standards.

You can create user-defined support routines to provide data access mechanisms for external data from XA data sources. The interaction between Informix and external data sources is through a set of purpose routines, such as xa\_open(), xa\_start(), xa\_prepare(), xa\_rollback(), xa\_commit(), xa\_recover(), xa\_complete( ), xa\_forget(), xa\_close(), and xa\_end() For more information these purpose functions, see the IBM Informix DataBlade API Programmer's Guide.

You can create and drop XA-compliant data source types and instances of XA-compliant data sources. After you create an external XA-compliant data source, transactions can register and unregister the data source using the

mi\_xa\_register\_xadatasource() or ax\_reg() and mi\_xa\_unregister\_xadatasource() or ax\_unreg() functions. For information about creating and dropping XA-compliant data source types and instances of XA-compliant data sources and information about the functions that transactions use to register and unregister the data source, see the IBM Informix DataBlade API Programmer's Guide and the IBM Informix DataBlade API Function Reference.

The MQ DataBlade module is an example of a set of user-defined routines that provide data access mechanisms for external data from XA data sources and provides XA-support functions to provide transactional support for the interaction between IBM Informix and IBM Websphere MQ. For more information, see the IBM Informix Database Extensions User's Guide.

## Registering a user-defined routine

A database server administrator (DBSA), the user informix by default, can implement security measures that establish which users can register external routines. This prevents unauthorized users from registering the external routines.

To grant a user privileges to create or drop a UDR that has the EXTERNAL clause, the DBSA must set the IFX\_EXTEND\_ROLE configuration parameter to 0n. When this parameter is set to 0n, the EXTEND role is operational and the DBSA can grant a user privileges to create or drop a external routine that has the EXTERNAL clause.

After setting the IFX EXTEND ROLE configuration parameter to 0n, the DBSA uses the following syntax to grant and revoke privileges to and from specific users.

- GRANT extend To username
- REVOKE extend From username

If the IFX\_EXTEND\_ROLE configuration parameter is set to 0ff, the EXTEND role is not operational and any user can register external routines.

For more information about the EXTEND role, see the IBM Informix Administrator's Guide and the IBM Informix Guide to SQL: Syntax.

If you have privileges to register a UDR or if the IFX\_EXTEND\_ROLE configuration parameter is set to 0ff and you are responsible for registering UDRs, you must register UDRs in all databases in which they will be used, unless the database is on the secondary database server of an HDR pair.

The database server recognizes the following SQL statements for the registration of UDRs in the database:

- The CREATE FUNCTION statement registers UDRs that return a value.
- The CREATE PROCEDURE statement registers UDRs that do not return a value.

To register a user-defined routine:

- 1. Ensure that you have the correct privileges to register a UDR.
- 2. Use a CREATE FUNCTION or CREATE PROCEDURE statement to register the UDR:
  - For SPL routines, the statement lists the routine code and then compiles and registers the routine.
  - For external-language routines, the statement specifies the location of the routine code (with an EXTERNAL NAME clause) and registers the routine.

The following example shows the syntax of a CREATE FUNCTION statement:

```
CREATE FUNCTION func name(parameter list) RETURNS ret type
  WITH (NOT VARIANT)
   EXTERNAL NAME 'pathname'
   LANGUAGE C
```

This SQL statement provides the following information to the database:

- The name, func\_name, and owner of the support function
- An optional specific name for the support function (not shown)
- The data types of the parameters, parameter\_list, and return value, ret\_type, of the support function
- The location, pathname, of the source code for the support function
- The language of the support function: LANGUAGE C.
- The routine modifier NOT VARIANT that indicates that the function does not return different results with different arguments.

You cannot use the CREATE FUNCTION directly in an IBM Informix ESQL/C program. To register an opaque-type support function from within an Informix ESQL/C application, you must put the CREATE FUNCTION statement in an operating-system file. Then use the CREATE FUNCTION FROM statement to identify the location of this file. The CREATE FUNCTION FROM statement sends the contents of the operating-system file to the database server for execution.

## Privileges required to create a routine

A user must have the following privileges to issue a CREATE FUNCTION or CREATE PROCEDURE statement that registers a UDR in the database:

- Database-level privilege
- Language-level privilege
- EXTEND role privilege

#### Notes:

- 1. If the IFX\_EXTEND\_ROLE configuration parameter is set to 1 or 0n and the database system administrator (DBSA) has used the GRANT statement to grant the EXTEND role to a user, that user can create, alter, or drop DataBlade modules or external UDRs.
- 2. If this feature is enabled but a user has not been granted the EXTEND role, that user cannot create, alter, or drop DataBlade modules or external UDRs.
- 3. If the IFX\_EXTEND\_ROLE configuration parameter is set to 0 or 0ff, the EXTEND role is not operational and any user holding the Resource privilege on the database can register external routines.
- 4. Whether this feature is operational or not, however, the EXTEND role has no effect on creating or dropping UDRs that are written in the SPL language. For more information, see "Registering a user-defined routine" on page 4-15.

After you register the UDR, you can assign routine-level privileges. For information about how to assign privileges, refer to the GRANT statement in the IBM Informix Guide to SQL: Syntax.

### Database-level privileges needed for creating a routine

Database-level privileges control the ability to extend the database by registering or dropping a UDR. The following users qualify to register a new routine in the database:

- Any user with the DBA privilege can register a routine with or without the DBA keyword in the CREATE FUNCTION or CREATE PROCEDURE statement.
- A non-DBA user needs the Resource privilege to register a routine. The creator has owner privileges on the routine. A user who does not have the DBA privilege cannot use the DBA keyword in the CREATE FUNCTION or CREATE PROCEDURE statement to register the routine.

For an explanation of the DBA keyword, see "Run a UDR as DBA" on page 12-3.

A DBA must grant the Resource privilege required for any non-DBA user to create a routine. The DBA can revoke the Resource privilege, which prevents that user from creating additional routines.

A DBA or the routine owner can cancel the registration with the DROP ROUTINE, DROP FUNCTION, or DROP PROCEDURE statement. A DBA or routine owner can register a modification to the routine with the ALTER ROUTINE, ALTER FUNCTION, or ALTER PROCEDURE statement.

## Language-level privileges needed for creating

The language-level Usage privilege controls the ability to write a UDR in a particular UDR language. This privilege needs to be granted by user informix or by another user who has been granted the DBA privilege with the WITH GRANT OPTION.

UDR languages have the following GRANT and REVOKE requirements for the Usage privilege:

- The DBA can grant or revoke the Usage privilege to the SPL language.
- Another user can grant the Usage privilege if the DBA applied the WITH GRANT keywords in the GRANT EXECUTE ON statement.

The following REVOKE statement revokes Usage privilege on SPL UDRs to a user named dorian:

REVOKE USAGE ON LANGUAGE SPL TO dorian

By default, the database server:

- Does not grant Usage privilege on external languages to PUBLIC
- Grants Usage privilege on SPL, C, and Java to PUBLIC

For more information, see the description of privileges in the IBM Informix Database Design and Implementation Guide and the descriptions of the GRANT and REVOKE statements in the IBM Informix Guide to SQL: Syntax

### Routine-level privilege

When you register a UDR, you automatically receive the Execute privilege on that routine. The Execute privilege allows you to invoke the UDR. For information about allowing other users to execute your routine, see "Assign the execute privilege to a routine" on page 12-1.

### Create an SPL routine

For an SPL routine, the CREATE FUNCTION or CREATE PROCEDURE statement performs the following tasks:

Parses and optimizes all SQL statements, if possible

The database server puts the SQL statements in an execution plan. An execution plan is a structure that enables the database server to store and execute the SQL statements efficiently.

The database server optimizes each SQL statement within the SPL routine and includes the selected query plan in the execution plan. For more information about SPL routine optimization, refer to "Optimize an SPL routine" on page 13-1.

· Builds a dependency list

A dependency list contains items that the database server checks to decide if an SPL routine needs to be reoptimized at execution time. For example, the database server checks for the existence of all tables, indexes, and columns involved in the query.

- Parses SPL statements and convert them to p-code The term *p-code* refers to pseudocode that an interpreter can execute quickly.
- Converts the p-code, execution plan, and dependency list to ASCII format The database server stores these ASCII formats as character columns in the system catalog tables, **sysprocbody** and **sysprocplan**.
- Stores information about the procedure, such as routine name parameters and modifiers, in the sysprocedures system catalog table
- Stores permissions for the procedure in the sysprocauth system catalog table

For information about how to optimize an SPL routine, see Chapter 13, "Improve UDR performance," on page 13-1.

For a summary of the UDR information in the system catalog tables, refer to "Review information about user-defined routines" on page 4-22.

The following figure shows the parts of a CREATE FUNCTION statement that registers a user-defined function called **abs\_eq()**.

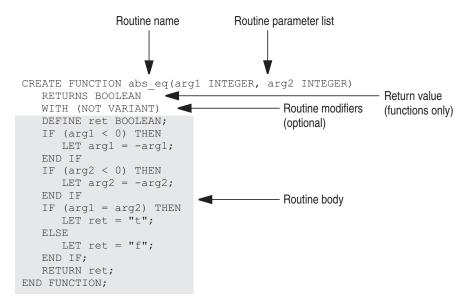

Figure 4-1. Registering an SPL function

When you create an SPL function, you can specify optional routine modifiers that affect how the database server executes the function. Procedures in SPL do not

allow routine modifiers. Use the WITH clause of the CREATE FUNCTION statement to list function modifiers. SPL functions allow the following routine modifiers:

- INTERNAL
- NEGATOR
- NOT VARIANT
- VARIANT

In the previous figure, the NOT VARIANT modifier indicates that the abs\_eq() SPL function is written so that it always returns the same value when passed the same arguments.

```
You can use INOUT parameters in SPL routines as shown in the following syntax:
    CREATE PROCEDURE spl proc ([IN|OUT|INOUT] arg0 DataType, ...,
[IN|OUT|INOUT] argN DataType);
   END PROCEDURE;
```

For more information about the CREATE FUNCTION and CREATE PROCEDURE statements and about the syntax of SPL, refer to the IBM Informix Guide to SQL: Syntax. For information about creating using SPL routines, refer to the IBM Informix Guide to SQL: Tutorial.

## Create an external-language routine

You can write a routine in an external language that the database server supports. After you create a routine, you register the routine with a CREATE FUNCTION or CREATE PROCEDURE statement.

The CREATE FUNCTION and CREATE PROCEDURE statements specify the location of the external routine, as follows:

- For C UDRs, the location is the full pathname of the shared-object module, qualified with the name of the C function that implements the function or procedure.
- · For Java UDRs, location is the name of the .jar file, followed by the name of the Java class and the name of the method within that class, including its arguments.

For example, the following figure shows a CREATE FUNCTION statement that registers a user-defined function called abs\_eq() that is written in C. The corresponding C function is in a shared-object file called abs.bld.

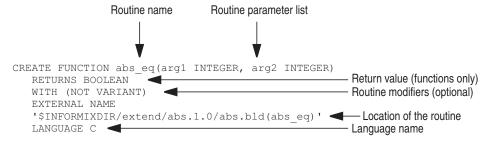

Figure 4-2. Registering an external-language function

## Register a routine written in C

To register a C routine, write the body of the routine, compile it, and create a shared-object file, and then use the CREATE FUNCTION or CREATE PROCEDURE statement to register the function. The RETURNING clause of CREATE FUNCTION specifies the return data type of the function.

For example, the following CREATE FUNCTION statement registers a C function called equal() that takes two arguments, arg1 and arg2, of data type udtype1 and returns a single value of the data type BOOLEAN:

```
CREATE FUNCTION equal (arg1 udtype1, arg2 udtype1)
RETURNING BOOLEAN
EXTERNAL NAME '/usr/lib/udtype1/lib/libbtype1.so(udtype1_equal)'
LANGUAGE C
END FUNCTION;
```

Tip: In the preceding example, the END FUNCTION keywords are optional. C user-defined-routines can use either RETURNS or RETURNING.

For more information, see the CREATE FUNCTION and CREATE PROCEDURE statements in the IBM Informix Guide to SQL: Syntax. For information about how to create a shared-object file, refer to the IBM Informix DataBlade API Programmer's Guide.

### Register a routine written in Java

To register a Java routine, write the body of the routine, compile it, create a .jar file, and register the .jar file with install\_jar(). Then use the CREATE FUNCTION or CREATE PROCEDURE statement to register the function. For example:

```
CREATE PROCEDURE showusers()
  WITH (class='jvp')
  EXTERNAL NAME 'thisjar:admin.showusers()'
  LANGUAGE java;
```

A UDR written in Java runs on a JVP by default. Therefore, the CLASS routine modifier in the preceding example is optional. However, it is recommended that, to improve readability of your SQL statements, you include the CLASS routine modifier when you register a UDR.

For more information, see the CREATE FUNCTION and CREATE PROCEDURE statements in the IBM Informix Guide to SQL: Syntax. For information about how to create a Java routine, refer to the J/Foundation Developer's Guide.

## Register an external routine with modifiers

When you create a routine in an external language, you can specify optional modifiers that tell the database server about attributes of the UDR. Use the WITH clause of the CREATE FUNCTION and CREATE PROCEDURE statements to list routine modifiers. Following the WITH keyword, the modifiers that you want to specify are enclosed within parentheses and separated by commas.

For more information about using routine modifiers, refer to the IBM Informix DataBlade API Programmer's Guide.

#### Modifiers in a C UDR:

The following table shows the routine modifiers that are valid for C routines.

| Routine modifier | Description                                                                                                    | Valid for external function | Valid for external procedure |
|------------------|----------------------------------------------------------------------------------------------------|-----------------------------|------------------------------|
| CLASS            | Specifies a virtual-processor class in which to run the UDR                                                                  | Yes                         | Yes                          |
| COSTFUNC         | Specifies the name of the cost function for this UDR                                                                         | Yes                         | Yes                          |
| HANDLESNULLS     | Specifies that the UDR can handle null arguments                                                                             | Yes                         | Yes                          |
| INTERNAL         | Specifies that the UDR is an internal routine; that is, that the routine is not available for use in an SQL or SPL statement | Yes                         | Yes                          |
| ITERATOR         | Specifies that the UDR is an iterator function                                                                               | Yes                         | No                           |
| NEGATOR          | Specifies that the UDR is a negator function                                                                                 | Yes                         | No                           |
| NOT VARIANT      | Specifies that all invocations of the UDR with the same arguments return the same value                                      | Yes                         | No                           |
| PARALLELIZABLE   | Routine can be executed in parallel                                                                                          | Yes                         | Yes                          |
| PERCALL_COST     | Specifies the cost of execution for the UDR                                                                                  | Yes                         | Yes                          |
| SELCONST         | Specifies the selectivity of the UDR                                                                                         | Yes                         | No                           |
| SELFUNC          | Specifies the name of the selectivity function for this UDR                                                                  | Yes                         | No                           |
| STACK            | Specifies the stack size for the UDR                                                                                         | Yes                         | Yes                          |
| VARIANT          | Specifies that all invocations of the UDR with the same arguments do not necessarily return the same value                   | Yes                         | No                           |

The following example shows how to use the WITH clause to specify a set of modifiers when you create an external-language function:

```
CREATE FUNCTION lessthan (arg1 basetype2, arg2 basetype2)
RETURNING BOOLEAN
WITH (HANDLESNULLS, NOT VARIANT)
EXTERNAL NAME '/usr/lib/basetype2/lib/libbtype2.so(basetype2 lessthan)'
LANGUAGE C
```

In this example, the HANDLESNULLS modifier indicates that the basetype2\_lessthan() function (in the shared library /usr/lib/basetype2/lib/ libbtype2.so) is coded to recognize SQL null. If HANDLESNULL is not set, the routine manager does not execute the UDR if any arguments of the routine are null; it simply returns null.

#### Modifiers in a Java UDR:

The following table shows the routine modifiers that are valid for Java routines.

| Routine modifier | Type of UDR                                    |  |
|------------------|------------------------------------------------|--|
| CLASS            | Access to JVP                                  |  |
|                  | UDR that supports SQL null values as arguments |  |

| Routine modifier                                                             | Type of UDR                                                                                                    |
|------------------------------------------------------------------------------|----------------------------------------------------------------------------------------------------|
| ITERATOR                                                                     | Cursor function that returns a data set by successive calls                                                                                                  |
| NEGATOR                                                                      | Function that takes the same arguments in the same order as another function (called its <i>companion</i> function), but that returns the Boolean complement |
| NOT VARIANT  All invocations of the UDR with arguments return the same value |                                                                                                    |
| PARALLELIZABLE                                                               | Function that can be executed within a parallel database query statement                                                                                     |
| VARIANT                                                                      | All invocations of the UDR with the same arguments do not necessarily return the same value                                                                  |

## Register parameters and a return value

The CREATE FUNCTION and CREATE PROCEDURE statements specify any parameters and return value for a C UDR. These statements use SQL data types for parameters and the return value. For example, suppose a C UDR has the following C declaration:

```
mi double precision *func1(parm1, parm2)
  mi integer parm1;
  mi double precision *parm2;
```

The following CREATE FUNCTION statement registers the func1() user-defined function:

CREATE FUNCTION func1(INTEGER, FLOAT) RETURNS FLOAT

Use the opaque SQL data type, POINTER, to specify a data type for an external-language routine whose parameter or return type has no equivalent SQL data type. The CREATE FUNCTION or CREATE PROCEDURE statement uses the POINTER data type when the data structure that the routine receives or returns is a private data type, not one that is available to users.

## Review information about user-defined routines

The following table shows where the database server stores information from CREATE FUNCTION and CREATE PROCEDURE statements in the sysprocedures system catalog table.

| UDR information                     | CREATE statement syntax                                                                | Column of sysprocedures |
|-------------------------------------|----------------------------------------------------------------------------------------|-------------------------|
| Routine type: function or procedure | FUNCTION or PROCEDURE keyword                                                          | isproc                  |
| Owner name (optional)               | Precedes the routine name:  owner.routine_name  Defaults to the creator of the routine | owner                   |
| Routine name                        | After FUNCTION or<br>PROCEDURE keyword                                                 | procname                |
| Specific name (optional)            | SPECIFIC keyword                                                                       | specificname            |

| UDR information                             | CREATE statement syntax | Column of sysprocedures                                                                                                    |
|---------------------------------------------|-------------------------|----------------------------------------------------------------------------------------------------|
| Routine parameters                          | Parameter list          | numargs, paramstyle,<br>paramtypes                                                                                                    |
| Routine modifiers                           | WITH clause             | variant, handlesnulls, iterator, percallcost, negator, selfunc, internal, class, stack, parallelizable, costfunc, selconst, modifiers |
| Location of the routine (if it is external) | EXTERNAL NAME           | externalname                                                                                                    |
| Routine language                            | LANGUAGE                | langid                                                                                                    |

The database server assigns a unique identifying number to each UDR and stores this number in the **procid** column of **sysprocedures** table.

For SPL routines, the database server also stores routine information in the sysprocbody and sysprocplan system catalog tables. The sysprocbody table stores both the text and the compiled version (which is not legible) of the SPL routine. The sysprocplan table stores a compiled version of the execution plan, which is not legible.

## A UDR with HDR

If you are using High-Availability Data Replication (HDR), there are some rules you must follow when running UDRs:

- Install the UDR object file on both servers of an HDR pair under the same absolute path name.
- Name the UDR object file identically on both servers of an HDR pair.
- Register the UDR only on the primary server.
- Do not use the UDR to create any persistent external files or persistent memory objects.

# Chapter 5. Extend data types

You can extend IBM Informix by extending existing data types or by creating *user-defined data types* (UDTs). These topics review basic information about the data types.

When you create a new data type or extend an existing data type, you use the UDRs that were introduced in Chapter 2, "A user-defined routine," on page 2-1.

## Understanding the data type system

The data type system that the database server uses is an *extensible* data type system. That is, the data type system is flexible enough to let you:

- Use the data types that the data type system defines and supports.
- Define your own data types.
- Extend the data type system to support additional behavior for data types.

The data type system handles the interaction with the data types. A *data type* is a descriptor that is assigned to a variable or column to indicate the type of data that the variable or column can hold. The database server uses a data type to determine the following information:

- The data types that the database server can use

  The data type determines the layout or *internal structure* that the database server can use to store the data type values on disk.
- The operations (such as multiplication, string concatenation, casting, or aggregation) that the database server can apply to values of a particular data type
  - An operation must be defined on a particular data type. Otherwise, the database server does not allow the operation to be performed.
- The access methods that the database server can use for values in columns of this data type:
  - The primary-access method handles storage and retrieval of a particular data type in a table. If the primary-access method does not handle a particular data type, the database server cannot access values of that type.
  - The secondary-access method handles storage and retrieval of a particular data type in an index. If the secondary-access method does not handle a particular data type, you cannot build an index on that data type.
- The casts that the database server can use to perform data conversion between values of two different data types
  - The database server uses casts to perform data conversion between values of two different data types.

The data type system knows how to provide this behavior for its built-in data types. When you create a UDT, you must provide this information for your data type.

## **Understanding data types**

These topics give a brief summary of the data types that the database server supports. The following figure contains a tree illustration that showing the hierarchy of these data types.

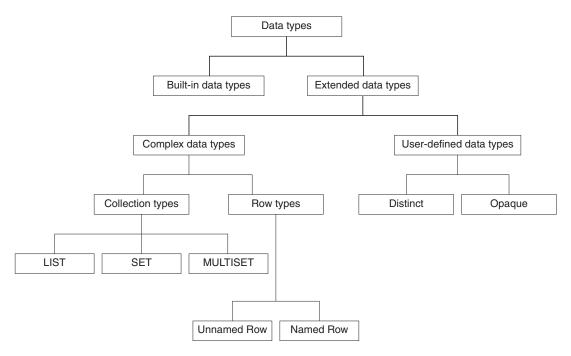

Figure 5-1. Data types that the database server supports

For a more detailed description of data types, see the *IBM Informix Database Design* and *Implementation Guide*.

# **Built-in data types**

A built-in data type is a fundamental data type that the database server defines. A fundamental data type is atomic; that is, it cannot be broken into smaller pieces. Built-in data types serve as building blocks for other data types. The following table summarizes the built-in data types that the database server provides.

Table 5-1. Built-in data types

| Data type | Category | Explanation                                                                                                    |
|-----------|----------|----------------------------------------------------------------------------------------------------|
| BIGINT    | Numeric  | Stores integers from -(263 -1) to 263 -1, which is -9,223,372,036,854,775,807 to 9,223,372,036,854,775,807, in eight bytes.                                                                                                    |
| BIGSERIAL | Numeric  | Stores a sequential integer, of<br>the BIGINT data type, that is<br>assigned automatically by the<br>database server when a new<br>row is inserted. The behavior of<br>the BIGSERIAL data type is<br>similar to the SERIAL data type,<br>but with a larger range. |

Table 5-1. Built-in data types (continued)

| Data type              | Category      | Explanation                                                                                                    |
|------------------------|---------------|----------------------------------------------------------------------------------------------------|
| BLOB                   | Large object  | Stores binary data in smart large objects in a format that supports random access                                                                 |
| BOOLEAN                | Miscellaneous | Stores the Boolean values for true and false                                                                                                    |
| ВҮТЕ                   | Large object  | Stores binary data in chunks that are not random access                                                                                           |
| CHAR(n)                | Character     | Stores single-byte or multibyte sequences of characters, including letters, numbers, and symbols of fixed length Collation is code-set dependent. |
| CHARACTER(n)           | Character     | Is a synonym for CHAR                                                                                                    |
| CHARACTER VARYING(m,r) | Character     | Is an ANSI-compliant version of the VARCHAR data type                                                                                             |
| CLOB                   | Large object  | Stores text in smart large objects in a format that supports random access                                                                        |
| DATE                   | Time          | Stores a calendar date                                                                                                    |
| DATETIME               | Time          | Stores a calendar date combined with the time of day                                                                                              |
| DEC                    | Numeric       | Is a synonym for DECIMAL                                                                                                    |
| DECIMAL(p)             | Numeric       | Stores numbers with definable scale and precision; is a floating-point data type                                                                  |
| DECIMAL(p,s)           | Numeric       | Stores numbers with definable scale and precision; is a fixed-point data type                                                                     |
| DOUBLE PRECISION       | Numeric       | Behaves the same way as FLOAT                                                                                                    |
| FLOAT(n)               | Numeric       | Stores double-precision floating-point numbers that correspond to the <b>double</b> data type in C (on most platforms)                            |
| IDSSECURITYLABEL       | Character     | Is a distinct of LVARCHAR                                                                                                    |
| INT                    | Numeric       | Is a synonym for INTEGER                                                                                                    |
| INT8                   | Numeric       | Stores an 8-byte integer value                                                                                                    |
|                        |               | These whole numbers can be in the range -(2 <sup>63</sup> -1) to 2 <sup>63</sup> -1.                                                              |
| INTEGER                | Numeric       | Stores whole numbers from -(2 <sup>31</sup> -1) to 2 <sup>31</sup> -1                                                                             |
| INTERVAL               | Time          | Stores a span of time                                                                                                    |

Table 5-1. Built-in data types (continued)

| Data type              | Category     | Explanation                                                                                                    |
|------------------------|--------------|----------------------------------------------------------------------------------------------------|
| LVARCHAR(m)            | Character    | Stores single-byte or multibyte strings of letters, numbers, and symbols of varying length to a maximum of 32,739 bytes                       |
|                        |              | If you do not specify a maximum size, the default is 2048 bytes.                                                                              |
|                        |              | LVARCHAR is also the external storage format for opaque data types. Collation is code-set dependent.                                          |
| MONEY(p,s)             | Numeric      | Stores a currency amount                                                                                                    |
| NCHAR(n)               | Character    | Stores single-byte and multibyte sequences of characters, including letters, numbers, and symbols                                             |
|                        |              | Collation is locale dependent.<br>For more information, see the <i>IBM Informix GLS User's Guide</i> .                                        |
| NUMERIC( <i>p,s</i> )  | Numeric      | Is a synonym for DECIMAL                                                                                                    |
| NVARCHAR( <i>m,r</i> ) | Character    | Stores single-byte and multibyte sequences of characters, including letters, numbers, and symbols of varying length to a maximum of 255 bytes |
|                        |              | Collation is locale dependent.<br>For more information, see the <i>IBM Informix GLS User's Guide</i> .                                        |
| REAL                   | Numeric      | Is a synonym for SMALLFLOAT                                                                                                    |
| SERIAL                 | Numeric      | Stores sequential integers; has<br>the same range of positive<br>values as INTEGER                                                            |
| SERIAL8                | Numeric      | Stores large sequential integers; has the same range of positive values as INT8                                                               |
| SMALLFLOAT             | Numeric      | Stores single-precision floating-point numbers that correspond to the <b>float</b> data type in C (on most platforms)                         |
| SMALLINT               | Numeric      | Stores whole numbers from -(2 <sup>15</sup> -1) to 2 <sup>15</sup> -1                                                                         |
| TEXT                   | Large object | Stores text data in chunks that are not random access                                                                                         |

Table 5-1. Built-in data types (continued)

| Data type    | Category  | Explanation                                                                                                    |
|--------------|-----------|----------------------------------------------------------------------------------------------------|
| VARCHAR(m,r) | Character | Stores single-byte or multibyte strings of letters, numbers, and symbols of varying length to a maximum of 255 bytes  Collation is code-set dependent. |

## **Extended data types**

The extensible data type system allows you to:

- Define new data types, called extended data types, to extend the data type system
- Define the behavior of extended data types:
  - The operations that are supported on the extended data types
  - New operator class that supports the extended data type and provides new functionality for a secondary-access method
  - Additional casts to provide data conversions between the extended data types and other data types
  - Functions that collect statistics for the optimizer

You can define the following extended data types:

- Complex data types
  - Collection types
  - Row types
- UDTs
  - Opaque data types
  - Distinct data types

The database server stores information about extended data types in the **sysxtdtypes** and **sysxtdtypeauth** system catalog tables. For information about these tables, refer to the *IBM Informix Guide to SQL*: *Reference*.

#### Complex data types

A *complex data type* is built from a combination of other data types. An SQL statement can access individual components within the complex type. The two kinds of complex types are as follows:

- *Collection types* have instances that are groups of elements of the same data type, which can be any built-in or complex data type.
  - The requirements for elements with ordered position and uniqueness among the elements determine whether the collection is a SET, LIST, or MULTISET.
- *Row types* have instances that are groups of related data *fields*, of any data type, that form a template for a record.
  - The assignment of a name to the row type determines whether the row type is a named row type or an unnamed row type.

The following table summarizes the complex data types that the database server supports.

Table 5-2. Complex data types of the database server

| Data type              | Explanation                                                                                                    |
|------------------------|----------------------------------------------------------------------------------------------------|
| LIST(e)                | Stores a collection of values that have an implicit position (first, second, and so on) and allows duplicate values All elements have the same element type, <i>e</i> .                                                                                                    |
| MULTISET(e)            | Stores a collection of values that have no implicit position and allows duplicate values All elements have the same element type, <i>e</i> .                                                                                                    |
| Named row type         | A row type created with the CREATE ROW TYPE statement This row type has a defined name and <i>inheritance</i> properties and can be used to construct a <i>typed table</i> . A named row type is not equivalent to another named row type, even if its field definitions are the same. |
| ROW (Unnamed row type) | A row type created with the SQL keyword ROW This row type has no defined name and no inheritance properties. Two unnamed row types are equivalent if they have the same number of fields and if corresponding fields have the same data type, even if the fields have different names. |
| SET(e)                 | Stores a collection of values that have no implicit position and does not allow duplicate values All elements have the same element type, <i>e</i> .                                                                                                    |

### **User-defined data types**

The following table summarizes the UDTs that the database server supports.

Table 5-3. User-defined data types

| Data type | Explanation                                                                                                    |
|-----------|----------------------------------------------------------------------------------------------------|
| Distinct  | Has the same internal representation as the source data type on which it is based but has different casts and functions defined over it than those on the source type                         |
| Opaque    | Fundamental data type that the user defines A fundamental data type is atomic; that is, it cannot be broken into smaller pieces, and it can serve as the building block for other data types. |

In an ANSI-compliant database, columns defined using user-defined types should be in the **owner.object** format.

**Distinct data type:** A distinct type has the same internal structure as an existing data type. However, it has a distinct name and therefore distinct functions that make it different from its source type. When you define a distinct type, you provide the following information:

- The source data type, which defines the internal structure of the distinct data
  - The functions of the source data type determine how the database server interacts with this internal structure.
- The operations that are valid on the distinct data type You define operator functions, built-in functions, or end-user routines that handle the distinct type. For information about building operator functions, see Chapter 6, "Extend operators and built-in functions," on page 6-1.
- Extensions of the operator class of a secondary-access method so that its strategy and support functions handle the distinct data type

- For information about support functions, see Chapter 10, "Write support functions," on page 10-1.
- Cast functions to provide the data conversions to and from the distinct type

  The database server automatically creates explicit casts between the distinct type
  and its source type. Because these two data types have the same internal format,
  this cast does not require a cast function. You can write cast functions to support
  data conversion between the distinct type and other data types in the database
  or to support implicit casts between the distinct type and its source data type.
  For information about writing casts, see Chapter 7, "Create user-defined casts,"
  on page 7-1.

You create a distinct data type with the CREATE DISTINCT TYPE statement. After you create the distinct type, you can use it anywhere that other data types are valid. For more information, refer to the description of this statement in the *IBM Informix Guide to SQL: Syntax*.

**Opaque data type:** Unlike other data types (built in, complex, and distinct), the internal structure of the opaque data type is not known to the database server. Therefore, when you define an opaque type, you must provide the following information:

- The internal structure of the opaque data type, which provides the format of the data
  - You define the support functions of the opaque type to tell the database server how to interact with this internal structure.
- The operations that are valid on the opaque data type
  You define operator functions, built-in functions, or end-user routines that
  handle the opaque type.
- Extensions of the operator class of a secondary-access method so that its strategy and support functions handle the opaque data type
- Cast functions to provide the data conversions to and from the opaque type The support functions of the opaque type also serve as cast functions.

You register an opaque data type with the CREATE OPAQUE TYPE statement. For information about this statement, refer to the *IBM Informix Guide to SQL: Syntax*. For more information, see Chapter 9, "Create an opaque data type," on page 9-1, and Chapter 10, "Write support functions," on page 10-1.

#### IBM Informix DataBlade modules

In addition to the extended data types that you explicitly define, you can use the pre-packaged extended data types that are provided. For example, an IBM Informix DataBlade module might contain the routines required to support a spherical coordinate system. For more information about IBM Informix DataBlade modules, consult your sales representative or refer to the user guides for the DataBlade modules.

# Extend the data type system

You can extend the data type system by writing routines that provide the following additional behavior for existing built-in or extended data types:

- · Define operators to provide additional operations on data types.
- Define operator classes to provide new functionality for a secondary-access method (an index) on a data type.
- Define casts to provide conversions between data types.

Define functions that provide information for the optimizer.

You must register each new function in the database with the CREATE FUNCTION statement.

If you plan to enable the implicit or explicit execution of a UDR across databases, all user-defined data types and casts must be defined in all of the participating databases of the same database server instance.

## **Operations**

A data type tells the database server which operations it can perform on the data type values. The database server provides the following types of operations on data types:

- An operator function implements a particular operator symbol. The plus() and times() functions are examples of operator functions for the + and \* operators, respectively.
- A built-in function is a predefined function that the database server provides for use in SQL statements.
  - The **cos()** and **hex()** functions are examples of built-in functions.
- An aggregate function returns a single value for a set of retrieved rows. The SUM and AVG functions are examples of aggregate functions.
- An end-user routine is a UDR that end users can use in SQL statements to perform some useful action.

The database server provides operator functions, built-in functions, and aggregate functions that handle the data types that it provides. For a description of these operations and how to extend them, see Chapter 6, "Extend operators and built-in functions," on page 6-1.

### Casts

The database server looks for a cast in the **syscasts** system catalog table to determine which function to use to convert the data type value to a different type. A cast performs the necessary operations for conversion from the data type to another data type. When two data types have different internal formats, the database server calls a cast function to convert one data type to another. For example, when you add an integer value to a decimal value, the database server performs a cast to change the integer into a decimal so that it can perform the addition.

The database server provides casts between the built-in data types. You might want to create additional casts to provide data conversion between an existing data type and an extended data type that you create. If the two data types have different internal formats, you must define a cast function to perform the data conversion. You must register the cast function with the CREATE FUNCTION statement and create the cast with the CREATE CAST statement before it can be used. For more information about casts, see Chapter 7, "Create user-defined casts," on page 7-1.

# Operator classes

An operator class tells the database server which data type (or types) it can index using a secondary-access method. The operator class must follow the requirements of the access method. The secondary-access method builds and accesses an index. An operator class associates a group of operators with a secondary-access method.

When you extend an operator class, you provide additional functions that can be used as filters in queries and for which the database server can use an index.

The database server provides a default operator class for the built-in secondary-access method, a generic B-tree. This default operator class uses the relational operators (<, >, =, and so on) to order values in the generic B-tree. These relational operators are defined for the built-in data types.

### Provide additional operator classes

To provide additional sequences in which the B-tree can order values in the index, you might want to create an additional operator class for the generic B-tree.

### **Extend operator classes**

The default operator class provides only for built-in data types. You might want to extend an operator class to support an extended data type for the following reasons:

- To enable the default operator class to handle values of the extended data type in a generic B-tree
- To provide a new sequence for the values of the extended data type to be stored in a generic B-tree
- To extend an operator class of some other secondary-access method so that it handles the extended data type

To extend or implement an operator class, you must define strategy and support functions that handle each extended data type you want to index. For more information, see Chapter 11, "Extend an operator class," on page 11-1.

You must register each new operator class in the database with the CREATE OPCLASS statement. For information about this statement, refer to the *IBM Informix Guide to SQL: Syntax*.

# **Optimizer information**

The UPDATE STATISTICS statement collects information for built-in data types. The optimizer uses the information to determine the cost associated with a query.

To collect statistics on opaque and distinct UDTs, you must provide the functions that collect the information. For more information about these functions, see Chapter 13, "Improve UDR performance," on page 13-1.

# Chapter 6. Extend operators and built-in functions

These topics discuss the operators and built-in functions that you can extend for use with UDTs. An *operation* is a task that the database server performs on one or more values.

The database server provides SQL-invoked functions that provide operations within SQL statements:

- Operator symbols (such as +, -, /, and \*) and their associated operator functions
- Built-in functions such as cos() and abs()
- Aggregate functions such as SUM and AVG

These functions handle the built-in data types. For a UDT to use any of these functions, you can write a new function that has the same name but accepts the UDT in its parameter list.

The property called *routine overloading* allows you to create a user-defined function whose name is already defined in the database but whose parameter list is different. All functions with the same name have the same functionality, but they operate on different data types.

For more information about routine overloading and routine resolution, refer to "Understanding routine resolution" on page 3-7. For information about aggregate functions, refer to Chapter 8, "Create user-defined aggregates," on page 8-1.

# Operators and operator functions

An *operator function* implements a particular operator symbol. The database server provides special SQL-invoked functions, called *operator functions*, that implement operators. An operator function processes one to three arguments and returns a value. When an SQL statement contains an operator, the database server automatically invokes the associated operator function.

The association between an operator and an operator function is called *operator binding*. You can overload an operator function to provide the operator for a UDT. The SQL user can then use the operator with the UDT as well as with the built-in data types. When an SQL statement contains an operator, the database server automatically invokes the associated operator function.

# **Arithmetic operators**

Arithmetic operators usually operate on numeric values. The following table lists the operator functions for the arithmetic operators that the database server provides.

| Arithmetic operator | Operator function |
|---------------------|-------------------|
| + (binary)          | plus()            |
| - (binary)          | minus()           |
| *                   | times()           |
| + (unary)           | positive()        |
| - (unary)           | negate()          |

| Arithmetic operator | Operator function |
|---------------------|-------------------|
| /                   | divide()          |

You can overload these operators so that you can use them with user-defined types. For an example of overloading the **plus()** and **divide()** functions, refer to "Example of a user-defined aggregate" on page 8-7.

### **Text operators**

Text operators operate on character strings. The following table lists the text operators that the database server provides.

| Text operator | Operator function |
|---------------|-------------------|
| LIKE          | like()            |
| MATCHES       | matches()         |
| П             | concat()          |

For information about syntax and use of the LIKE and MATCHES operators, see the Condition segment in the *IBM Informix Guide to SQL: Syntax*.

## **Relational operators**

Relational operators operate on expressions of numeric and string values. The following table lists the operator functions that the database server provides.

| Relational operator | Operator function    |
|---------------------|----------------------|
| =                   | equal()              |
| <> and !=           | notequal()           |
| >                   | greaterthan()        |
| <                   | lessthan()           |
| >=                  | greaterthanorequal() |
| <=                  | lessthanorequal()    |

All relational operator functions must return a Boolean value. For more information about relational operators, see the Relational Operator segment in the *IBM Informix Guide to SQL: Syntax*.

For end users to be able to use values of a new data type with relational operators, you must write new relational-operator functions that can handle the new data type. In these functions, you can:

- Determine what the relational operators mean for that data type.
   For example, you might create the circle opaque data type to implement a circle.
   A circle is a spatial object that does not have a single value to compare.
   However, you can define relational operators on this data type that can use the value of its area: one circle is less than a second circle if its area is less than the area of the second.
- Change from lexicographical sequence to some other ordering for a data type.
   For example, suppose you create a data type, ScottishName, that holds Scottish names, and you want to order the data type in a different way than the U.S.
   English collating sequence. You might want the names McDonald and MacDonald

to appear together on a phone list. You can define relational operators for this data type that equate the strings Mc and Mac. For more information, see "Change the sort order" on page 11-6.

After you define the relational operators, you can use SQL statements such as the following one:

```
SELECT * FROM employee
WHERE emp name = 'McDonald'::ScottishName
```

The relational-operator functions are strategy functions for the built-in secondary-access method, a generic B-tree. For information about strategy functions, see "Operator classes" on page 11-2.

# Overload an operator function

When you write a new version of an operator function, follow these rules:

- The name of the operator function must match the name of an arithmetic, text, or relational-operator function. The name is not case sensitive; the **plus()** function is the same as the **Plus()** function.
- The operator function must handle the correct number of parameters.
- The operator function must return the correct data type.

**Tip:** Although the **compare()** function is not strictly an operator function, when you overload the relational operators, you should prepare a corresponding **compare()** function, because the database server uses **compare()** to process queries that SELECT DISTINCT or have an ORDER BY clause.

If you define a **compare()** function, you must also define the **greaterthan()**, **lessthan()**, or other functions that use the compare function.

### **Built-in functions**

The database server provides special SQL-invoked functions, called *built-in functions*, that provide some basic mathematical operations. For detailed information about built-in functions, see the Expression segment in the *IBM Informix Guide to SQL: Syntax*.

# Built-in functions that you can overload

You can overload built-in functions that provide basic operations and certain text and time functions.

The following built-in functions can be overloaded:

- abs()
- acos(), asin()
- ascii()
- atan()
- atan2()
- bitand()
- bitandnot()
- bitnot()
- bitor()
- bitxor()
- ceil()

- char\_length()
- · character\_length()
- cos(), sin()
- · decode()
- exp()
- extend()
- floor()
- initcap()
- length()
- log10()
- logn()
- lower()
- lpad(), rpad()
- hex()
- mod()
- octet\_length()
- nullif()
- nvl()
- pow()
- power()
- root()
- round()
- sqrt()
- tan()
- trunc()
- upper()

# Built-in functions that you cannot overload

You cannot overload aggregate functions, status functions, and certain other built-in functions.

The following functions cannot be overloaded:

- add\_months()
- Aggregate functions. Each aggregate function uses built-in functions to generate
  the aggregate result, which you can overload. For a list of the aggregate
  functions and their related operator functions, see "Overload operators for
  built-in aggregates" on page 8-1.
- cardinality()
- concat()
- current
- date()
- datetime()
- day()
- dbinfo()
- dbservername
- descr()

- family()
- format\_units()
- last\_day()
- ltrim()
- mdy()
- month()
- months\_between()
- next\_day()
- round()
- rtrim()
- sitename
- sysdate()
- today
- to\_char()
- to\_number()
- trim()
- trunc()
- user
- volume()
- weekday()
- year()

**Tip:** Technically, CURRENT, DBSERVERNAME, SITENAME, TODAY, and USER, are not built-in functions, but built-in macros. You can register overloaded routines by those names, but you cannot use them in SQL statements.

### Overload a built-in function

The database server provides functions that handle the built-in data types. You can write a new version of a built-in function that allows the function to operate on your new data type. If you write a new version of a built-in function, follow these rules:

- The function must be one that you can overload, as listed in "Built-in functions that you can overload" on page 6-3. The name is not case sensitive; the **abs()** function is the same as the **Abs()** function.
- The function must handle the correct number of parameters, and these parameters must be the correct data type.
- The function must return the correct data type, where appropriate.

# Chapter 7. Create user-defined casts

A *cast* is a mechanism that converts a value from one data type to another.

These topics describe how to create casts for UDTs.

## **Understanding casts**

Casts allow you to make comparisons between values of different data types or substitute a value of one data type for a value of another data type. For example, when you add a floating-point number to an integer, the computer must change (cast) the integer to a floating-point value before it can perform the addition.

#### **Built-in casts**

A *built-in cast* performs an automatic conversion between two built-in data types. The database server provides casts between most of the built-in data types.

For more information about built-in casts, refer to the chapter on data types in the *IBM Informix Database Design and Implementation Guide*.

#### **User-defined casts**

A *user-defined cast* is a cast that you define to perform conversion from one UDT to another data type, either built-in or user-defined. You can create user-defined casts to perform conversions between most data types, including opaque types, distinct types, row types, and built-in types.

## Opaque data types

When you create an opaque data type, you define casts to handle conversions between the internal and external representations of the opaque data type. You might also create casts to handle conversions between the opaque data type and other data types in the database.

For information about how to create and register casts for opaque data types, see "Create casts for opaque data types" on page 9-7.

## Distinct data types

When you create a distinct data type, the database server automatically registers explicit casts from the distinct data type to the source data type and from the source data type to the distinct data type. You must create casts on distinct types to handle conversions between the new distinct data type and other data types in the database or use explicit casts in your SQL statements.

For more information and examples that show how you can create and use casts for distinct types, refer to the topics on casting in the *IBM Informix Database Design and Implementation Guide*.

### Named row types

In most cases, you can explicitly cast a named row type to another row type value without creating the cast. However, in some cases, you might want to create a cast that allows for comparisons between a named row type and some other data type.

For information about how to cast between named row types and unnamed row types, refer to the chapter on casting in the IBM Informix Database Design and Implementation Guide.

## Casts that you cannot create

You cannot create a user-defined cast that includes any of the following data types as either the source data type or target data type for the cast:

- Collection data types: LIST, MULTISET, or SET
- Unnamed row types
- Smart-large-object data types: CLOB or BLOB
- Simple-large-object data types: TEXT or BYTE

### Create a user-defined cast

You create a user-defined cast with the CREATE CAST statement, which registers the cast in the syscasts system catalog table. The person who registers a cast with CREATE CAST owns the cast.

For information about the syntax of the CREATE CAST statement, refer to the IBM Informix Guide to SQL: Syntax. For a general discussion of using casts, refer to the IBM Informix Database Design and Implementation Guide.

The CREATE CAST statement provides the following information about the cast to the database server:

- The kind of user-defined cast to create
- The cast mechanism that the database server is to use to perform the data conversion
- The direction of the cast

The CREATE CAST statement specifies the source and target data types to determine the direction of the cast. For full data conversion between two data types, you must define one cast in each direction of the conversion.

### Choose the kind of user-defined cast

You specify how a database server treats a cast when you use the CREATE CAST statement. The database server supports two kinds of user-defined casts:

- Implicit cast
- Explicit cast

The database server invokes an explicit cast to perform conversions between two data types only when you specify the CAST AS keywords or the double colon (::) cast operator.

#### Implicit cast

An implicit cast governs what automatic data conversion occurs for an operation that involves two different data types. All casts between built-in data types are

The database server automatically invokes an implicit cast when it performs the following tasks:

- It passes arguments of one data type to a UDR whose parameters are of another
- It evaluates expressions and needs to operate on two similar data types.

Conversion of one data type to another can involve loss of data. Be careful of creating implicit casts for such conversions. The end user cannot control when the database server invokes an implicit cast and therefore cannot avoid the loss of data that is inherent to such a conversion.

The database server invokes an implicit cast automatically, without a cast operator. However, you also can explicitly invoke an implicit cast with the CAST AS keywords or the :: cast operator.

To create an implicit cast, specify the IMPLICIT keyword of the CREATE CAST statement. The following CREATE CAST statement creates an implicit cast from the **percent** data type to the DECIMAL data type:

CREATE IMPLICIT CAST (percent AS DECIMAL)

#### **Explicit cast**

An explicit cast governs what data conversion an end user can specify for UDTs (such as opaque data types, distinct data types, and row types). The database server invokes an explicit cast only when it encounters one of the following syntax structures:

The CAST AS keywords

For example, the following expression uses the CAST AS keywords to invoke an explicit cast between the **percent** and INTEGER data types:

```
WHERE col1 > (CAST percent AS INTEGER)
```

• The :: cast operator

For example, the following expression uses the cast operator to invoke an explicit cast between the percent and INTEGER data types:

```
WHERE col1 > (percent::INTEGER)
```

The conversion of one data type to another can involve loss of data. If you define such conversions as explicit casts, the end user can control when the loss of data that is inherent to such a conversion is acceptable.

To create an explicit cast, specify the EXPLICIT keyword of the CREATE CAST statement. If you omit the keyword, the default is an explicit cast. Both of the following CREATE CAST statements create explicit casts from the percent data type to the INTEGER data type:

```
CREATE EXPLICIT CAST (percent AS INTEGER)
CREATE CAST (percent AS INTEGER)
```

#### Choose the cast mechanism

The CREATE CAST statement can optionally specify the name of a cast function that implements the cast. The database server does not automatically perform data conversion on extended data types. You must specify a cast function if the two data types have different internal structures.

The database server can implement a cast with one of following mechanisms:

- Perform a straight cast if two data types have internal structures that are the same
- Call a cast function to perform the data conversion

### Straight cast

A straight cast tells the database server that two data types have the same internal structure. With such a cast, the database server does not need to manipulate data

to convert from the source data type to the target data type. Therefore, you do not need to specify a WITH clause in the CREATE CAST statement.

For example, suppose you need to compare the values of an INTEGER data type and a UDT my\_int that has the same internal structure as the INTEGER data type. This conversion does not require a cast function because the database server does not need to perform any manipulation on the values of these two data types to compare them. The following CREATE CAST statements create the explicit casts that allow you to convert between values of data type INT and my\_int:

```
CREATE CAST (INT AS my int)
CREATE CAST (my int AS INT)
```

The first cast defines a valid conversion from INT to my\_int, and the second cast defines a valid conversion from my\_int to INT.

Built-in casts have no cast function associated with them. Because a distinct data type and its source data type have the same internal structure, distinct types do not require cast functions to be cast to their source data type. The database server automatically creates explicit casts between a distinct data type and its source data type.

### Creating a cast that has a cast function

You can create special SQL-invoked functions, called cast functions, that implement data conversion between two dissimilar data types. When two data types have different storage structures, you must create a cast function that defines how to convert the data in the source data type to data of the target data type.

To create a cast that has a cast function:

- 1. Write the cast function.
  - The cast function takes the source data type as its argument and returns the target data type.
- 2. Register the cast function with the CREATE FUNCTION statement.
- 3. Register the cast with the CREATE CAST statement.

Use the WITH clause of the CREATE CAST statement to specify the cast function. To invoke a cast function, the function must reside in the current database. However, the cast function does not need to exist when you register the cast.

#### **Example of a cast function**

For example, suppose you want to compare values of two opaque data types, int\_type and float\_type. Both types have an external LVARCHAR format that you can use as an intermediate type for converting from one to the other. The CREATE FUNCTION statement in the following figure creates and registers an SPL function, int\_to\_float(), as an argument. It casts the int\_type input value to an LVARCHAR, and then casts the LVARCHAR result to float\_type and returns the float\_type result.

```
CREATE FUNCTION int to float(int arg int type)
   RETURNS float type
  RETURN CAST(CAST(int_arg AS LVARCHAR) AS float_type);
END FUNCTION;
```

Figure 7-1. An SPL function as a cast function from int\_type to float\_type

The int\_to\_float() function uses a nested cast and the support functions of the int\_type and float\_type opaque types to obtain the return value, as follows:

1. The int\_to\_float() function converts the int\_type argument to LVARCHAR with the inner cast:

```
CAST(int arg AS LVARCHAR)
```

The output support function of the int\_type opaque data type serves as the cast function for this inner cast. This output support function must be defined as part of the definition of the int\_type opaque data type; it converts the internal format of **int\_type** to its external (LVARCHAR) format.

2. The int to float() function converts the LVARCHAR value to float type with the outer cast:

```
CAST((LVARCHAR value from step 1) AS float type)
```

The input support function of the **float\_type** opaque data type serves as the cast function for this outer cast. This input support function must be defined as part of the definition of the float\_type opaque data type; it converts the external (LVARCHAR) format of float\_type to its internal format.

For information about input and output support functions, refer to "Locale-sensitive input and output support functions" on page 10-19.

After you create this cast function, use the CREATE CAST statement to register the function as a cast. You cannot use the function as a cast until you register it with the CREATE CAST statement. The CREATE CAST statement in the following figure creates an explicit cast that uses the int\_to\_float() function as its cast function.

```
CREATE EXPLICIT CAST (int type AS float type
  WITH int to float);
```

Figure 7-2. An explicit cast from int\_type to a float\_type

After you register the function as an explicit cast, the end user can invoke the function with the CAST AS keywords or with the :: cast operator to convert an int\_type value to a float\_type value. For the syntax of the CREATE FUNCTION and CREATE CAST statements, refer to the IBM Informix Guide to SQL: Syntax.

#### Define the direction of the cast

A cast tells the database server how to convert from a source data type to a target data type. The CREATE CAST statement provides the name of the source and target data types for the cast. The source data type is the data type that needs to be converted, and the target data type is the data type to which the source data type should be converted. For example, the following CREATE CAST statement creates a cast whose source data type is DECIMAL and whose target data type is a UDT called **percent**:

```
CREATE CAST (DECIMAL AS percent)
```

When you register a user-defined cast, the combination of source data type and target data type must be unique within the database.

To provide data conversion between two data types, you must define a cast for each direction of the conversion. For example, the explicit cast in Figure 7-2 enables the database server to convert from the **int\_type** opaque data type to the float\_type opaque data type. Therefore, the end user can perform the following cast in an INSERT statement to convert an int\_type value, it\_val, to a float\_type column, ft\_col:

```
INSERT INTO table1 (ft col) VALUES (it value::float type)
```

However, this cast does not provide the inverse conversion: from float\_type to int\_type. If you try to insert a float\_type value in an int\_type column, the database server generates an error. To enable the database server to perform this conversion, you need to define another cast function, one that takes a **float\_type** argument and returns an int\_type value. The following figure shows the CREATE FUNCTION statement that defines the **float to int()** SPL function.

```
CREATE FUNCTION float to int(float arg float type)
  RETURNS int type
  RETURN CAST(CAST(float arg AS LVARCHAR) AS int type);
END FUNCTION;
```

Figure 7-3. An SPL function as a cast function from float\_type to int\_type

The float\_to\_int() function also uses a nested cast and the support functions of the int\_type and float\_type opaque types to obtain the return value:

1. The float\_to\_int() function converts the float\_type value to LVARCHAR with the inner cast.

```
CAST(float arg AS LVARCHAR)
```

The output support function of the **float\_type** opaque data type serves as the cast function for this inner cast. This output support function must be defined as part of the definition of the float\_type opaque data type; it converts the internal format of **float\_type** to its external (LVARCHAR) format.

2. The float\_to\_int() function converts the LVARCHAR value to int\_type with the outer cast.

```
CAST(LVARCHAR value AS int_type)
```

The input support function of the **int type** opaque data type serves as the cast function for this outer cast. This input support function must be defined as part of the definition of the int\_type opaque data type; it converts the external (LVARCHAR) format of **int\_type** to its internal format.

The CREATE CAST statement in the following figure creates an explicit cast that uses the int\_to\_float() function as its cast function.

```
CREATE EXPLICIT CAST (float type AS int type
  WITH float to int);
```

Figure 7-4. An explicit cast from float\_type to int\_type

The end user can now perform the following cast in an INSERT statement to convert a **float\_type** value, **ft\_val**, for an **int\_type** column, **it\_col**:

```
INSERT INTO table1 (it_col) VALUES (ft_value::int_type)
```

Together, the explicit casts in Figure 7-2 on page 7-5 and in Figure 7-4 enable the database server to convert between the **float\_type** and **int\_type** opaque data types. Each explicit cast provides a cast function that performs one direction of the conversion.

# Drop a cast

The DROP CAST statement removes the definition for a cast from the database. The database server removes the class definition from the **syscasts** system catalog table. You must be the owner (the person who created the cast) or the DBA to drop its definition from the database.

**Restriction:** Do not drop the built-in casts, which user **informix** owns. The database server uses built-in casts for automatic conversions between built-in data types. Do not drop support functions for opaque data types that serve as casts if you still want to use the opaque data type in the database.

The following statements create and then remove casts between the mytype and DECIMAL data types:

```
CREATE CAST (decimal AS mytype WITH dec to mytype);
CREATE CAST (mytype AS decimal WITH mytype to decimal);
DROP CAST (decimal AS mytype);
DROP CAST (mytype AS decimal);
```

Dropping a cast has no effect on the function associated with the cast. The previous statements do not affect the dec\_to\_mytype or mytype\_to\_decimal functions. Use the DROP FUNCTION statement to remove a function from the database. For information about the syntax of DROP CAST and DROP FUNCTION, refer to the IBM Informix Guide to SQL: Syntax.

# Chapter 8. Create user-defined aggregates

These topics describe how to extend the functionality of aggregates in the database server.

An *aggregate* is a function that returns one value for a set of queried rows. The database server provides two ways to extend aggregates:

• Extensions of built-in aggregates

A *built-in aggregate* is an aggregate that the database server provides, such as COUNT, SUM, or AVG. You can extend the built-in aggregates for use with UDTs.

• User-defined aggregates

A *user-defined aggregate* is an aggregate that you define to provide an aggregate function that the database server does not provide.

The term *user-defined aggregates* is often used loosely to include both extensions of built-in aggregates and new, user-defined aggregates. The database server manages all aggregates, whether built in or user defined. After you create an extension to the aggregate system, you use all aggregates in the same way, regardless of how the aggregate was created.

The techniques for providing the two types of extensions are different. These topics provide separate discussions of the two methods for extending aggregates.

For information about how to use aggregates in SELECT statements, refer to the *IBM Informix Guide to SQL: Tutorial*. For information about the syntax of aggregates, refer to the *IBM Informix Guide to SQL: Syntax*.

# **Extend existing aggregates**

The database server provides built-in aggregate functions, such as SUM and COUNT, that operate on the built-in data types. You can extend a built-in aggregate so that it can operate on UDTs. To extend a built-in aggregate, you must create UDRs that overload several binary operators.

# Overload operators for built-in aggregates

The following table shows the operators that you must overload for each of the built-in aggregates. For example, if you need only the SUM aggregate for a UDT, you need to overload only the **plus()** operator.

| Aggregate            | Required operators                   | Return type             |
|----------------------|--------------------------------------|-------------------------|
| AVG                  | plus(udt, udt), divide(udt, integer) | Return type of divide() |
| COUNT                | (no new operators required)          | Integer                 |
| COUNT DISTINCT       | equal(udt,udt)                       | Boolean                 |
| DISTINCT (or UNIQUE) | compare(udt, udt)                    | Boolean                 |
| MAX                  | greaterthanorequal(udt, udt)         | Boolean                 |
| MIN                  | lessthanorequal(udt, udt)            | Boolean                 |

| Aggregate | Required operators                                                                      | Return type             |
|-----------|-----------------------------------------------------------------------------------------|-------------------------|
| RANGE     | lessthanorequal(udt, udt),<br>greaterthanorequal(udt, udt),<br>minus(udt, udt)          | Return type of minus()  |
| SUM       | plus(udt, udt)                                                                          | Return type of plus()   |
| STDEV     | times(udt, udt), divide(udt, integer),<br>plus(udt, udt), minus(udt, udt),<br>sqrt(udt) | Return type of divide() |
| VARIANCE  | times(udt, udt), divide(udt, integer), plus(udt, udt), minus(udt, udt)                  | Return type of divide() |

The database server uses the **compare()** function for indexing as well as for DISTINCT and UNIQUE aggregations. However, the database server calls the equal() function to process COUNT DISTINCT. You must write the compare() function in C or in Java.

## Extending a built-in aggregate

When you extend a built-in aggregate to include a UDT, you do not use the CREATE AGGREGATE statement because the aggregate itself already exists.

To extend a built-in aggregate:

- 1. Develop support functions to overload the required operators.
- 2. Register each function with a CREATE FUNCTION statement. For more information, refer to "Registering a user-defined routine" on page 4-15.

After you register the support functions that overload the binary operators, you can use the built-in aggregates in an SQL statement.

For the syntax of the CREATE FUNCTION statement, see the IBM Informix Guide to SQL: Syntax. For more information about how to write overloaded functions, refer to "Routine overloading" on page 3-8. For information about how to write functions in external languages, refer to the IBM Informix DataBlade API Programmer's Guide or the J/Foundation Developer's Guide.

# Example of extending a built-in aggregate

The following example uses SPL functions to overload the plus() and divide() operators for a row type, complex, that represents a complex number. After you overload the operators, you can use the SUM, AVG, and COUNT operators with complex.

```
CREATE ROW TYPE complex(real FLOAT, imag FLOAT);
CREATE FUNCTION plus (c1 complex, c2 complex)
  RETURNING complex;
   RETURN row(c1.real +c2.real, c1.imag +c2.imag)::complex;
END FUNCTION;
CREATE FUNCTION divide (c1 complex, count INT)
   RETURNING complex;
  RETURN row(c1.real/count, c1.imag/count)::complex;
END FUNCTION;
```

You can now use the extended aggregates as follows:

```
CREATE TABLE c_test (a complex, b integer);
INSERT INTO c_test VALUES (ROW(4,8)::complex,14);
INSERT INTO c_test VALUES (ROW(7,9)::complex,3);
...
SELECT SUM(a) FROM c_test;
SELECT AVG(a) FROM c_test;
SELECT COUNT(a) FROM c test;
```

## Create user-defined aggregates

A user-defined aggregate extends the database server by providing information that allows the database server to apply that aggregate to data in the database. To create a user-defined aggregate, write and register support functions that perform the aggregation and then implement the aggregate with the CREATE Aggregate statement.

The CREATE Aggregate statement provides the following information about the aggregate to the database server:

- The name of the aggregate
- The owner of the aggregate
- The names of the functions that support the aggregate
- Modifiers to the aggregate

For the syntax of the CREATE AGGREGATE statement, see the *IBM Informix Guide to SQL: Syntax*.

You cannot create a user-defined aggregate for any of the following data types:

- · Collection data types: LIST, MULTISET, or SET
- Unnamed row types
- Smart-large-object data types: CLOB or BLOB
- Simple-large-object data types: TEXT or BYTE

# **Support functions**

The CREATE AGGREGATE statement expects information about four support functions. The following table summarizes these support functions. You must provide support functions for each data type that will use the aggregate.

**INIT** Initializes the data structures required for computing the aggregate

ITER Merges a single (row) value with the previous partial result

#### **COMBINE**

Merges one partial result with another partial result, thus allowing parallel execution of the aggregate

#### **FINAL**

Converts the partial result into the final value

It can perform cleanup operations and release resources.

You can write the support functions in SPL, C, or Java. For information about SPL, refer to the *IBM Informix Guide to SQL: Syntax*. For information about writing functions in external languages, refer to the *IBM Informix DataBlade API Programmer's Guide* or the *J/Foundation Developer's Guide*.

The following CREATE AGGREGATE statement registers the SUMSQ aggregate with support functions named init func, iter func, combine func, and final func. You can register an aggregate even though you have not yet written the support functions. ]

```
CREATE AGGREGATE sumsq
    (INIT = init func.
    ITER = iter func,
    COMBINE = combine func,
    FINAL = final func);
```

When you create a user-defined aggregate, you must overload each support function to provide for each data type on which the aggregate will operate. That is, if you create a new aggregate, SUMSQ, whose iterator function is iter\_func, you must overload the iter\_func function for each applicable data type. Aggregate names are not case sensitive. When you create and use an aggregate, you can use either uppercase or lowercase.

#### The INIT function

The INIT function initializes the data structures required by the rest of the computation of the aggregate. For example, if you write a C function, the INIT function can set up large objects or temporary files for storing intermediate results. The INIT function returns the initial result of the aggregate, which is of the state type.

The INIT function can take one or two arguments. The first argument must be the same type as the column that is aggregated. The database server uses the type of the first argument to resolve overloaded INIT functions.

For C and Java, the first argument of the INIT function is a dummy argument and always has a null value. Therefore, all functions that serve as INIT functions must be defined with the HANDLESNULLS modifier.

#### Omit the INIT function:

You can omit the INIT function for simple binary operators whose state type is the same as the type of the first argument of the aggregate. In that case, the database server uses null as the initial result value.

#### The optional second argument:

You can use the optional second argument of the INIT function as a setup argument to customize the aggregate computation. For example, you could prepare an aggregate that would exclude the N largest and N smallest values from its calculation of an average. In that case, the value of N would be the second argument of the aggregate expression.

The setup expression must come from the group-by columns because the value of the setup should remain the same throughout the computation of the aggregate.

For C, the setup expression cannot be a lone host variable reference.

### The ITER function

The iteration function, ITER, merges a single value with a partial result and returns a partial result. The ITER function does the main job of processing the information from each row that your query selects. For example, for the AVG aggregate, the ITER function adds the current value to the current sum and increments the row count by one.

The **ITER** function is required for all user-defined aggregates. If no **INIT** function is defined for a user-defined aggregate, the **ITER** function must explicitly handle nulls.

The **ITER** function obtains the state of the aggregate computation from its state argument.

SPL routines handle null arguments by default. In C and Java functions, you must explicitly handle null values in the **ITER** function and register the function with the HANDLESNULLS modifier.

In C, the **ITER** function should not maintain additional states in its FPARAM structure because the FPARAM structure is not shared among support functions. However, you can use the FPARAM structure to cache information that does not affect the aggregate result.

#### The FINAL function

The **FINAL** function converts the internal result to the result type that it returns to the user. For example, for the AVG aggregate, the **FINAL** function returns the current sum divided by the current row count.

The **FINAL** function is not required for aggregates that are derived from simple binary operators whose result type is the same as the state type and the column type. If you do not define a **FINAL** function, the database server simply returns the final state.

In C, the **FINAL** function can perform cleanup work to release resources that the **INIT** function allocated. However, it must not free the state itself.

#### The COMBINE function

The **COMBINE** function merges one partial result with another partial result and returns the updated partial result. For example, for the AVG aggregate, the **COMBINE** function adds the two partial results and adds the two partial counts.

If the aggregate is derived from a simple binary operator whose result type is the same as the state type and the column type, the **COMBINE** function can be the same as the **ITER** function. For example, for the AVG aggregate, the **COMBINE** function adds the current sum and the row count of one partial result to the same values for another partial result and returns the new values.

The database server uses the **COMBINE** function for parallel execution. When a query includes an aggregate, the database server uses parallel execution when the query includes only aggregates. However, the **COMBINE** function might also be used even when a query is not parallelized. For example, when a query contains both distinct and nondistinct aggregates, the database server can decompose the computation of the nondistinct aggregate into subaggregates based on the distinct column values. Therefore, you must provide a **COMBINE** function for each user-defined aggregate.

Parallel aggregation must give the same results as an aggregate that is not computed in parallel. You must write the **COMBINE** function so that the result of aggregating over a set of rows is the same as aggregating over two partitions of the set separately and then combining the results.

In C and Java, the **COMBINE** function can perform cleanup work to release resources that the INIT function allocated. However, it must not free the state arguments.

## Resolve the support functions

When an SQL statement uses a user-defined aggregate, the database server resolves the support functions to the proper UDRs.

The database server resolves the support functions without a database owner name. Therefore, the user-defined function resolution logic attempts the following schemas, respectively: the current user, the schema of the argument types, and the IBM Informix schema, respectively. For more information about routine resolution, refer to "Understanding routine resolution" on page 3-7.

## Support-function states

The database server uses the following steps to find the support functions:

1. If the CREATE AGGREGATE statement includes an INIT function, resolve the following UDR:

```
init_func (dt_agg, dt_setup)
```

The return type of the **INIT** function establishes a *state type* that the database server uses to resolve the other support functions. If the INIT function is omitted, the state type is the data type of the argument of the aggregate.

2. For the **ITER** function, resolve the following UDR:

```
iter_func (state_type, dt_agg)
```

The return type of the **ITER** function should be the state type.

3. For the **COMBINE** function, resolve the following UDR:

```
comb func (state type, state type)
```

The return type of the **COMBINE** function should be the state type.

4. If the **FINAL** function is specified, resolve the following UDR:

```
final func (state type)
```

The return type of the user-defined aggregate is the return type of the FINAL function. If the FINAL function is not specified, the return type is the state

The preceding steps use the following variables.

```
comb_func
```

Name of the **COMBINE** function

 $dt\_aggr$ 

Data type of the first argument of the aggregate

dt\_setup

Data type of the second, or setup, argument of the aggregate

final\_func

Name of the FINAL function

init\_func

Name of the INIT function

iter\_func

Name of the ITER function

state\_type

The state type that the return value of the **INIT** function establishes

Aggregate states should never be null. That is, the support functions should not return a null value. The database server cannot distinguish a null value from the result of aggregating over an empty table. Therefore, although null values do not cause runtime errors, the **COMBINE** function and the **FINAL** function ignore them.

# **Using C or Java support functions**

When you use C or Java to write routines for the support functions, you must consider the treatment of null values. Unless the HANDLESNULLS modifier is present, rows with null values in the column that is aggregated do not contribute to the aggregate computation. If the iteration function, ITER, uses HANDLESNULLS, all of the support functions must be declared to handle null values. The initialization function, INIT, must always be able to handle null values.

User-defined aggregates are strongly typed. That is, the database server uses the state type information from the support functions to ensure that values are well typed and that their memory is properly managed. With caution, you might be able to use the generic user-defined type *pointer* to avoid creating a new state type.

To create a user-defined aggregate:

- 1. Write the functions that support the aggregate.
- 2. Register the support function with the CREATE FUNCTION statement.
- 3. Register the aggregate with the CREATE AGGREGATE statement.

After you register the aggregate, you can use the aggregate in an SQL statement.

For more information about registering a function, refer to "Registering a user-defined routine" on page 4-15. For the syntax of the CREATE FUNCTION and CREATE aggregate statements, see the *IBM Informix Guide to SQL: Syntax*.

# Example of a user-defined aggregate

The following example uses SPL functions to provide the support functions for a new aggregate, SUMSQ, that calculates the sum of squares. After you register the support functions and create the aggregate, you can use the SUMSQ aggregate with any column that has a data type that casts to a float data type.

```
CREATE FUNCTION ssq init (dummy float)
  RETURNING float;
   RETURN 0;
END FUNCTION;
CREATE FUNCTION ssq iter (result float, value float)
   RETURNING float;
   RETURN result + value * value;
END FUNCTION;
CREATE FUNCTION ssq combine(partial1 float, partial2 float)
   RETURNING float;
  RETURN partial1 + partial2;
END FUNCTION;
CREATE FUNCTION ssg final(final float)
   RETURNING float;
  RETURN final;
END FUNCTION;
CREATE AGGREGATE sumsq WITH
```

```
(INIT = ssq_init,
  ITER = ssq_iter,
  COMBINE = ssq_combine,
  FINAL = ssq_final);
```

Now, for example, you can use SUMSQ with the INTEGER column of the  $c\_test$  table illustrated in "Example of extending a built-in aggregate" on page 8-2. SELECT SUMSQ(b) FROM  $c\_test$ ;

### User-defined data types with user-defined aggregates

You cannot use SUMSQ with the **complex** column of the **c\_test** table illustrated in "Example of extending a built-in aggregate" on page 8-2 because the **complex** data type does not cast to the FLOAT data type. To use SUMSQ with the complex data type, you must overload the support functions of the SUMSQ aggregate.

```
CREATE FUNCTION ssq init (dummy complex)
   RETURNING complex;
  RETURN ROW(0,0)::complex;
END FUNCTION;
CREATE FUNCTION ssq iter (partial complex, c complex)
  RETURNING complex;
  RETURN ROW (
      (partial.real + c.real*c.real - c.imag*c.imag),
      (partial.imag + 2*c.real*c.imag)
     )::complex;
END FUNCTION;
CREATE FUNCTION ssq_combine(p1 complex, p2 complex)
  RETURNING complex;
  RETURN ROW(p1.real + p2.real,
          p1.imag + p2.imag)::complex;
END FUNCTION;
CREATE FUNCTION ssq final(final complex)
  RETURNING complex;
  RETURN final::complex;
END FUNCTION;
```

When you overload support functions for a user-defined aggregate, you must prepare exactly the same functions as those declared in the CREATE AGGREGATE statement. In this example, that requirement means overloading each of the support functions.

### **Omit support functions**

For completeness, the preceding examples show all four support functions: **INIT**, **ITER**, **COMBINE**, and **FINAL**. Because SUMSQ is a simple aggregate, the examples could have omitted the **INIT** and **FINAL** functions. You could use the following commands to create the SSQ2 aggregate:

```
CREATE FUNCTION ssq2_iter (result float, opr float)
  RETURNING float;
  IF result IS NULL THEN
    LET result = (opr*opr);
  ELSE
    LET result = result + opr*opr;
  END IF
  RETURN result;
END FUNCTION;

CREATE FUNCTION ssq2_combine(partial1 float, partial2 float)
  RETURNING float;
  RETURN partial1 + partial2;
END FUNCTION;
```

```
CREATE AGGREGATE ssq2 WITH
  (ITER = ssq2_iter,
    COMBINE = ssq2_combine);
```

#### Difference between SUMSQ and SSQ2 aggregates:

The **INIT** function for SUMSQ explicitly initializes the state; that is, the result. Because the SSQ2 aggregate does not include an **INIT** function, the **ITER** function must explicitly handle the case where the result is null.

The behavior of the SSQ2 aggregate is not exactly the same as that of the SUMSQ aggregate. You can use SSQ2 only with a column of the FLOAT data type unless you explicitly cast the column to FLOAT. In the following example, the first SELECT statement fails, but the other SELECT statements succeed:

```
CREATE TABLE trial (t INT);
INSERT INTO trial VALUES (2);
INSERT INTO trial VALUES (3);
SELECT ssq2(t) FROM trial; -- fails
SELECT ssq2(t::float) FROM trial; -- succeeds
SELECT sumsq(t) from trial; -- succeeds
```

Because the **INIT** function was omitted from the declaration of SSQ2, the aggregate uses the data type of the aggregate argument as its state type. The **ITER** function expects a FLOAT data type. Thus, when the **INIT** function is omitted, the aggregate argument must be a FLOAT data type. For more about the state type, refer to "Resolve the support functions" on page 8-6.

#### Overload the support functions for SSQ2:

Because any overloaded functions must be the same as those in the declaration of the aggregate, you must overload **ssq2\_iter** and **ssq2\_combine** to extend the SSQ2 aggregate to the complex data type.

# Manage aggregates

The database server provides tools for managing user-defined or user-extended aggregates and their associated functions.

# Parallel execution of aggregates

In aggregate-only queries, the database server can break the computation of the aggregate into several pieces and compute each piece in parallel. The database server then uses the **COMBINE** function to combine the partial results from all pieces in a single result value. The database server uses the optimizer to decide when and how to parallelize an aggregate. This action is transparent to the user.

In queries that are not exclusively aggregate, the database server can still compute multiple aggregate results in parallel. In such cases, the database server computes each aggregate result sequentially (without using the COMBINE function).

For more information about parallelization and optimization, refer to the IBM Informix Performance Guide.

## Privileges for user-defined aggregates

No privileges are directly associated with user-defined or user-extended aggregates. Instead, you must set the correct privileges for the functions that support the aggregates.

To create a function, you must have RESOURCE or DBA database-level privileges. When you create a function in a database that is not ANSI compliant, any user can use the function. When you create a function in an ANSI-compliant database, you must explicitly grant the Execute privilege on that function, so that users can use the function and thus the related aggregate.

For more information about privileges, refer to the GRANT statement in the IBM Informix Guide to SQL: Syntax.

## Aggregate information in the system catalog

The CREATE AGGREGATE statement registers an aggregate in the sysaggregates system catalog table. The person who registers the aggregate with CREATE AGGREGATE is the owner of the aggregate. The sysaggregates table does not include information about built-in aggregates.

Both user-extended built-in aggregates and user-defined aggregates require user-defined functions. The system catalog tables sysprocauth, sysprocbody, and sysprocedures record information about the functions that you create, including those that support user-defined aggregates and extensions of built-in aggregates.

For descriptions of the system catalog tables, see the *IBM Informix Guide to SQL*: Reference.

# Aggregate information from the command line

The -g cac agg option of the onstat utility provides information about user-defined aggregates. For information about **onstat**, refer to the *IBM Informix Administrator's* Reference.

# Drop an aggregate

The DROP AGGREGATE statement removes the definition of an aggregate from the database. You must be the owner of the aggregate or the database administrator (DBA) to drop its definition from the database.

If you are the owner or the DBA, the following statement removes the aggregate SUMSQ from the database:

DROP AGGREGATE SUMSQ;

Dropping an aggregate has no effect on functions that are associated with the aggregate. Use the DROP FUNCTION statement to remove a function from the database.

# Chapter 9. Create an opaque data type

## Opaque data types

An *opaque data type* is an atomic data type that you define for the database. An opaque data type gets its name from the fact that the database server maintains no information about the internal representation of the data type. Unlike built-in types, for which the database server maintains information about the internal format, the opaque types are encapsulated; that is, the database server has no knowledge of the format of the data within an opaque data type.

When you define an opaque data type, you extend the data type system of the database server. You can use the new opaque data type in the same way as any built-in data type that the database server provides. To define the opaque data type to the database server, you must provide the following information in an external language (C or Java):

- A data structure that defines the internal storage of the opaque data type
- Support functions that allow the database server to interact with this internal structure
- Optional modifiers that specify how the data type should be treated
- Optional additional routines that can be called by other support functions or by end users to operate on the opaque data type

The following topics introduce each of these parts of an opaque data type. For information about how to create these parts, see "Creating an opaque data type" on page 9-4.

#### The internal structure

To create an opaque data type, you must first provide a data structure that stores the data in its internal representation. This data structure is called the *internal structure* of the opaque data type because it is how the data is stored on disk. The support functions that you write operate on this internal structure; the database server never sees the internal structure. You create the internal structure as a data structure in the external language.

You can define an internal structure that supports either a fixed-length opaque data type or a varying-length opaque data type.

### A fixed-length opaque data type

A *fixed-length opaque data type* has an internal structure whose size is the same for all possible values of the opaque data type. Fixed-length opaque types are useful for data that you can represent in fixed-length fields, such as numeric values.

You provide the size when you register the opaque data type in the database. For more information, see "Data type size" on page 9-4.

### A varying-length opaque data type

A varying-length opaque data type has an internal structure whose size might be different for different values of the opaque data type. Varying-length opaque types are useful for storage of multirepresentational data, such as images. For example,

image sizes vary from one picture to another. You might store data up to a certain size within the opaque data type and use a smart large object in the opaque data type if the image size exceeds that size.

When you register the opaque data type in the database, you indicate that the size is varying, and you can indicate a maximum size for the internal structure. For more information, see "Data type size" on page 9-4.

A multirepresentational data type is a varying-length data type that stores data directly in the internal structure of the opaque type if the length of the data is smaller than a specified threshold. If the length of the data is greater than the threshold, the data type stores the value in a smart large object and then stores the smart large object handle in the opaque type.

When you insert a value into a multirepresentational data type, the assign() support function determines where the data should be stored. When you delete data, the **destroy()** support function determines whether the data should be removed from the internal structure or from a smart large object. The update() and deepcopy() functions provide more efficient management for UDTs that contain smart large objects. For more information about these functions, see "Handle smart large objects" on page 10-17. For information about how to use multirepresentational data types, refer to the IBM Informix DataBlade API Programmer's Guide.

## **Support functions**

Support functions provide the basic functionality that the database server needs to interact with your opaque data type. However, you might want to write additional UDRs to provide the following kinds of functions for your opaque data type:

- Operator functions
- · Built-in functions
- · Aggregate functions
- Statistics-collecting routines
- Selectivity functions
- · End-user routines

#### Operator functions

An operator function is a user-defined function, such as plus() or equal(), that has a corresponding operator symbol. For an operator function to operate on the opaque data type, you must overload the routine for the opaque data type.

For general information about the operator functions that the database server provides, see "Operators and operator functions" on page 6-1. For general information about overloading routines, refer to "Routine overloading" on page 3-8. For information about how to overload an operator function on an opaque data type, see "Arithmetic and text operator functions for opaque data types" on page 9-10.

### **Built-in functions**

A built-in function is a predefined function, such as cos() or length(), that the database server provides for use in an SQL expression. The database server supports built-in functions on the built-in data types. For an opaque data type, you must overload the function for the opaque type.

For general information about these built-in functions, see "Built-in functions" on page 6-3. For information about how to overload a built-in function on an opaque data type, see "Built-in functions for opaque data types" on page 9-10.

### **Aggregate functions**

An *aggregate function* returns one value, such as SUM or AVG, for a set of queried rows. You can extend the built-in aggregates to provide for your opaque data types. You can also create new, special-purpose aggregate functions.

For information about how to extend the built-in aggregates, refer to "Extend existing aggregates" on page 8-1. For information about how to create new aggregate functions, refer to "Create user-defined aggregates" on page 8-3. For information about how to use aggregate functions, see the Expression segment in the *IBM Informix Guide to SQL: Syntax*.

## Statistics-collecting routines

The UPDATE STATISTICS statement calls the **statcollect()** function to collect statistics for the optimizer to use. The **statprint()** function formats information so that the database server can display it.

For more information, refer to "The statcollect() function" on page 13-7.

#### **End-user routines**

The database server allows you to define SQL-invoked functions or procedures that the end user can use in expressions or SQL statements. These end-user routines provide additional functionality that an end user might need to work with the opaque data type. Examples of end-user routines include:

- Functions that return a particular value in the opaque data type
  Because the opaque data type is encapsulated, an end-user function is the only
  way that users can access fields of the internal structure.
- Cast functions
  - Several of the support functions serve as cast functions between basic data types that the database server uses. You might also write additional cast functions between the opaque data type and other data types (built-in, opaque, or complex) of the database.
- Functions or procedures that perform common operations on the opaque data type
  - If an operation or task is performed often on the opaque data type, you might want to write an end-user routine to perform this task.

For more information about end-user routines, see Chapter 4, "Develop a user-defined routine," on page 4-1.

# Advantages of opaque data types

Both an opaque data type and a row data type allow you to define members of the data type. The advantages of creating an opaque data type rather than a row data type are as follows.

- The opaque data type is more compact to store.
   The opaque data type does not have the overhead in the system catalog that a row data type requires.
- The opaque data type is more efficient.

  The support functions of an opaque data type manipulate the internal structure of the opaque data type directly. You do not need to take special steps

(DataBlade API calls or SQL dot notation) to extract data from the members as you must do for the fields of a row data type.

## Creating an opaque data type

To create an opaque data type, follow these steps:

- 1. Create the internal structure for the opaque data type.
- 2. Write and register the support functions.
- 3. Register the opaque data type in the database with the CREATE OPAQUE TYPE statement.
- 4. Provide access to the opaque data type and its support functions with the GRANT statement.
- 5. Write any SQL-invoked functions that are needed to support the opaque data
- 6. Provide any customized secondary-access methods that the opaque data type might need.

#### Create the internal structure in C

The internal structure of an opaque data type is a C data structure. For the internal structure, use the C **typedef**s that the DataBlade API supplies for those fields whose size might vary by platform. Use of these typedefs, such as mi\_integer and mi\_float, improves the portability of the opaque data type. For more information about these data types, see the IBM Informix DataBlade API Programmer's Guide.

When you create the internal structure, consider the following impacts of the size of this structure:

- The final structure size of the new opaque data type
- The alignment in memory of the opaque data type
- The method for passing the opaque data type to UDRs

You provide this information when you create the opaque data type with the CREATE OPAQUE TYPE statement.

### Data type size

To save space in the database, lay out internal structures as compactly as possible. The database server stores values in their internal representation, so any internal structure with padding between entries consumes unnecessary space.

The INTERNALLENGTH keyword of the CREATE OPAQUE TYPE statement supplies the final size of the internal structure. This keyword provides the following two ways to specify the size:

- Specify the actual size, in bytes, of the internal structure to define a fixed-length opaque data type.
- Specify the VARIABLE keyword to define a varying-length opaque data type.

A fixed-length opaque data type: When you specify the actual size for INTERNALLENGTH, you create a fixed-length opaque data type. The size of a fixed-length opaque data type must match the value that the C-language sizeof() directive returns for the internal structure. The maximum internal length for a fixed-length opaque type is 32760 bytes.

On most compilers, the **sizeof()** directive rounds up to the nearest 4-byte size to ensure that pointer match on arrays of structures works correctly. However, you do not need to round up for the size of a fixed-length opaque data type. Instead you can specify alignment for the opaque data type with the ALIGNMENT modifier. For more information, see "Memory alignment."

A varying-length opaque data type: When you specify the VARIABLE keyword for the INTERNALLENGTH modifier, you create a varying-length opaque data type. The default maximum size for a varying-length opaque data type is 2 kilobytes.

To specify a different maximum size for a varying-length opaque data type, use the MAXLEN modifier. The maximum internal length for a varying-length opaque type is 32740 bytes. When you specify a MAXLEN value, the database server can optimize resource allocation for the opaque data type. If the size of the data for an opaque data type exceeds the MAXLEN value, the database server returns an error. A varying-length opaque data type is also limited to 195 columns within the 32740 byte maximum length.

For example, the following CREATE OPAQUE TYPE statement defines a varying-length opaque data type called var\_type whose maximum size is 4 kilobytes:

```
CREATE OPAQUE TYPE var type (INTERNALLENGTH=VARIABLE,
  MAXLEN=4096);
```

Only the last member of the internal structure can be of varying size.

The C data structure for a varying-length opaque type must be stored in an mi\_lvarchar data structure. For information about mi\_lvarchar, refer to the IBM Informix DataBlade API Function Reference.

### Memory alignment

When the database server passes the data type to a UDR, it aligns opaque-type data on a specified byte boundary. Alignment requirements depend on the C definition of the opaque data type and on the system (hardware and compiler) on which the opaque data type is compiled.

You can specify the memory-alignment requirement for your opaque data type with the ALIGNMENT modifier of the CREATE OPAQUE TYPE statement. The following table summarizes valid alignment values.

| ALIGNMENT value | Meaning                                  | Purpose                                                                           |
|-----------------|------------------------------------------|-----------------------------------------------------------------------------------|
| 1               | Align structure on single-byte boundary. | Structures that begin with 1-byte quantities                                      |
| 2               | Align structure on 2-byte boundary.      | Structures that begin with 2-byte quantities such as mi_unsigned_smallint         |
| 4               | Align structure on 4-byte boundary.      | Structures that begin with 4-byte quantities such as float or mi_unsigned_integer |
| 8               | Align structure on 8-byte boundary.      | Structures that contain members of the C double data type                         |

Structures that begin with single-byte characters, char, can be aligned anywhere. Arrays of a data type should follow the same alignment restrictions as the data type itself.

For example, the following CREATE OPAQUE TYPE statement specifies a fixed-length opaque data type, called LongLong, of 18 bytes that must be aligned on a 1-byte boundary:

CREATE OPAQUE TYPE LongLong (INTERNALLENGTH=18, ALIGNMENT=1);

If you do not include the ALIGNMENT modifier in the CREATE OPAQUE TYPE statement, the default alignment is a 4-byte boundary.

#### Parameter passing

The database server can pass opaque-type values to a UDR in either of the following ways:

- Pass by value passes the actual value of the opaque data type to a UDR.
- Pass by reference passes a pointer to the value of the opaque data type to a UDR.

By default, the database server passes all opaque types by reference. For the database server to pass an opaque data type by value, specify the PASSEDBYVALUE modifier in the CREATE OPAQUE TYPE statement. Only an opaque data type whose size is 4 bytes or smaller can be passed by value. However, the DataBlade API data type mi\_real, although only 4 bytes in length, is always passed by reference.

The following CREATE OPAQUE TYPE statement specifies that the two\_bytes opaque data type be passed by value:

CREATE OPAQUE TYPE two bytes (INTERNALLENGTH=2, ALIGNMENT=2, PASSEDBYVALUE);

### Creating UDT-to-Java mappings

The routine manager needs a mapping between SQL data values and Java objects to be able to pass parameters to and retrieve return results from a UDR. The SQL to Java data-type mapping is performed according to the JDBC specification. For built-in SQL data types, the routine manager can use mappings to existing JDBC data types.

To create the mapping between a user-defined SQL data type and a Java object:

- 1. Create a user-defined class that implements the SQLData interface. (For more information, refer to the JDBC 2.0 specification).
- 2. Bind this user-defined class to the user-defined SQL data type using the setUDTExtName built-in procedure.

## Write and register the support functions

An opaque data type needs support functions that provide casts for input and output, operator functions, cost functions, selectivity functions, operator-class functions and statistics functions. For more information about these functions, refer to Chapter 10, "Write support functions," on page 10-1, and Chapter 11, "Extend an operator class," on page 11-1.

## Register the opaque data type with the database

After you create the internal structure and support functions for the opaque data type, use the following SQL statements to register them with the database:

- The CREATE OPAQUE TYPE statement registers an opaque data type as a data type.
- The CREATE FUNCTION statement registers a support function.
- The CREATE CAST statement registers a support function as cast functions.

#### Register the opaque data type

To create an opaque data type within a database, you must have the Resource privilege on the database. The CREATE OPAQUE TYPE statement registers an opaque data type with the database. It provides the following information to the database:

- The name and owner of the opaque data type

  The opaque-type name is the name of the data type that SQL statements use. It
  does not have to be the name of the internal structure for the opaque data type.
  You might find it useful to create a special prefix to identify the data type as an
  opaque data type. The opaque-type name must be unique within the name
  space.
- The size of the opaque data type
  You specify this size information with the INTERNALLENGTH modifier. It
  indicates whether the data type is a fixed-length or varying-length opaque data
  type. For more information, see "Create the internal structure in C" on page 9-4.
- The values of the different opaque-type modifiers

  The CREATE OPAQUE TYPE statement can specify the following modifiers for an opaque data type: MAXLEN, PASSEDBYVALUE, CANNOTHASH, and ALIGNMENT. You determine this information when you create the internal structure for the opaque data type. For more information, see "Create the internal structure in C" on page 9-4.

The CREATE OPAQUE TYPE statement stores this information in the **sysxtdtypes** system catalog table. When it stores a new opaque data type in **sysxtdtypes**, the CREATE OPAQUE TYPE statement causes a unique value, called an *extended identifier*, to be assigned to the opaque data type. Throughout the system catalog, an opaque data type is identified by its extended identifier, not by its name. (For more information about the columns of the **sysxtdtypes** system catalog, see the chapter on system catalog tables in the *IBM Informix Guide to SQL: Reference.*)

To register a new opaque data type in a database, you must have the Resource privilege on that database. By default, a new opaque data type has Usage permission assigned to the owner. For information about how to change the permission of an opaque data type, see "Grant privileges for an opaque data type" on page 9-8.

For more information about the syntax of the CREATE OPAQUE TYPE, CREATE FUNCTION, and CREATE FUNCTION FROM statements, see their descriptions in the *IBM Informix Guide to SQL: Syntax*.

#### Create casts for opaque data types

For each of the support functions in the following table, the database server uses a cast to convert the opaque data type to a particular internal data type.

| From             | То                                                             | Type of cast                                                                                                    |
|------------------|----------------------------------------------------------------|----------------------------------------------------------------------------------------------------|
| LVARCHAR         | opaque data type                                               | implicit                                                                                                    |
| opaque data type | LVARCHAR                                                       | explicit                                                                                                    |
| SENDRECV         | opaque data type                                               | implicit                                                                                                    |
| opaque data type | SENDRECV                                                       | explicit                                                                                                    |
| IMPEXP           | opaque data type                                               | implicit                                                                                                    |
| opaque data type | IMPEXP                                                         | explicit                                                                                                    |
|                  | LVARCHAR  opaque data type  SENDRECV  opaque data type  IMPEXP | LVARCHAR opaque data type opaque data type LVARCHAR SENDRECV opaque data type opaque data type SENDRECV IMPEXP opaque data type |

| Support function | From             | То               | Type of cast |
|------------------|------------------|------------------|--------------|
| importbinary     | IMPEXPBIN        | opaque data type | implicit     |
| exportbinary     | opaque data type | IMPEXPBIN        | explicit     |
| streamread       | STREAM           | opaque data type | implicit     |
| streamwrite      | opaque data type | STREAM           | explicit     |

For the database server to perform these casts, you must create the casts with the CREATE CAST statement. The database server can then call the appropriate support function when it needs to cast opaque-type data to or from the LVARCHAR, SENDRECV, IMPEXP, IMPEXPBIN, or STREAM data types.

The CREATE CAST statement stores information about cast functions in the syscasts system catalog table. For more information about the CREATE CAST statement, see the description in the IBM Informix Guide to SQL: Syntax. For a description of casting, see the IBM Informix Guide to SQL: Tutorial.

#### Non in-row storage

An opaque data type can use the following types of non in-row storage:

- Smart large object (BLOB and CLOB)
- Files
- A non in-row storage type that is dependent on the local computer For example, this storage type might be a reference to a tape storage system.
- A non in-row storage type that is not dependent on the database server For example, this storage type might be a file reference that includes the location of the computer where the user of the reference goes directly to the designated computer, bypassing the database server where the reference is stored.

The routines that support the opaque data type should do the following:

- Include room in the storage handle for location information The location information should include the database server name, and, if the data type is dependent on a particular database, the database name.
- Provide routines to set and get the location information from the storage handle to include in the server-send support functions
- Provide support for remote data in the access routines For example, the open routine must recognize a reference to a remote database server and access it appropriately.

## Grant privileges for an opaque data type

After you create the opaque data type and register it with the database, use the GRANT statement to define the following privileges on this data type:

- Privileges on the use of the opaque data type
- Privileges on the support functions of the opaque data type

The CREATE OPAQUE TYPE statement creates a new opaque data type with the Usage privilege granted to the owner of the opaque data type and the DBA. To use the opaque data type in an SQL statement, you must have the Usage privilege. The owner can grant the Usage privilege to other users with the USAGE ON TYPE clause of the GRANT statement.

The database server checks for the Usage privilege whenever the opaque-type name appears in an SQL statement (such as a column data type in CREATE TABLE or a cast data type in CREATE CAST). The database server does not check for the Usage privilege when an SQL statement:

- Accesses columns of the opaque data type
   The Select, Insert, Update, and Delete table-level privileges determine access to a column.
- Invokes a UDR with the opaque data type as an argument
   The Execute routine privilege determines access to a UDR.

For example, the following GRANT statement assigns the Usage privilege on the **circle** opaque data type to user **dexter**:

GRANT USAGE ON TYPE circle TO dexter

The **sysxtdtypeauth** system catalog table stores data type-level privileges. This table contains privileges for each opaque and distinct data type that is defined in the database. The table contains one row for each set of privileges granted.

For information about setting the privileges for support functions, refer to "Set privileges for support functions" on page 10-4.

#### Create SQL-invoked functions

An *SQL-invoked function* is a user-defined function that an end user can explicitly call in an SQL statement. You might write SQL-invoked functions to extend the functionality of an opaque data type in the following ways:

- Overloading arithmetic or built-in functions to provide arithmetic operations and built-in functions on the opaque data type
- Overloading relational-operator functions to provide comparison operations on the opaque data type
- Writing new end-user routines to provide additional functionality for the opaque data type
- Writing new cast functions to provide additional data conversions to and from the opaque data type

The SQL functions that the database server defines handle the built-in data types. For a UDT to use any of these functions, you can overload the function that handles the UDT. For more information about the details of writing user-defined functions, see Chapter 4, "Develop a user-defined routine," on page 4-1. For information about overloading functions, refer to "Routine overloading" on page 3-8.

The database server supports the following types of SQL-invoked functions that allow you to operate on data in expressions of SQL statements:

- Arithmetic and text operator functions
- · Built-in functions
- Aggregate functions

The database server also supports the following types of functions that allow you to compare data in expressions of SQL statements:

- SQL operators in a conditional clause
- · Relational operator functions

#### Arithmetic and text operator functions for opaque data types

The database server provides operator functions for arithmetic operators (see "Arithmetic operators" on page 6-1) and text operators (see "Text operators" on page 6-2). The operator functions that the database server provides handle the built-in data types. You can overload an operator function to provide the associated operation on your new opaque data type.

If you overload an operator function, make sure you follow these rules:

- 1. The name of the operator function must match the name of one of the functions that the database server provides. The name is not case sensitive; the plus() function is the same as the Plus() function.
- 2. The operator function must handle the correct number of parameters.
- 3. The operator function must return the correct data type, where appropriate.

#### Built-in functions for opaque data types

The database server provides special SQL-invoked functions, called built-in functions, that provide some basic mathematical operations. The built-in functions that the database server provides handle the built-in data types. You can overload a built-in function to provide the associated operation on your new opaque data type. If you overload a built-in function, follow these rules:

- 1. The name of the built-in function must match the name listed in "Built-in functions that you can overload" on page 6-3. However, the name is not case sensitive; the abs() function is the same as the Abs() function.
- 2. The built-in function must be one that can be overridden.
- 3. The built-in function must handle the correct number of parameters, and these parameters must be of the correct data type.
- 4. The built-in function must return the correct data type, where appropriate.

For more information about built-in functions, see the IBM Informix Guide to SQL: Syntax.

#### Aggregate functions for opaque data types

You can extend the built-in aggregate functions, such as SUM and AVG, to operate on your opaque data type. You can also create new aggregates. Chapter 8, "Create user-defined aggregates," on page 8-1 describes how to extend or create aggregates.

#### Conditional operators for opaque data types

The database server supports the following relational operators on an opaque data type in the conditional clause of SQL statements:

- The IS and IS NOT operators
- The IN operator if the equal() function has been defined
- The BETWEEN operator if the **compare()** function has been defined

Tip: The database server also uses the **compare()** function as the support function for the default B-tree operator class. For more information, see "Extensions of the btree\_ops operator class" on page 11-4.

For more information about the conditional clause, see the Condition segment in the IBM Informix Guide to SQL: Syntax. For more information about the compare() function, see "Comparison function for opaque data types" on page 9-11.

#### Relational operators for opaque data types

The database server provides operator functions for the relational operators listed in "Relational operators" on page 6-2. The relational-operator functions that the database server provides handle the built-in data types. You can overload a relational-operator function to provide the associated operation on your new opaque data type.

If you overload a relational-operator function, make sure you follow these rules:

- 1. The name of the relational-operator function must match a name listed in "Relational operators" on page 6-2. However, the name is not case sensitive; the equal() function is the same as the Equal() function.
- 2. The relational-operator function must take two parameters, both of the opaque data type.
- 3. The relational-operator function must be a Boolean function; that is, it must return a BOOLEAN value.

You must define an equal() function to handle your opaque data type if you want to allow columns of this data type to be:

- Constrained as UNIQUE or PRIMARY KEY For more information about constraints, see the CREATE TABLE statement in the IBM Informix Guide to SQL: Syntax.
- Compared with the equal (=) operator in an expression
- Used with the IN operator in a condition

Hashable data types: The database server uses a built-in bit-hashing function to produce the hash value for a data type, which means that the built-in hash function can be used only for bit-hashable data types. If your opaque data type is not bit hashable, the database server cannot use its built-in hash function for the equality comparison. Therefore, if your data type is not bit-hashable, you cannot use it in the following cases:

- In the GROUP BY clause of a SELECT statement
- In hash joins
- · With the IN operator in a WHERE clause
- COUNT DISTINCT aggregates

Nonhashable data types: For opaque types that are not bit hashable using the built-in hashing function of the database server, specify the CANNOTHASH modifier in the CREATE OPAQUE TYPE statement.

Hashable data types have the following property: if A = B, then hash(A) = hash(B), which means that A and B have identical bit representations.

Multirepresentational data types are not bit hashable because they store large quantities of data in a smart large object and then store the large object handle in the user-defined type. It is the smart-large-object handle that makes the multirepresentational data type nonhashable. That is, the CREATE OPAQUE TYPE statement for a multirepresentational data type must include the CANNOTHASH

#### Comparison function for opaque data types

The **compare()** function is an SQL-invoked function that sorts the target data type. The database server uses the **compare()** function to execute the following clauses and keywords of the SELECT statement:

- The ORDER BY clause
- The UNIQUE and DISTINCT keywords
- · The UNION keyword

The database server also uses the **compare()** function to evaluate the BETWEEN operator in the condition of an SQL statement. For more information about conditional clauses, see the Condition segment in the IBM Informix Guide to SQL: Syntax.

The database server provides **compare()** functions that handle the built-in data types. For the database server to be able to sort an opaque data type, you must define a **compare()** function to handle this opaque data type.

If you define a **compare()** function, you must also define the **greaterthan()**, **lessthan()**, **equal** or other functions that use the compare function.

If you overload the **compare()** function, make sure you follow these rules:

- 1. The name of the function must be **compare()**. The name is not case sensitive; the **compare()** function is the same as the **Compare()** function.
- 2. The function must accept two arguments, each of the data types to be compared.
- 3. The function must return an integer value to indicate the result of the comparison, as follows:
  - <0 to indicate that the first argument precedes the second argument</li>
  - 0 to indicate that the two arguments are the same
  - >0 to indicate that the first argument comes after the second argument

The **compare()** function is also the support function for the default operator class of the B-tree secondary-access method. For more information, see "Generic B-tree index" on page 11-1.

#### **Customize access methods**

The database server provides the full implementation of the generic B-tree secondary-access method, and it provides definitions for the R-tree secondary-access method. By default, the CREATE INDEX statement builds a generic B-tree index for the column or user-defined function.

When you create an opaque data type, you must ensure that secondary-access methods exist that support the new data type. Consider the following factors about the secondary-access methods and their support for the opaque data type:

- Does the generic B-tree support the opaque data type?
- If the opaque-type data is spatial, can you use the R-tree index?
- Do other secondary-access methods exist that might better index your opaque-type data?

To create an index of a particular secondary-access method on a column of an opaque data type, the database server must find an operator class that is associated with the secondary-access method. This operator class must specify operations (strategy functions) on the opaque data type as well as the functions that the secondary-access method uses (support functions).

For more information about an operator class and operator-class functions, see "Operator classes" on page 11-2.

### The generic B-tree

The generic B-tree secondary-access method has a default operator class, btree\_ops, whose operator-class functions handle indexing for the built-in data types. These operator-class functions have the following functionality for built-in data types:

- They order the data in lexicographical sequence. If this sequence is not logical for your opaque data type, you can define operator-class functions for the opaque data type that provide the sequence you
- They expect to compare two single, one-dimensional values for a given data

If the opaque data type holds more than one value, but you can define a single value for it, you can define operator-class functions for the opaque data type that compare two of these one-dimensional values. If you cannot define a one-dimensional value for the opaque data type, you cannot use a B-tree index as its secondary-access method.

To provide support for columns and user-defined functions of the opaque data type, you can extend the btree\_ops operator-class functions so that they handle the new opaque data type. The generic B-tree secondary-access method uses the new operator-class functions to store values of the opaque data type in a B-tree index.

For more information about how to extend the default B-tree operator class, see "Extensions of the btree\_ops operator class" on page 11-4.

#### Other access methods

The way that the generic B-tree secondary-access method orders data is useful for one-dimensional data. When your data type is not one dimensional, you might need to use some other access method.

For information about the R-tree access method, refer to the IBM Informix R-Tree Index User's Guide. For more information about the secondary-access methods that DataBlade modules provide, check the user guide for your DataBlade module.

#### Index spatial data

The R-tree secondary-access method is useful for spatial or multidimensional data such as maps and diagrams. To use an R-tree index, you must install a spatial DataBlade module such as the Spatial DataBlade module, Geodetic DataBlade module, or any third-party DataBlade module that implements an R-tree index. For more information, refer to the user documentation for your custom access method.

#### Index other types of data

Your opaque data type might have data that is not optimally indexed by either a generic B-tree or an R-tree. Often, DataBlade modules that define new opaque data types provide their own secondary-access methods for these data types. For information about creating an access method, refer to the IBM Informix Virtual-Index Interface Programmer's Guide.

### Other operations on opaque data types

These topics describe the following operations that you can perform on opaque data types:

- How to access an opaque data type from a client application
- How to drop an opaque data type from a database

### Access an opaque data type

After you create the opaque data type, the following client programs can use it once they connect to the database in which it is registered:

 An Informix ESQL/C application that uses SQL statements and an Ivarchar, fixed binary, or var binary host variable

For more information, see the chapter on opaque types in the *IBM Informix* ESQL/C Programmer's Manual.

- A C routine that uses the DataBlade API For more information, see the IBM Informix DataBlade API Programmer's Guide.
- An SPL UDR

For more information, see the topics on SPL in the IBM Informix Guide to SQL: Tutorial.

• A client application written in the Java language

To write Java routines, you must have IBM Informix Dynamic Server with J/Foundation. You also need the Java Development Kit (JDK) to compile your Java routines. For information about how to write Java UDRs, refer to the I/Foundation Developer's Guide.

You can use an opaque data type in any way that you use other data types of the database.

### Drop an opaque data type

You cannot drop an opaque data type if any dependencies on it still exist in the database. Therefore, to drop an opaque data type from a database, you reverse the process of registering the data type, as follows:

- 1. Remove or change the data type of any columns in the database that have the opaque data type as their data type.
  - Use the ALTER TABLE statement to change the data type of database columns. Use the DROP TABLE statement to remove the entire table.
- 2. The REVOKE statement with the USAGE ON TYPE clause removes one set of privileges assigned to the opaque data type.
  - This statement removes the row of the sysxtdtypeauth system catalog table that defines the privileges of the opaque data type. Use the statement to drop each set of privileges that have been assigned to the opaque data type.
- 3. The REVOKE statement with the EXECUTE ON FUNCTION or EXECUTE ON ROUTINE clause removes the privileges assigned to a support function of the opaque data type.
  - This statement removes the row of the **sysprocauth** system catalog table that defines the privileges of the opaque data type. Use the statement to drop each set of privileges that have been assigned to a support function. You must drop the privileges for each support function. If you assigned a specific name to the support function, use the SPECIFIC keyword to identify the specific name.
- 4. The DROP CAST statement drops a cast function for a support function of an opaque data type.

This statement removes the row of the syscasts system catalog table that defines the cast function for a support function. Use the statement to drop each of the casts that you defined. For more information, see "Create casts for opaque data types" on page 9-7.

- 5. The DROP FUNCTION or DROP ROUTINE statement removes a support function of the opaque data type from the current database.
  - This statement removes the row of the sysprocedures system catalog table that registers a support function. Use the statement to drop each of the support functions that you registered.
- 6. The DROP TYPE statement removes the opaque data type from the current database.

This statement removes the row of the **sysxtdtypes** system catalog table that describes the opaque data type. Once you drop an opaque data type from a database, no users of that database can access the data type. You must be the owner of the opaque data type or have DBA privileges to remove the data type.

To use these SQL statements, you must be either the owner of the object that you drop or have DBA privileges. For more information about the syntax of the REVOKE, DROP FUNCTION, DROP ROUTINE, DROP CAST, and DROP TYPE statements, see their descriptions in the IBM Informix Guide to SQL: Syntax.

# **Chapter 10. Write support functions**

These topics describe the support functions for opaque data types and operator classes.

### Write support functions

The support functions for an opaque data type are a set of well-defined, data type specific functions that the database server automatically invokes. Typically, these functions are not explicitly invoked in an SQL statement.

### **Identify support functions**

The following table summarizes the support functions for opaque data types.

| Function | Purpose                                                                                                    | Reference                                  |
|----------|----------------------------------------------------------------------------------------------------|--------------------------------------------|
| input    | Converts opaque data from its external text representation to its internal representation. Supports insertion of data in text format into a column of the opaque type. Requires an implicit cast from the LVARCHAR data type to opaque data type.                                                      | "Input support function" on<br>page 10-6   |
| output   | Converts opaque data from its internal representation to its external text representation. Supports selection of data from a column of the opaque type in its external text format. Requires an explicit cast from the opaque data type to LVARCHAR opaque data type.                                  | "Output support function" on<br>page 10-7  |
| receive  | Converts opaque data from its external binary representation on the client computer to its internal representation on the database server computer. Supports insertion of binary data into a column of the opaque type. Requires an implicit cast from the SENDRECV data type to the opaque data type. | "Receive support function" or<br>page 10-9 |
| send     | Converts opaque data from its internal representation on the database server computer to its external binary representation on the client computer. Supports selection of binary data from a column of the opaque type. Requires an explicit cast from the opaque data type to the SENDRECV data type. | "Send support function" on<br>page 10-10   |
| import   | Performs processing of opaque data for<br>bulk load of text data in a column of the<br>opaque type. Requires an implicit cast<br>from the IMPEXP to the opaque data<br>type.                                                                                                    | "Import support function" on<br>page 10-12 |

| Function     | Purpose                                                                                                    | Reference                                        |
|--------------|----------------------------------------------------------------------------------------------------|--------------------------------------------------|
| export       | Performs processing of opaque data for<br>bulk unload of text data from a column<br>of the opaque type. Requires an explicit<br>cast from the opaque to the IMPEXP data<br>type.      | "Export support function" on<br>page 10-12       |
| importbinary | Performs processing of opaque data for<br>bulk load of binary data in a column of<br>the opaque type. Requires an implicit cast<br>from the IMPEXPBIN to the opaque data<br>type.     | "Importbinary support<br>function" on page 10-13 |
| exportbinary | Performs processing of opaque data for<br>bulk unload of binary data from a<br>column of the opaque type. Requires an<br>explicit cast from the opaque to the<br>IMPEXPBIN data type. | "Exportbinary support function" on page 10-13    |
| streamread   | Converts opaque data from its stream representation to its database server internal representation.                                                                                   |                                                  |
| streamwrite  | Converts opaque data from its internal representation on the database server to its stream representation.                                                                            |                                                  |
| assign       | Performs any processing required before<br>the database server stores opaque data to<br>disk. Supports storage of opaque data for<br>INSERT, UPDATE, and LOAD statements.             | "The assign() function" on page 10-14            |
| destroy      | Performs any processing necessary before<br>the database server removes a row that<br>contains an opaque data type.                                                                   | "The destroy() function" on<br>page 10-15        |
| lohandles    | Returns a list of the embedded large-object handles in the opaque data type.                                                                                                    | "Handle smart large objects" on<br>page 10-17    |
| compare      | Supports opaque data types during ORDER BY, UNIQUE, DISTINCT, and UNION clauses, and BETWEEN comparisons. Also supports CREATE INDEX for B-tree indexes.                              | "Compare data" on page 10-17                     |
| deepcopy     | Supports multirepresentational data types as function return values                                                                                                    | "The deepcopy() function" on page 10-16          |
| update       | Supports in-place update on smart large objects                                                                                                    | "The update() function" on page 10-15            |

Most support functions can have arbitrary names. The database server identifies a support function by the task that it needs to perform. For example, if the client binds a binary value to INSERT, the database server looks for a cast function in the syscasts system catalog table that converts the UDT value from its external binary format (SENDRECV) to the opaque data type.

The following functions must be named explicitly: compare(), assign(), destroy(), update() and deepcopy(). However, the names are not case sensitive. That is, you can name the function **compare()** or **Compare()**.

It is recommended that you give your support functions names that help document the purpose of the function. For example, if your opaque data type is named sphere, you might name the receive and send functions sphere\_receive() and sphere\_send().

Whenever possible, you should create the support functions as NOT VARIANT for better performance. For information about variant and non-variant functions, refer to "Return a variant or nonvariant value" on page 4-3.

### **Choose function parameters**

The following table summarizes the SQL data types for the parameter list and return type of CREATE FUNCTION statements that register support functions.

| <b>Support function</b> | Parameter type   | Return type      | Refer to                                                                       |
|-------------------------|------------------|------------------|--------------------------------------------------------------------------------|
| input                   | lvarchar         | opaque data type | "Input support<br>function" on<br>page 10-6                                    |
| output                  | opaque data type | lvarchar         | "Output<br>support<br>function" on<br>page 10-7                                |
| receive                 | sendrecv         | opaque data type | "The send and receive support functions" on page 10-9                          |
| send                    | opaque data type | sendrecv         | "The send and<br>receive<br>support<br>functions" on<br>page 10-9              |
| import                  | impexp           | opaque data type | "Import and<br>export support<br>functions" on<br>page 10-11                   |
| export                  | opaque data type | impexp           | "Import and<br>export support<br>functions" on<br>page 10-11                   |
| importbinary            | impexPbin        | opaque data type | "Importbinary<br>and<br>exportbinary<br>support<br>functions" on<br>page 10-12 |
| exportbinary            | opaque data type | impexpbin        | "Importbinary<br>and<br>exportbinary<br>support<br>functions" on<br>page 10-12 |
| assign                  | opaque data type | opaque data type | "The assign()<br>function" on<br>page 10-14                                    |

| <b>Support function</b> | Parameter type                          | Return type                                                     | Refer to                                         |
|-------------------------|-----------------------------------------|-----------------------------------------------------------------|--------------------------------------------------|
| destroy                 | opaque data type                        | - no return value -                                             | "The destroy() function" on page 10-15           |
| update                  | opaque data type,<br>opaque data type   | opaque data type                                                | "The update()<br>function" on<br>page 10-15      |
| deepcopy                | opaque data type                        |                                                                 | "The deepcopy() function" on page 10-16          |
| lohandles               | opaque data type                        | - list of pointers -                                            | "Handle smart<br>large objects"<br>on page 10-17 |
| compare                 | user-defined type,<br>user-defined type | - integer values to show less than,<br>greater than and equal - | "Compare<br>data" on page<br>10-17               |

In the preceding table, *opaque data type* is the name of the data type that you specify in the CREATE OPAQUE TYPE statement. For more information, see "Register the opaque data type" on page 9-7.

When the CREATE FUNCTION statement stores a new support function in sysprocedures, it causes the database server to assign a unique value, called a routine identifier, to the support function. Throughout the system catalog a support function is identified by its routine identifier, not by its name.

### Set privileges for support functions

The CREATE FUNCTION statement registers a function with the Execute privilege granted to the owner of the support function and the DBA. Such a function is called an owner-privileged function.

To execute a support function in an SQL statement, the user must have the Execute privilege. Usually, the default privilege is adequate for support functions that are implicit casts because implicit casts should not generally be called within SQL statements. Support functions that are explicit casts might have the Execute privilege granted so that users can call them explicitly. The owner grants the Execute privilege to other users with the EXECUTE ON clause of the GRANT statement.

The sysprocauth system catalog table stores routine-level privileges. This table contains privileges for each UDR and therefore for all support functions that are defined in the database. The table contains one row for each set of privileges granted.

## Data types for support functions

The database server provides data types for use with UDTs and UDRs. Although these data types are predefined by the database server, the database server treats them as extended data types.

The sysxtdtypes system catalog table records extended data types, both predefined and user-defined. These topics discuss predefined data types that are specifically used by UDTs and UDRs.

### The LVARCHAR data type

The database server uses the LVARCHAR data type to transfer the external text representation of an opaque data type between the database server and an application. Although the actual internal, binary representation for the opaque data type might contain nontext types, such as integers or double precision floating-point values, the data in its external text format is an LVARCHAR. The input and output support functions serve as cast functions between the LVARCHAR and opaque data types.

Tip: Columns of type LVARCHAR are limited to 32,739 bytes. However, you can use LVARCHAR columns to transport opaque data with a maximum length of the data string of 2 gigabytes. The available memory on your system might restrict this limit to a lower value.

The DataBlade API provides the mi\_lvarchar data type to hold the external representation of opaque-type data. For more information, see the IBM Informix DataBlade API Programmer's Guide.

Informix ESQL/C applications use **lvarchar** to transfer the external text representation of an opaque type. The database server implicitly invokes the input and output support functions when it receives an SQL statement that contains an lvarchar host variable.

ESQL/C applications use varbinary to transfer the external binary representation of an opaque type.

### The SENDRECV data type

When you create an opaque data type, you must supply support functions that convert the opaque data between its internal representation on the client computer and its internal representation on the database server computer. These functions use the SENDRECV data type as input or output parameters.

### Handle the external representation

Every opaque type has an internal and external representation. The internal representation is the internal structure that you define for the opaque type. (For more information, see "The internal structure" on page 9-1.) The external text representation is a character string that is a printable version of the opaque value. The opaque type might also have an external binary representation.

When you define an opaque type, you must supply support functions that convert between the internal and external representations of the opaque type:

- The input function converts from external text representation to internal representation.
- The output function converts from internal to the external text representation.

These support functions do not have to be named input and output, but they do have to perform the specified conversions. They should be reciprocal functions; that is, the input function should produce a value that the output function accepts as an argument and vice versa. For the database server to execute these support

functions automatically, you must provide an implicit cast from LVARCHAR to the user-defined type that invokes the input function. Similarly, you must also provide an explicit cast from the UDT to LVARCHAR that invokes the output function.

The database server raises an error if it cannot find the proper support function to carry out a task. For example, if an application tries to INSERT a value in an external text format, the database server looks for a cast from LVARCHAR to the user-defined type. If that cast does not exist, the database server raises an error.

For your opaque data type to accept an external representation on nondefault locales, you must use the IBM Informix GLS API in the input and output functions to access Informix locales from within these functions. For more information, see "Handle locale-sensitive data (GLS)" on page 10-18.

### Input support function

The database server calls the input function when it receives the external representation of an opaque type from a client application. For example, when a client application issues an INSERT or UPDATE statement, it can send the text representation of an opaque type to the database server to be stored in an opaque-type column. The database server calls the input function to convert this external representation to an internal representation that it stores on disk.

The following figure shows when the database server executes the input support function.

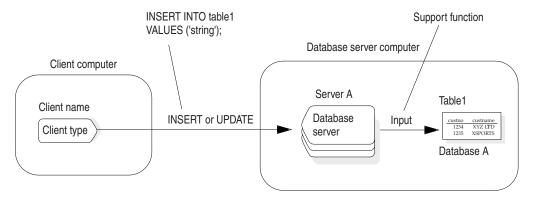

Figure 10-1. Execution of the input support function

If the opaque data type is pass by reference, the input support function should perform the following tasks:

- Allocate enough space to hold the internal representation. The function can use the mi\_alloc() DataBlade API function to allocate the space for the internal structure.
- Parse the input string. It must obtain the individual members from the input string and store them in the appropriate fields of the internal structure
- Return a pointer to the internal structure.

If the opaque data type is pass by value, the input support function should perform these same basic tasks but return the actual value in the internal structure instead of a pointer to this structure. You can use pass by value only for opaque types that are less than 4 bytes in length.

The input function takes an mi\_lvarchar value as an argument and returns the internal structure for the opaque type. The following function signature is an input support function for a fixed-length opaque data type whose internal structure is <code>ll\_longlong\_t</code>:

```
11_longlong_t * 11_longlong_input(mi_lvarchar *extrnl_format);
```

The **ll\_longlong\_input()** function is a cast function from the LVARCHAR data type to the **ll\_longlong\_t** internal structure. It must be registered as an implicit cast function with the CREATE IMPLICIT CAST statement. For more information about cast functions, see "Create casts for opaque data types" on page 9-7.

### **Output support function**

The database server calls the output function when it sends the external representation of an opaque type to a client application. For example, when a client application issues a SELECT or FETCH statement, the application can save the data of an opaque type that it receives from the database server in a character host variable. The database server calls the output function to convert the internal representation that is stored on disk to the external representation that the character host variable requires.

The following figure shows when the database server executes the output support function.

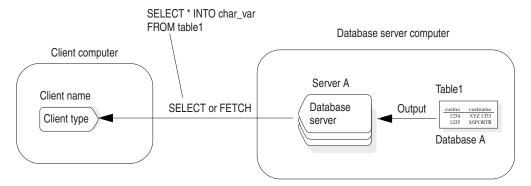

Figure 10-2. Execution of the output support function

If the opaque data type is pass by reference, the output support function should perform the following tasks:

- Accept a pointer to the internal representation as an argument.
- Allocate enough space to hold the external representation.
   The support function can use the mi\_alloc() function to allocate the space for the character string. For more information about memory management and the mi\_alloc() function, refer to the IBM Informix DataBlade API Programmer's Guide and the IBM Informix DataBlade API Function Reference.
- Create the output string from the individual members of the internal structure.

  The function must build the external representation with the values from the appropriate fields of the internal structure.
- Return a pointer to the character string.

If the opaque data type is pass by value, the output support function should perform the same basic tasks but accept the actual value in the internal structure. You can use pass by value only for opaque types that are 4 bytes or less.

The output function takes the internal structure for the opaque type as an argument and returns an mi lvarchar value. The following function signature is for an output support function of an opaque data type whose internal structure is ll\_longlong\_t:

```
mi_lvarchar * ll_longlong_output(ll_longlong_t *intrnl_format);
```

The **ll\_longlong\_output()** function is a cast function from the **ll\_longlong\_t** internal structure to the LVARCHAR data type. It must be registered as an explicit cast function with the CREATE EXPLICIT CAST statement. For more information about cast functions, see "Create casts for opaque data types" on page 9-7.

### Handle the internal representation

If a client application that uses an opaque data type executes on a different computer than the database server, the computers involved might have different ways of representing the internal structure of the opaque type. For example, the client computer might use a different byte ordering than the database server computer.

You must supply send and receive support functions, sometimes called transport functions, that convert data between the client application and the database server, commonly called receive and send functions.

You can choose arbitrary names for these support functions. The cast functions that use the functions identify the support functions to the database server.

The receive and send functions support the transfer of opaque types:

- The receive function converts incoming data to the internal representation of the local database server.
- The send function converts outgoing data from the internal representation of the local database server to an appropriate representation for the client application or the external database.

The send and receive functions should be reciprocal functions; that is, the receive function should produce a value that the send function accepts as an argument and the send function should produce a value that the receive function accepts as an argument.

The functions must handle conversions for all platform variations that the client application or external database server might encounter. When the local database server accepts a client connection or connects to a remote database server, it receives a description of the internal representations that the client or the remote database server uses. The database server uses this description to determine which data representation to use in its receive and send support functions.

The IBM Informix DataBlade API provides functions that support conversion between different internal representations of opaque types. The send and receive functions can call DataBlade API routines for each member of the internal structure to convert them to the appropriate representation for the destination platform.

For an opaque data type to accept an internal representation on nondefault locales, you must use the IBM Informix GLS API in the receive and send functions to access Informix locales from within these functions. For more information, see "Handle locale-sensitive data (GLS)" on page 10-18.

### The send and receive support functions

The database server uses the send and receive support functions when it passes data to and from a client application.

### The SENDRECV data type

The SENDRECV data type holds the external binary representation of an opaque data type when it is transferred between the client computer and the database server computer. The SENDRECV data type allows for any possible change in the size of the data when it is converted between the two representations. The receive and send support functions serve as cast functions between the SENDRECV and opaque data type.

Informix ESQL/C applications do not use the SENDRECV data type. Instead, these applications use **fixed binary** and **var binary** host variables in SQL statements to transfer the internal representation of an opaque type on the client computer. The database server implicitly invokes the receive and send support functions when it receives an SQL statement that contains a **fixed binary** or **var binary** host variable.

#### Receive support function

The receive support function converts opaque data from its external binary representation on the client computer to its internal representation on the database server computer and provides an implicit cast from the SENDRECV to the opaque data type.

The database server calls the receive function when it receives the external binary representation of an opaque type from a client application. For example, when a client application issues an INSERT or UPDATE statement, it can send the external binary representation of an opaque type to the database server to be stored in a column.

The following figure shows when the database server executes the receive support function.

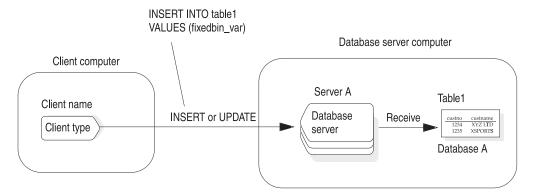

Figure 10-3. Execution of the receive support function

The database server calls the receive function to convert the external binary representation of the client computer to the internal representation of the database server computer, where the opaque type is stored on disk.

The receive function takes as an argument an **mi\_sendrecv** structure (that holds the internal structure on the client computer) and returns the internal structure for the opaque type (the internal representation on the database server computer). The

following function signature is for a receive support function of an opaque data type whose internal structure is **ll\_longlong\_t**:

```
11 longlong t * 11 longlong receive(mi sendrecv
*client intrnl format);
```

The **ll\_longlong\_receive()** function is a cast function from the SENDRECV data type to the ll\_longlong\_t internal structure. It must be registered as an implicit cast function with the CREATE IMPLICIT CAST statement. For more information about cast functions, see "Create casts for opaque data types" on page 9-7.

#### Send support function

The database server calls the send function when it sends the external binary representation of an opaque type to a client application. For example, when a client application issues a SELECT or FETCH statement, it can save the data of an opaque type that it receives from the database server in a host variable that conforms to the external binary representation of the opaque type.

The following figure shows when the database server executes the **send** support function.

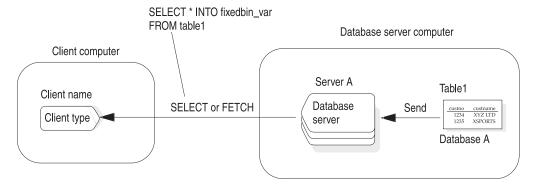

Figure 10-4. Execution of the send support function

The database server calls the send function to convert the internal representation that is stored on disk to the external binary representation that the client computer uses.

The send function takes as an argument the internal structure for the opaque type on the database server computer and returns an mi\_sendrecv structure that holds the internal structure on the client computer. The following function signature is for a send support function of an opaque data type whose internal structure is ll\_longlong\_t:

```
mi sendrecv * 11 longlong send(11 longlong t *srvr intrnl format);
```

The ll\_longlong\_send() function is a cast function from the ll\_longlong\_t internal structure to the SENDRECV data type. It must be registered as an explicit cast function with the CREATE EXPLICIT CAST statement. For more information about cast functions, see "Create casts for opaque data types" on page 9-7.

### Perform bulk copies

The database server can copy data in and out of a database with a bulk copy operation. In a bulk copy, the database server sends large numbers of column values in a copy file, rather than copying each column value individually. For large amounts of data, bulk copying is far more efficient than moving values individually.

The following IBM Informix utilities can perform bulk copies:

- DB-Access performs bulk copies with the LOAD and UNLOAD statements.
- The dbimport and dbexport utilities perform bulk copies.
- The High Performance Loader (HPL) performs bulk copies.
- The **pload** utility loads and unloads a database from external files.

The database server can perform bulk copies on binary (internal) or character (external) representations of opaque-type data.

### Import and export support functions

The import and export support functions perform any tasks needed to process external text representation of an opaque type for a bulk load and unload. When the database server copies data to or from a database in external text format, it calls the following support functions for every value copied to or from the copy

- The import function imports text data by converting from external text representation to the internal format.
- The export function exports text data by converting from the internal format to the external text representation.

These support functions do not have to be named import and export, but they do have to perform the specified conversions. They should be reciprocal functions; that is, the import function should produce a value that the export function accepts as an argument and vice versa.

The import and export functions can take special actions on the values before they are copied. Typically, only opaque data types that contain smart large objects have import and export functions defined for them. For example, the export function for such a data type might create a file on the client computer, write the smart-large-object data from the database to this file, and send the name of the client file as the data to store in the copy file. Similarly, the import function for such a data type might take the client filename from the copy file, open the client file, and load the large-object data from the copy file into the database. The advantage of this design is that the smart-large-object data does not appear in the copy file; therefore, the copy file grows more slowly and is easier for users to read.

For small opaque data types, you do not usually need to define the import and export support functions. If you do not define import and export support functions, the database server uses the input and output functions, respectively, when it performs bulk copies.

For large opaque data types, the data that the input and output functions generate might be too large to fit in the file or might not represent all of the data in the object. To resolve this problem, you can use the import functions filetoclob() and **filetoblob()** and the export function **lotofile()**.

#### The IMPEXP data type

SQL statements support an internal data type called IMPEXP to hold the external representation of an opaque data type for a bulk copy. The IMPEXP data type allows for any possible change in the size of the data when it is converted between the two representations. The import and export support functions serve as cast functions between the IMPEXP and opaque data type.

#### Import support function

The import support function takes as an argument the structure that holds the bulk-copy format of the external representation of the user-defined type and returns the internal structure for the user-defined type.

Any files that the import function reads must reside on the database server computer. If you do not provide an import support function, the database server uses the input support function to import text data.

For C language support, the following function signature is for an import support function of an opaque data type whose internal structure is **ll\_longlong\_t**: 11\_longlong\_t \* 11\_longlong\_import(mi\_impexp

\*extrnl\_bcopy\_format); The ll\_longlong\_import() function is a cast function from the IMPEXP data type to

the ll\_longlong\_t data structure. It must be registered as an implicit cast function with the CREATE IMPLICIT CAST statement. For more information about cast functions, see "Create casts for opaque data types" on page 9-7.

### **Export support function**

The export function takes as an argument the internal structure for the opaque type and a structure that holds the bulk-copy format of the external representation of the opaque type.

If you do not provide an export support function, the database server uses the output support function to export text data.

For C language support, the following function signature is for an export support function of an opaque data type whose internal structure is **ll\_longlong\_t**: mi impexp \* 11\_longlong\_export(11\_long\_t \*intrnl\_bcopy\_format);

The ll\_longlong\_export() function is a cast function from the ll\_longlong\_t internal structure to the IMPEXP data type. It must be registered as an explicit cast function with the CREATE EXPLICIT CAST statement. For more information about cast functions, see "Create casts for opaque data types" on page 9-7.

## Importbinary and exportbinary support functions

The importbinary and exportbinary support functions perform any tasks needed to process the external binary representation of an opaque type for a bulk copy, as follows:

- The importbinary function imports binary data by converting from some binary representation to the internal representation.
- The exportbinary function exports binary data by converting from internal representation to some binary representation.

These support functions do not have to be named importionary and exportionary, but they do have to perform the specified conversions. They should be reciprocal functions; that is, the importbinary function should produce a value that the

exportbinary function accepts as an argument and conversely. The IBM Informix DataBlade API provides functions that support conversion between different internal representations of opaque types.

For opaque data types that have identical external and internal representations, the import and importbinary support functions can be the same function. Similarly, the export and exportbinary support functions can be the same function.

### The IMPEXPBIN data type

SQL statements support an internal data type called IMPEXPBIN to hold the external binary representation of an opaque data type for a bulk copy. The IMPEXPBIN data type allows for any possible change in the size of the data when it is converted between the two representations. The importbinary and exportbinary support functions serve as cast functions between the IMPEXPBIN and opaque data type.

#### Importbinary support function

The importbinary support function takes as an argument a structure that holds the bulk-copy format of the external binary format of the opaque type and returns the internal structure for the opaque type.

Any files that the import function reads must reside on the database server computer. If you do not provide an importbinary support function, the database server imports the binary data in the database server internal representation of the opaque data type.

For C language support, the following function signature is for an importbinary support function of an opaque data type whose internal structure is ll\_longlong\_t: 11 longlong t \* 11 longlong importbin(mi impexpbin \*client\_intrnl\_bcopy\_format);

The Il\_longlong\_importbin() function is a cast function from the IMPEXPBIN data type to the ll\_longlong\_t internal structure. It must be registered as an implicit cast function with the CREATE IMPLICIT CAST statement. For more information, see "Create casts for opaque data types" on page 9-7.

#### **Exportbinary support function**

The exportbinary support function takes as an argument the internal structure for the opaque type and returns a structure that holds the bulk-copy format of the external binary representation of the opaque type.

If you do not provide an exportbinary support function, the database server exports the binary data in the external binary representation of the opaque data type.

For C language support, the following function signature is for an exportbinary support function of an opaque data type whose internal structure is ll\_longlong\_t: mi impexpbin \* ll longlong\_exportbin(ll\_longlong\_t \*srvr\_intrnl\_bopy\_format);

The ll\_longlong\_exportbin() function is a cast function from the ll\_longlong\_t internal structure to the IMPEXPBIN data type. It must be registered as an explicit cast function with the CREATE EXPLICIT CAST statement. For more information, see "Create casts for opaque data types" on page 9-7.

### The stream support functions

The streamread() and streamwrite() support functions allow the database server to treat opaque data in a stream representation. That is, in a sequential, flattened format. The DataBlade API provides generic functions that handle the transfer of stream data between the database server and other sites or storage media. The IBM Informix DataBlade API Programmer's Guide provides detailed information about using generic stream functions.

**Important:** These support functions must be named streamread and streamwrite. The names are not case sensitive.

#### Insert and delete data

Some opaque data types might require special processing before they are saved to or removed from disk. The following support functions perform this special processing:

- assign()
- destroy()
- update()
- deepcopy()

Important: These support functions must be named assign, destroy, update, and deepcopy. The names are not case sensitive.

The assign() and destroy() functions are required for opaque types that include smart large objects or multirepresentational data. If the data is stored in a smart large object, the internal structure of the opaque data type contains the LO handle to identify the location of the data; it does not contain the data itself. The assign(), update(), and deepcopy() support functions decide how and where to store the data, and the destroy() support function decides how to remove the data, regardless of where it is stored.

These functions use the mi\_\* memory allocation functions that are documented in the IBM Informix DataBlade API Function Reference.

## The assign() function

The assign() function contains special processing to perform before an opaque data type is inserted into a table. The database server calls the assign() function just before it stores the internal representation of an opaque type on disk. For example, when a client application issues an INSERT, UPDATE, or LOAD statement, the database server calls the assign() function before it saves the internal representation of an opaque type in a column.

The following figure shows when the database server executes the assign() function.

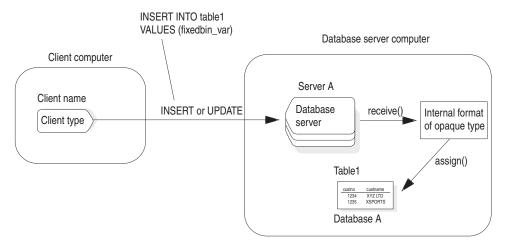

Figure 10-5. Execution of the assign() support function

When you INSERT a value of an opaque data type, the **assign()** function takes the opaque data type as an argument, performs whatever additional processing might be required, and returns the final opaque type value for the database server to store in the table.

### The destroy() function

The **destroy()** function performs any processing necessary before the database server removes a row that contains opaque data. The database server calls the **destroy()** function just before it removes the internal representation of an opaque type from disk. For example, when a client application issues a DELETE or DROP TABLE statement, the database server calls the **destroy()** function before it deletes an opaque-type value from a column.

The following figure shows when the database server executes the **destroy()** function.

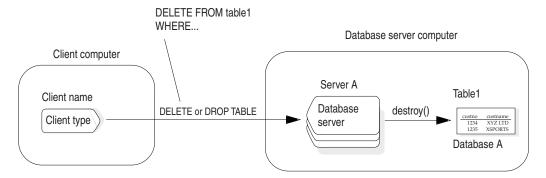

Figure 10-6. Execution of the destroy() support function

The **destroy()** function takes as an opaque data type. It does not return a value.

## The update() function

The **update()** function allows the database server to handle in-place updates of opaque data type values, improving the performance for an opaque type that has an expensive constructor. For example, an opaque type that contains a smart large object might benefit from an **update()** function. If no **update()** function is present, the database server calls the **assign()** function, which creates an entirely new smart

large object, and then calls the destroy() function to delete the old smart large object. If the update only changes a few bytes in a large object, this is clearly not efficient.

The **update()** function provides for in-place update of an opaque data type. Like the assign() and destroy() functions, the update() function is an SQL function defined on a given UDT. It takes two arguments, both of the same UDT type, and returns the same UDT type. The first argument is the original value of the user-defined type, and the second argument is the new UDT value. The function must handle NULL.

The following statement registers an **update()** function for the multirepresentational data type MyUDT:

```
CREATE FUNCTION Update (MyUDT, MyUDT)
   RETURNS MyUDT
  WITH (HANDLESNULLS, NOT VARIANT)
  EXTERNAL NAME'/usr/lib/extend/blades/MyUDT.so(MyUDT update)'
  LANGUAGE C;
```

The update() function must check for updates that cross the threshold for multirepresentational data. For example, if a large quantity of data is updated to a small quantity, the update() routine needs to decrement the smart large object reference count and return the updated value as an in-row object.

### The deepcopy() function

Multirepresentational opaque types typically defer creating a smart large object until the database server calls the assign() function. Until assign() is called, the opaque type stores a large value in separately allocated memory and stores the pointer to that memory in the data structure of the opaque type.

However, the database server does not know about this additional memory when it copies a return value, so it copies only part of the value. In other words, the database server performs a shallow copy. This means that only allocations with a very high memory duration persist long enough for some query contexts.

The **deepcopy()** support function provides the method for the database server to copy the entire opaque type value and lets the opaque type support routines that use the default memory duration.

Alternatively, you might use some higher memory duration such as PER\_STMT\_EXEC. However, this strategy increases memory usage significantly because there are cases where using the default memory duration is sufficient. For information about PER\_STMT\_EXEC, refer to the IBM Informix DataBlade API Programmer's Guide and the IBM Informix DataBlade API Function Reference.

The **deepcopy()** function should make a copy of the input opaque type using memory allocated from default memory duration and return the copy. The functions that **deepcopy()** can use to allocate memory from default memory duration include mi\_alloc, mi\_zalloc, mi\_new\_var, and mi\_var\_copy. It is important to use memory allocated from those functions for the return UDT because the database server prepares the appropriate default memory duration depending on the query context before it invokes **deepcopy()**.

If the input UDT contains pointers to an out-of-row buffer, **deepcopy()** can copy the out-of-row data using memory from mi\_alloc and store the pointer with that of memory in the copied UDT.

If the input UDT contains a reference to a smart large object, deepcopy() should copy the large object handle to the return value, but deepcopy() does not need to copy the large object.

### Handle smart large objects

If an opaque data type contains an embedded smart large object, you can define an lohandles() function for the opaque type. The lohandles() support function takes an instance of the opaque type and returns a list of the pointer structures for the smart large objects that are embedded in the data type. You might, for example, use a lohandles() function to provide information about which smart large object a given data type value is referencing.

The database server uses the **lohandles()** support function when it must search opaque-type values for references to smart large objects. The database server does not automatically call lohandles(). To execute this function, you must call it explicitly. You might use **lohandles()** for the following tasks:

- Performing an archive of the database
- Obtaining a reference count for the smart large objects
- · Running the oncheck utility

A lohandles() support function does not perform automatic incrementing and decrementing of the reference count for a smart large object. You must handle the reference count explicitly in the **assign()** and **destroy()** functions, as follows:

- In the assign() function, increment the reference count with the DataBlade API function mi lo increfcount().
- In the destroy() function, decrement the reference count with the DataBlade API function mi lo decrefcount().

If you define an opaque type that references one or more smart large objects, you must consider defining the following support functions:

- assign()
- destroy()
- update()
- deepcopy()
- An import function
- An export function
- An importbinary function
- An exportbinary function

For more information about assign() and destroy() support functions, see "Insert and delete data" on page 10-14. For information about the import, export, importbinary, and exportbinary support functions, see "Perform bulk copies" on page 10-11.

### Compare data

The **compare()** function is an SQL-invoked function that sorts the target data type. The database server uses the compare() function in the CREATE INDEX statement and to execute the following components of the SELECT statement:

- The ORDER BY clause
- The UNIQUE and DISTINCT keywords

- The UNION keyword
- The BETWEEN operator

For more information about the SELECT statement, see the IBM Informix Guide to SQL: Syntax.

If you define a **compare()** function, you must also define the **greaterthan()**, **lessthan()**, **equal()**, or other functions that use the compare function.

For the database server to be able to sort an opaque type, you must define a compare() function that handles the opaque type. The compare() function must follow these rules:

- 1. The name of the function must be **compare()**. However, the name is not case sensitive; the **compare()** function is the same as the **Compare()** function.
- 2. The function must accept two arguments, each of the data types to be compared.
- 3. The function must return an integer value to indicate the result of the comparison, as follows:
  - <0 to indicate that the first argument is less than (<) the second argument
  - 0 to indicate that the two arguments are equal (=)
  - >0 to indicate that the first argument is greater than (>) the second argument

The **compare()** function is the support function for the built-in secondary-access method, B-tree. For more information about the built-in secondary-access method, see "Generic B-tree index" on page 11-1. For more information about how to customize a secondary-access method for an opaque data type, see "Operator classes" on page 11-1.

### Handle locale-sensitive data (GLS)

An IBM Informix database has a fixed locale per database. This locale, the database locale, is attached to the database at the time that the database is created. In any given database, all character data types (such as CHAR, NCHAR, VARCHAR, NVARCHAR, and TEXT) contain data in the code set that the database locale supports.

However, using the SQL statement SET COLLATION you can specify the collation order to use at runtime, which is independent of the locale used to store data in the database, and lasts for the duration of the session. You can use the mi\_get\_db\_locale() function to determine which locale a user has set for the collation order in a session. If the user has not changed the collation, mi\_get\_db\_locale() returns the default database locale. See the IBM Informix Guide to SQL: Syntax for information about the SET COLLATION statement. See the IBM Informix DataBlade API Function Reference for information about the mi\_get\_db\_locale() function.

An opaque data type can hold character data. The following support functions provide the ability to transfer opaque-type data between a client application and the database server:

- The input and output support functions provide the ability to transfer the external representation of the opaque type.
- The receive and send support functions provide the ability to transfer the internal representation of the opaque type.

However, the ability to transfer the data between client application and database server is not sufficient to support locale-sensitive data. It does not ensure that the data is correctly manipulated at each end. You must ensure that both sides of the connection handle the locale-sensitive data, as follows:

- At the client side of the connection, the client application must handle the locale-sensitive data for opaque-type columns correctly. It must also have the **CLIENT LOCALE** environment variable set correctly.
- At the database server side of the connection, you must ensure that the appropriate support functions handle the locale-sensitive data. In addition, the DB LOCALE and SERVER LOCALE environment variables must be set correctly.

For more information about the CLIENT\_LOCALE, DB\_LOCALE, and SERVER\_LOCALE environment variables, see the IBM Informix GLS User's Guide.

To help you write support functions that handle locale-sensitive data, the IBM Informix GLS API is provided. The GLS API is a threadsafe library. This library contains C functions that allow your support functions to obtain locale-specific information from GLS locales, including:

- Functions to manipulate locale-sensitive data in a portable fashion
- Functions to handle single-byte and multibyte character access
- · Functions to manipulate other locale-sensitive data, such as the end-user formats of date, time, or monetary data

For an overview of the GLS API, see the IBM Informix GLS User's Guide. For a description of the GLS API functions, see the IBM Informix GLS User's Guide.

### Locale-sensitive input and output support functions

The LVARCHAR (and mi\_lvarchar) data type can hold data in the code set of the client or database locale. This data includes single-byte (ASCII and non-ASCII) and multibyte character data. The LVARCHAR data type holds opaque-type data as it is transferred to and from the database server in its external representation. Therefore, the external representation of an opaque data type can hold single-byte or multibyte data.

However, you must write the input and output support functions to interpret the LVARCHAR data in the correct locale. These support functions might need to perform code-set conversion if the client locale and database locale support different code sets. For more information about code-set conversion, see the IBM Informix GLS User's Guide.

## Locale-sensitive receive and send support functions

The SENDRECV (and mi\_sendrecv) data type holds the internal structure of an opaque type. This internal structure can contain the following types of locale-sensitive data:

- Character fields that can hold data in the code set of the client or database locale This data includes single-byte (ASCII and non-ASCII) and multibyte character
- Monetary, date, or time fields that hold a locale-specific representation of the data

The client application has no way of interpreting the fields of the internal structure because an opaque type is encapsulated.

The SENDRECV data type holds opaque-type data as it is transferred to and from the database server in this internal representation. You must write the receive and send support functions to interpret the locale-specific data within the SENDRECV structure.

### **Operating system functions**

You can use the <code>mi\_system()</code> function from within a DataBlade module or C UDR to execute operating system commands, external user executables, or shell scripts. The <code>mi\_system()</code> function creates a child process to execute the command, waits for its completion, and then returns the command's exit status to the calling routine. The child process inherits the user and group IDs of the client running the session. The <code>mi\_system()</code> function does not perform any validation on the command you run; therefore, you must run appropriate and accurate commands.

See the *IBM Informix DataBlade API Programmer's Guide* and *IBM Informix DataBlade API Function Reference* for more details on these functions.

## Chapter 11. Extend an operator class

These topics describe how to extend the functionality of operator classes. An *operator class* is the set of functions that is associated with a secondary-access method. The database server provides two ways to extend operator classes:

- Extensions of operator classes that the database server provides
   When you want to order the data in a different sequence or provide index support for a UDT, you must extend an operator class.
- User-defined operator classes
   When one of the existing secondary-access methods cannot easily index a UDT, you might need to create a new operator class.

### Operator classes

For most situations, when you build an index, you can use the default operators that are defined for a secondary-access method. These topics provide a brief introduction to secondary-access methods and operator classes.

For a more detailed discussion of this topic, see the IBM Informix Performance Guide.

### Secondary-access methods

A *secondary-access method*, often called an *index*, is a set of user-defined functions that build, access, and manipulate an index structure. These functions encapsulate index operations, such as how to scan, insert, delete, or update nodes in an index. A secondary-access method describes how to access the data in an index that is built on a column (column index) or on a user-defined function (functional index). Typically, a secondary-access method speeds up the retrieval of a type of data.

The database server provides definitions for the following secondary-access methods in the system catalog tables of each database:

- · A generic B-tree
- An R-tree

DataBlade modules can provide additional secondary-access methods for use with UDTs. For more information about secondary-access methods of DataBlade modules, refer to the user guide for each DataBlade module. For more information about R-trees, refer to the *IBM Informix R-Tree Index User's Guide*.

#### Generic B-tree index

In traditional relational database systems, the B-tree access method handles only built-in data types and therefore can compare only two keys of built-in data types. The B-tree index is useful for a query that retrieves a range of data values. To support UDTs, the database server provides an extended version of a B-tree, the generic B-tree index.

The database server uses the generic B-tree index as the built-in secondary-access method. This secondary-access method is registered in the **sysams** system catalog table with the name btree. When you use the CREATE INDEX statement (without the USING clause) to create an index, the database server creates a generic B-tree index. The following statement creates a B-tree index on the **zipcode** column of the **customer** table:

CREATE INDEX zip ix ON customer (zipcode)

For more information, see the CREATE INDEX statement in the IBM Informix Guide to SQL: Syntax.

#### R-tree index

The database server can support the R-tree index for columns that contain spatial data such as maps and diagrams. An R-tree index is most beneficial when queries look for objects that are within other objects or for an object that contains one or more objects.

To use an R-tree index, install a spatial DataBlade module such as the Spatial DataBlade module, Geodetic DataBlade module, or any other third-party DataBlade module that implements an R-tree index.

#### Other user-defined secondary-access methods

A DataBlade module can provide a UDT to handle a particular type of data. The module might also provide a new secondary-access method (index) for the new data type that it defines. For example, the Excalibur Text DataBlade module provides an index to search text data. For more information, refer to the Excalibur Text Search DataBlade Module User's Guide. For more information about the types of data and functions that each DataBlade module provides, refer to the user guide for the DataBlade module. The sysams system catalog table describes the secondary-access methods that exist in your database. For information about sysams, see the IBM Informix Guide to SQL: Reference.

### Operator classes

An operator class is a group of functions that allow the secondary-access method to store and search for values of a particular data type. The query optimizer uses an operator class to determine if an index can process the query with the least cost. For more information about the query optimizer, see the IBM Informix Performance Guide.

The operator-class functions fall into the following categories:

#### Strategy functions

The database server uses the strategy functions of a secondary-access method to help the query optimizer determine whether a specific index is applicable to a specific operation on a data type. The strategy functions are the operators that can appear in the filter of an SQL statement.

#### **Support functions**

The database server uses the support functions of a secondary-access method to build and access the index. End users do not call these functions directly. When an operator in the filter of a query matches one of the strategy functions, the secondary-access method uses the support functions to traverse the index and obtain the results.

Each secondary-access method has a default operator class associated with it. By default, the CREATE INDEX statement associates the default operator class with an index.

The database server stores information about operator classes in the sysopclasses system catalog table.

#### Generic B-tree operator class

The built-in secondary-access method, the generic B-tree, has a single operator class defined in the sysopclasses system catalog table. This operator class, called **btree\_ops**, is the default operator class for the **btree** secondary-access method.

The database server uses the **btree\_ops** operator class to specify:

- The strategy functions to tell the optimizer which filters in a query can use a B-tree index
- The support function to build and search the B-tree index

The CREATE INDEX statement in "Generic B-tree index" on page 11-1 shows how to create a B-tree index whose column uses the btree\_ops operator class. This CREATE INDEX statement does not need to specify the btree ops operator class because **btree\_ops** is the default operator class for the **btree** access method.

For more information about the btree secondary-access method, see "Generic B-tree index" on page 11-1.

**B-tree strategy functions:** The **btree\_ops** operator class defines the following strategy functions for the btree access method:

- lessthan (<)
- lessthanorequal (<=)
- equal (=)
- greaterthanorequal (>=)
- greaterthan (>)

These strategy functions are all operator functions. That is, each function is associated with an operator symbol; in this case, with a relational-operator symbol. For more information, see "Relational operators" on page 6-2.

B-tree support function: The btree\_ops operator class has one support function, a comparison function called **compare()**. The **compare()** function is a user-defined function that returns an integer value to indicate whether its first argument is equal to, less than, or greater than its second argument, as follows:

- A value of 0 when the first argument is equal to the second argument
- A value less than 0 when the first argument is less than the second argument
- A value greater than 0 when the first argument is greater than the second argument

The B-tree secondary-access method uses the **compare()** function to traverse the nodes of the generic B-tree index. To search for data values in a generic B-tree index, the secondary-access method uses the compare() function to compare the key value in the query to the key value in an index node. The result of the comparison determines if the secondary-access method needs to search the next lower level of the index or if the key resides in the current node.

The generic B-tree access method also uses the compare() function to perform the following tasks for generic B-tree indexes:

- Sort the keys before building the index
- Determine the linear ordering of keys in a generic B-tree index
- Evaluate the relational operators

The database server uses the **compare()** function to evaluate comparisons in the SELECT statement. To provide support for these comparisons for opaque data types, you must write the compare() function. For more information, see "Conditional operators for opaque data types" on page 9-10.

#### R-tree index operator class

The R-tree secondary-access method has an operator class defined in the sysopclasses system catalog table. This operator class, called rtree\_ops, is the default operator class for the rtree secondary-access method. The database server defines the default R-tree operator class in the system catalog tables but does not provide the operator-class functions to implement this operator class.

To use an R-tree index, install a spatial DataBlade module such as the Spatial DataBlade module, Geodetic DataBlade module, or any other third-party DataBlade module that implements an R-tree index. For more information about R-tree indexes, refer to IBM Informix R-Tree Index User's Guide. For more information about the spatial DataBlade modules, consult the appropriate DataBlade module user guide.

### Extending an existing operator class

You can define operator-class functions of an operator class only for existing data types. When you create a UDT, you must determine whether you need to create operator-class functions for this data type. The creation of new operator-class functions that have the same names as the existing operator class functions is the most common way to extend an existing operator class.

To extend the functionality of an operator-class function, write a function that has the same name and return value. You provide parameters for the new data type and write the function to handle the new parameters. Routine overloading allows you to create many functions, all with the same name but each with a different parameter list. The database server then uses routine resolution to determine which of the overloaded functions to use based on the data type of the value. For more information about routine overloading and routine resolution, see Chapter 3, "Run a user-defined routine," on page 3-1.

To define operator-class functions for a user-defined data type:

- 1. Decide which of the secondary-access methods can support the UDT.
- 2. Extend the operator classes of the chosen secondary-access method or methods. To allow end users to use the user-defined type with the operators that are associated with the secondary-access method, write new strategy and support functions to handle this new data type.

## Extensions of the btree ops operator class

Before the database server can support generic B-tree indexes on a UDT, the operator classes associated with the B-tree secondary-access method must be able to handle that data type. The default operator class for the generic B-tree secondary-access method is called btree\_ops. Initially, the operator-class functions (strategy and support functions) of the btree\_ops operator class handle the built-in data types. When you define a new data type, you must extend these operator-class functions to handle the data type.

**Restriction:** You cannot extend the **btree\_ops** operator class for the built-in data types.

After you determine how you want to implement the relational operators for a UDT, you can extend the **btree\_ops** operator class so that the query optimizer can consider use of a B-tree index for a query that contains a relational operator.

To extend the default operator class for a generic B-tree index:

- 1. Write functions for the B-tree strategy functions that accept the UDT in their parameter list.
  - The relational-operator functions serve as the strategy functions for the btree\_ops operator class. If you have already defined these relational-operator functions for the UDT, the generic B-tree index uses them as its strategy functions. For example, you might have defined the relational-operator functions when you extended an aggregate for the user-defined type. (See "Example of extending a built-in aggregate" on page 8-2.)
- 2. Register the strategy functions in the database with the CREATE FUNCTION statement.
  - If you already registered the relational-operator functions, you do not need to reregister them as strategy functions.
- 3. Write a function in C or Java for the B-tree support function, compare(), that accepts the UDT in its parameter list. (The compare() function cannot be in SPL.)
  - The **compare()** function also provides support for a UDT in comparison operations in a SELECT statement (such as the ORDER BY clause or the BETWEEN operator). If you have already defined this comparison function for the UDT, the generic B-tree index uses it as its support function.
  - When you define a compare() function, you must also define the greaterthan(), lessthan(), equal() or other functions that use the compare function.
- 4. Register the support functions in the database with the CREATE FUNCTION statement.
  - For opaque data types, you might have already defined this function to provide support for the comparison operations in a SELECT statement (such as the ORDER BY clause or the BETWEEN operator) on your opaque data type.

For more information about strategy functions, see "B-tree strategy functions" on page 11-3. For information about relational operators for an opaque data type, see "Conditional operators for opaque data types" on page 9-10.

After you register the support function, use the CREATE INDEX statement to create a B-tree index on the column of the table that contains the UDT. The CREATE INDEX statement does not need the USING clause because you have extended the default operating class for the default index type, a generic B-tree index, to support your UDT.

The query optimizer can now consider use of this generic B-tree index to execute queries efficiently. For more information about the performance aspects of column indexes, see the IBM Informix Performance Guide.

The previous steps extend the default operator class of the generic B-tree index. You could also define a new operator class to provide another order sequence. For more information, see "Creating a new B-tree operator class" on page 11-8.

# Reasons for extending btree\_ops

The strategy functions of btree\_ops are the relational operations that end users can use in expressions. (For a list of the relational operators, see "B-tree strategy

functions" on page 11-3.) The generic B-tree index handles only the built-in data types. When you write relational-operator functions that handle a new UDT, you extend the generic B-tree so that it can handle the UDT in a column or a user-defined function. To create B-tree indexes on columns or functions of the new data type, you must write new relational-operator functions that can handle the new data type.

In the relational-operator functions, you determine the following behavior of a B-tree index:

- What single value does the B-tree secondary-access method use to order the index?
  - For a particular UDT, the relational-operator functions must compare two values of this data type for the data type to be stored in the B-tree index.
- In what order does the B-tree index sort the values? For a particular UDT, the relational-operator functions must determine what constitutes an ordered sequence of the values.

## Generate a single value for a new data type

A B-tree index indexes one-dimensional objects. It uses the relational-operator functions to compare two one-dimensional values. It then uses the relationship between these values to determine how to traverse the B-tree and in which node to store a value.

The relational-operator functions handle built-in data types. (For more information about built-in data types, see the topics on data types in the IBM Informix Guide to SQL: Reference.) The built-in data types contain one-dimensional values. For example, the INTEGER data type holds a single integer value. The CHAR data type holds a single character string. The DATE data type holds a single date value. The values of all these data types can be ordered linearly (in one dimension). The relational-operator functions can compare these values to determine their linear ordering.

When you create a new UDT, you must ensure that the relational-operator functions can compare two values of the UDT. Otherwise, the comparison cannot occur, and the UDT cannot be used in a B-tree index.

For example, suppose you create the **circle** opaque type to implement a circle. A circle is a spatial object that might be indexed best with a user-defined secondary-access method such as an R-tree, which handles multidimensional objects. However, you can use the circle data type in a B-tree index if you define the relational operators on the value of its area: one circle is less than a second **circle** if its area is less than the area of the second.

### Change the sort order

A generic B-tree uses the relational operators to determine which value is less than another. These operators use lexicographical sequence (numeric order for numbers, alphabetic order for characters, chronological order for dates and times) for the values that they order.

The relational-operator functions use the code-set order for character data types (CHAR, VARCHAR, LVARCHAR, and IDSSECURITYLABEL) and a localized order for the NCHAR and NVARCHAR data types. When you use the default locale, U.S. English, code-set order and localized order are those of the ISO 8895-1 code set. When you use a nondefault locale, these two orders might be different. For more information about locales, see the IBM Informix GLS User's Guide.

For some UDTs, the relational operators in the default B-tree operator class might not achieve the order that you want. You can define the relational-operator functions for a particular user-defined type so that the sort order changes from a lexicographical sequence to some other sequence.

**Tip:** When you extend an operator class, you can change the sort order for a UDT. To provide an alternative sort order for all data types that the B-tree handles, you must define a new operator class. For more information, see "Creating a new B-tree operator class" on page 11-8.

For example, suppose you create an opaque data type, ScottishName, that holds Scottish names, and you want to order the data type in a different way than the U.S. English collating sequence. You might want the names McDonald and MacDonald to appear together on a phone list. This data type can use a B-tree index because it defines the relational operators that equate the strings Mc and Mac.

To order the data type in this way, write the relational-operator functions so that they implement this new order. For the strings Mc and Mac to be equal, you must define the relational-operator functions that:

- Accept the opaque data type, ScottishName, in the parameter list
- Contain code that equates *Mc* and *Mac*

### To support the ScottishName data type

The following steps use the steps described in "Extensions of the btree\_ops operator class" on page 11-4 to extend the btree\_ops operator class.

- 1. Prepare and register the strategy functions that handle the ScottishName data type: lessthan(), lessthanorequal(), equal(), greaterthan(), and greaterthanorequal().
  - For more information, refer to Chapter 4, "Develop a user-defined routine," on page 4-1.
- 2. Prepare and register the external function for the **compare()** support function that handles the ScottishName data type.

You can now create a B-tree index on a ScottishName column:

```
CREATE TABLE scot_cust
  cust id integer,
  cust name ScottishName
);
CREATE INDEX cname ix
  ON scot_cust (cust_name);
```

The optimizer can now choose whether to use the cname\_ix index to evaluate the following query:

```
SELECT * FROM scot cust
WHERE cust name = 'McDonald'::ScottishName
```

# Create an operator class

For most indexing, the operators in the default operator class of a secondary-access method provide adequate support. However, when you want to order the data in a different sequence than the default operator class provides, you can define a new operator class for the secondary-access method.

The CREATE OPCLASS statement creates an operator class. It provides the following information about the operator class to the database server:

- The name of the operator class
- The name of the secondary-access method with which to associate the functions of the operator class
- The names and, optionally, the parameters of the strategy functions
- · The names of the support functions

The database server stores this information in the **sysopclasses** system catalog table. You must have the Resource privilege for the database or be the DBA to create an operator class.

The database server provides the default operator class, btree\_ops, for the generic B-tree access method. The following CREATE OPCLASS statement creates a new operator class for the generic B-tree access method. You must list the strategy functions in the order shown:

```
CREATE OPCLASS new_btree_ops FOR btree
   STRATEGIES (lessthan, lessthanorequal, equal,
      greaterthanorequal, greaterthan)
   SUPPORT (compare);
```

For more information, see "Generic B-tree index" on page 11-1.

You might want to create a new operator class for:

- The generic B-tree secondary-access method A new operator class can provide an additional sort order for all data types that the B-tree index can handle.
- Any user-defined secondary-access methods A new operator class can provide additional functionality to the strategy functions of the operator class.

# Creating a new B-tree operator class

To traverse the index structure, the generic B-tree index uses the sequence that the relational operators define. By default, a B-tree uses the lexicographical sequence of data because the default operator class, btree\_ops, contains the relational-operator functions. (For more information about this sequence, see "Change the sort order" on page 11-6.) For a generic B-tree to use a different sequence for its index values, you can create a new operator class for the btree secondary-access method. You can then specify the new operator class when you define an index on that data type.

When you create a new operator class for the generic B-tree index, you provide an additional sequence for organizing data in a B-tree. When you create the B-tree index, you can specify the sequence that you want a column (or user-defined function) in the index to have.

To create a new operator class for a generic B-tree index:

1. Write functions for the B-tree strategy functions that accept the appropriate data type in their parameter list.

The B-tree secondary-access method expects five strategy functions; therefore, any new operator class must define exactly five. The parameter data types can be built in or user defined. However, each function must return a Boolean value. For more information about strategy functions, see "B-tree strategy functions" on page 11-3.

2. Register the new strategy functions in the database with the CREATE FUNCTION statement.

You must register the set of strategy functions for each data type on which you are supporting the operator class.

3. Write the external function for the new B-tree support function that accepts the appropriate data type in its parameter list.

The B-tree secondary-access method expects one support function; therefore, any new operator class must define only one. The parameter data types can be built-in or UDTs. However, the return type must be integer. For more information about support functions, see "B-tree support function" on page 11-3.

4. Register the new support function in the database with the CREATE FUNCTION statement.

You must register a support function for each data type on which you are supporting the operator class.

- 5. Create the new operator class for the B-tree secondary-access method, btree. When you create an operator class, specify the following in the CREATE **OPCLASS** statement:
  - After the OPCLASS keyword, the name of the new operator class
  - In the FOR clause, btree as the name of the secondary-access method with which to associate the operator class
  - In the STRATEGIES clause, a parenthetical list of the names of the strategy functions for the operator class
    - You registered these functions in step 2. You must list the functions in the order that the B-tree secondary-access method expects: the first function is the replacement for lessthan(), the second for lessthanorequal(), and so on.
  - In the SUPPORT clause, the name of the support function to use to search the index

You registered this function in step 4. It is the replacement for the **compare()** function.

For more information about how to use the CREATE OPCLASS statement, refer to the IBM Informix Guide to SQL: Syntax.

These steps create the new operator class of the generic B-tree index. You can also extend the default operator class to provide support for new data types. For more information, see "Extensions of the btree\_ops operator class" on page 11-4.

To use the new operator class, specify the name of the operator class after the column or function name in the CREATE INDEX statement.

# Create an absolute-value operator class

As an example, suppose you want to define a new ordering for integers. The lexicographical sequence of the default B-tree operator class orders integers numerically: -4 < -3 < -2 < -1 < 0 < 1 < 2 < 3. Instead, you might want the numbers -4, 2, -1, -3 to appear in order of absolute value.

-1, 2, -3, -4

To obtain the absolute-value order, you must define external functions that treat negative integers as positive integers. The following steps create a new operator class called abs\_btree\_ops with strategy and support functions that provide the absolute-value order.

- 1. Write and register external functions for the new strategy functions: abs\_lessthan(), abs\_lessthanorequal(), abs\_equal(), abs\_greaterthan(), and abs\_greaterthanorequal().
  - For more information, refer to Chapter 4, "Develop a user-defined routine," on page 4-1.
- 2. Register the five new strategy functions with the CREATE FUNCTION statement.
- 3. Write the C function for the new support function: **abs\_compare()**. Compile this function and store it in the absbtree.so shared-object file.
- 4. Register the new support function with the CREATE FUNCTION statement.
- 5. Create the new abs\_btree\_ops operator class for the B-tree secondary-access method.

You can now create a B-tree index on an INTEGER column and associate the new operator class with this column:

```
CREATE TABLE cust tab
  cust name varchar(20),
  cust num integer
CREATE INDEX c num1 ix
  ON cust tab (cust num abs btree ops);
```

The c num1 ix index uses the new operator class, abs btree ops, for the cust\_num column. An end user can now use the absolute value functions in SQL statements, as in the following example:

```
SELECT * FROM cust_tab WHERE abs_lt(cust_num, 7)
```

In addition, because the abs\_lt() function is part of an operator class, the query optimizer can use the c\_num1\_ix index when it looks for all cust\_tab rows with cust\_num values between -7 and 7. A cust\_num value of -8 does not satisfy this query.

The default operator class is still available for indexes. The following CREATE INDEX statement defines a second index on the **cust num** column:

```
CREATE INDEX c num2 ix ON cust tab (cust num);
```

The c\_num2\_ix index uses the default operator class, btree\_ops, for the cust\_num column. The following query uses the operator function for the default less than (<) operator:

```
SELECT * FROM cust tab WHERE lessthan(cust num, 7)
```

The query optimizer can use the c\_num2\_ix index when it looks for all cust\_tab rows with cust\_num values less than 7. A cust\_num value of -8 does satisfy this query.

# Define an operator class for other secondary-access methods

You can also define operator classes for user-defined secondary-access methods. A user-defined secondary-access method is one that a database developer has defined to implement a particular type of index. These access methods might have been defined in the database by a DataBlade module.

Tip: You can examine the **sysams** system catalog table to determine which secondary-access methods your database defines. For information about the columns of the **sysams** system catalog table, see the *IBM Informix Guide to SQL*: Reference.

When you define an operator class on a user-defined secondary-access method, you provide support and strategy functions just as you do when you create an operator class on the generic B-tree index. You must be careful to conform to any operator class requirements of the user-defined secondary-access class. Before you implement an operator class for a user-defined secondary-access method, consult the documentation for the method.

You perform the same steps to define an operator class on a user-defined secondary-access method as you use to define an operator class on the generic B-tree index. (See "Creating a new B-tree operator class" on page 11-8.) The only difference is that to create the index, you must specify the name of the user-defined secondary-access method in the USING clause of the CREATE INDEX

## Drop an operator class

The DROP OPCLASS statement removes the definition for an operator class from the database. The database server removes the operator-class definition from the sysopclasses system catalog table. You must be the owner of the operator class or the DBA to drop its definition from the database.

You must remove all dependent objects before you can drop the operator class. For example, suppose you have created a new operator class called abs\_btree\_ops for the generic B-tree index. (For more information, see "Creating a new B-tree operator class" on page 11-8.) To drop the abs\_btree\_ops operator class from the database, you must first ensure that:

- You are the owner (the person who created the operator class) or the DBA.
- No indexes are currently defined that use the abs\_btree\_ops operator class. If such indexes exist, you must first remove them from the database.

After you meet the preceding conditions, the following statement removes the definition of **abs\_btree\_ops** from the database:

DROP OPCLASS abs\_btree\_ops RESTRICT

The RESTRICT keyword is required in the DROP OPCLASS syntax.

# Chapter 12. Manage a user-defined routine

These topics describe how to manage UDRs.

## Assign the execute privilege to a routine

The Execute privilege enables users to invoke a UDR. You might invoke the UDR from the EXECUTE or CALL statements or from a function in an expression. By default, the following users have Execute privilege, which enables them to invoke a UDR:

- Any user with the DBA privilege can execute any routine in the database.
- If the routine is registered with the qualified CREATE DBA FUNCTION or CREATE DBA PROCEDURE statements, only users with the DBA privilege have the Execute privilege for that routine by default.
- If the database is not ANSI compliant, user **public** (any user with Connect database privilege) automatically has the Execute privilege to a routine that is not registered with the DBA keyword.
- In an ANSI-compliant database, the procedure owner and any user with the DBA privilege can execute the routine without receiving additional privileges.

## Grant and revoke the execute privilege

To control the Execute privilege on a UDR, use the EXECUTE ON clause of the GRANT and REVOKE statements.

The database server stores privileges for UDRs in the **sysprocauth** system catalog table.

UDRs have the following GRANT and REVOKE requirements for the Execute privilege:

- The DBA can grant the Execute privilege to or revoke it from any routine in the database.
- The creator of a routine can grant or revoke the Execute privilege on that particular routine. The creator forfeits the ability to grant or revoke by including the AS *grantor* clause with the GRANT EXECUTE ON statement.
- Another user can grant the Execute privilege if the owner applied the WITH GRANT keywords in the GRANT EXECUTE ON statement.

A DBA or the routine owner must explicitly grant the Execute privilege to non-DBA users for the following conditions:

- A routine in an ANSI-compliant database
- A database with the NODEFDAC environment variable set to yes
- · A routine that was registered with the DBA keyword

An owner can restrict the Execute privilege on a routine even though the database server grants that privilege to **public** by default. To do so, issue the REVOKE EXECUTE ON...PUBLIC statement. The DBA and owner can still execute the routine and can grant the Execute privilege to specific users, if applicable.

A user might receive the Execute privilege accompanied by the WITH GRANT option authority to grant the Execute privilege to other users. If a user loses the

Execute privilege on a routine, the Execute privilege is also revoked from all users to whom that user granted the Execute privilege.

The following example shows an equal() function defined for a UDT and the GRANT statement to enable user mary to execute this variation of the equal() function:

```
CREATE FUNCTION equal (arg1 udtype1, arg2 udtype1)
RETURNING BOOLEAN
EXTERNAL NAME "/usr/lib/udtype1/lib/libbtype1.so(udtype1 equal)"
LANGUAGE C
END FUNCTION;
GRANT EXECUTE ON FUNCTION equal(udtype1, udtype1) TO mary;
```

User mary does not have permission to execute any other UDR named equal().

In an ANSI-compliant database, the AS grantor clause is required, rather than optional, if the DBA who issues the GRANT EXECUTE statement is not the owner of the specified routine. Only users who hold the DBA privilege can specify the AS grantor clause. The specified grantor must be the owner of the specified routine, as listed in the owner column of the sysprocedures system catalog table. This cannot be the name of a role or the PUBLIC keyword.

Similarly, the AS revoker clause is required in the REVOKE EXECUTE statement, rather than optional, if the DBA who issues the REVOKE EXECUTE statement is not the owner of the specified routine. The revoker must be registered in the **sysprocedures** catalog table as the owner of the routine.

For more information, see GRANT statement and REVOKE statement in the IBM Informix Guide to SQL: Syntax.

# Privileges on objects associated with a UDR

The database server checks the existence of any referenced objects and verifies that the user who invokes the UDR has the necessary privileges to access the referenced objects. For example, if a user executes a UDR that updates data in a table, the user must have the Update privilege for the table or columns referenced in the

A routine can reference the following objects:

- Tables and columns
- UDTs
- Other routines executed by the routine

In the course of routine execution, the owner of the routine, not the user who runs the routine, owns any unqualified objects that the routine creates. The database server verifies that the objects exist and that the UDR owner has the necessary privileges to access them. The user who executes the UDR runs with the privileges of the owner of the UDR.

The following example shows an SPL procedure called **promo()** that creates two tables, hotcatalog and libby.mailers:

```
CREATE PROCEDURE promo()
   CREATE TABLE hotcatalog
      catlog num INTEGER
```

```
cat advert VARCHAR(255, 65)
     cat picture BLOB
  ) PUT cat picturein sb1;
  CREATE TABLE libby.maillist
     cust num INTEGER
     interested_in SET(catlog num INTEGER)
  );
END PROCEDURE;
```

Suppose user tony executes the CREATE PROCEDURE statement to register the SPL **promo()** procedure. User **marty** executes the **promo()** procedure with an EXECUTE PROCEDURE statement, which creates the table hotcatalog. Because no owner name qualifies table name **hotcatalog**, the routine owner (**tony**) owns hotcatalog. By contrast, the qualified name libby.maillist identifies libby as the owner of maillist.

### Run a UDR as DBA

If a DBA creates a routine with the DBA keyword, the database server automatically grants the Execute privilege only to other users with the DBA privilege. However, a DBA can explicitly grant the Execute privilege on a DBA routine to a non-DBA user.

When a non-DBA user who has Execute privilege runs a routine that is registered with the DBA keyword, that user assumes the privileges of a DBA for the duration of the routine. Before the database server exits from a DBA routine, it implicitly revokes the temporary DBA privilege.

## DBA privileges with objects and nested UDRs

Objects created in the course of running a DBA routine are owned by the user who executes the routine unless a statement in the routine explicitly names someone else as the owner. For example, suppose that user tony registers the promo() routine shown in "Privileges on objects associated with a UDR" on page 12-2, but includes the DBA keyword:

```
CREATE DBA PROCEDURE promo()
END PROCEDURE;
```

Although user tony owns the routine, if user marty runs it, user marty owns table hotcatalog. User libby owns libby.maillist because her name qualifies the table name, making her the table owner.

A called routine does not inherit the DBA privilege. If a DBA routine executes a routine that was created without the DBA keyword, the DBA privileges do not affect the called routine.

If a routine that is registered without the DBA keyword calls a DBA routine, the caller must have Execute privileges on the called DBA routine. Statements within the DBA routine execute as they would within any DBA routine.

The following example demonstrates what occurs when a DBA and non-DBA routine interact. Procedure **dbspace cleanup()** executes procedure **cluster catalog()**. Procedure cluster\_catalog() creates an index. The C-language source for **cluster catalog()** includes the following statements:

```
strcopy(statement, "CREATE INDEX stmt");
ret = mi exec(conn,
"create cluster index c clust ix on catalog(catalog num)",
MI_QUERY_NORMAL);
```

DBA procedure **dbspace\_cleanup()** invokes the other routine with the following statement:

```
EXECUTE PROCEDURE cluster catalog(hotcatalog)
```

Assume tony registered dbspace\_cleanup() as a DBA procedure, and **cluster\_catalog()** is registered without the DBA keyword, as follows:

```
CREATE DBA PROCEDURE dbspace_cleanup(loc CHAR)
   EXTERNAL NAME ...
   LANGUAGE C
END PROCEDURE
CREATE PROCEDURE cluster catalog(catalog CHAR)
   EXTERNAL NAME ...
LANGUAGE C
END PROCEDURE
GRANT EXECUTE ON PROCEDURE dbspace cleanup(CHAR) to marty;
```

User marty runs dbpace\_cleanup(). Index c\_clust\_ix is created by a non-DBA routine. Therefore tony, who owns both routines, also owns c\_clust\_ix. By contrast, marty owns index c\_clust\_ix if cluster\_catalog() is a DBA procedure, as in the following registering and grant statements:

```
CREATE PROCEDURE dbspace_cleanup(loc CHAR)
  EXTERNAL NAME ...
  LANGUAGE C
END PROCEDURE
CREATE DBA PROCEDURE cluster catalog(catalog CHAR)
  EXTERNAL NAME ...
LANGUAGE C
END PROCEDURE
GRANT EXECUTE ON PROCEDURE cluster catalog(CHAR) to marty;
```

The dbspace\_cleanup() procedure need not be a DBA procedure to call a DBA procedure.

# Modify a user-defined routine

To modify a UDR, you might need to drop and then reregister the routine and its support functions and reload the files that hold the executable version of the routine with new executable files. However you can make some changes in place. ALTER FUNCTION and ALTER PROCEDURE let you modify some attributes of a routine without dropping the routine.

# Modify a C UDR

When the database server shuts down, it releases all memory that it has reserved, including memory for shared-object modules.

To unload a shared-object module from memory without restarting the database server, you must drop all routines that the shared library contains. Use the SQL DROP ROUTINE, DROP FUNCTION, or DROP PROCEDURE statement to unregister a UDR. These statements remove the registration information about the UDR from the system catalog tables.

## Remove routines from the shared library

The following conditions cause the database server to remove the shared-object file from the memory map:

- You drop all routines in the module.
- · All instances of the routines finish executing.
- You explicitly call ifx\_unload\_module.

Once these conditions are true, the database server automatically unloads the shared-object file from memory. It also puts a message in the log file to indicate that the shared object is unloaded. Once the shared object is unloaded, you can replace the shared-object file on disk and reregister its UDRs in the database.

You can use the **onstat** utility to verify that a module actually was unloaded: onstat -g dll

Do not overwrite a shared-object file on disk while it is loaded in memory because you might cause the database server to generate an error when the overwritten module is accessed or unloaded. Use the ifx\_replace\_module() function to replace a loaded shared object file with a new version. For information about the ifx\_replace\_module() function, see the description of Function Expressions within the Expression segment in the IBM Informix Guide to SQL: Syntax.

For example, to replace the circle.so shared DataBlade API library that resides in the /usr/apps/opaque\_types directory with one that resides in the /usr/apps/shared libs directory, you can use the EXECUTE FUNCTION statement to execute the ifx\_replace\_module(), as follows:

```
EXECUTE FUNCTION
```

The ifx\_replace\_module() function updates the sysprocedures system catalog with the new name or location. This functions return one of the following integer values:

- · Zero indicates success.
- A negative value indicates an error message number.

You can also execute the ifx\_replace\_module() function in a SELECT statement, as follows:

```
SELECT
   ifx replace module("/usr/apps/opaque types/circle.so",
     "/usr/apps/shared_libs/circle.so", "c")
  FROM customer
  WHERE customer id = 100
```

If you do not want the shared library replaced multiple times with this SELECT statement, ensure that the SELECT statement returns only one row of values.

When you execute these functions from within an ESQL/C application, you must associate the EXECUTE FUNCTION statement with a function cursor. For more information about writing IBM Informix ESQL/C applications, refer to the IBM Informix ESQL/C Programmer's Manual.

# Modify a Java UDR

To modify a Java UDR, you can use the SQL/J replace\_jar method. For example, the following command replaces the .jar file in the database with a new copy:

### Alter a user-defined routine

You can use the ALTER FUNCTION, ALTER PROCEDURE, and ALTER ROUTINE statements to change the routine modifiers or path name of a previously defined UDR. These statements let you modify characteristics that control how the function executes. You can also add or replace related UDRs that provide alternatives for the optimizer, which can improve performance.

## Drop a user-defined routine

You can use the DROP FUNCTION, DROP PROCEDURE, and DROP ROUTINE statements to drop a previously defined UDR. These statements remove the text and executable versions of the routine from the database.

You cannot drop a UDR that is in use by some database function, such as the definition of an opaque data type, a cast, a user-defined aggregate, an operator class, or an access method.

For information about these SQL statements, refer to their description in the IBM Informix Guide to SQL: Syntax.

# **Chapter 13. Improve UDR performance**

These topics describe performance considerations for UDRs.

## Improve performance of C user-defined routines

On UNIX, Linux, and MacOS operating systems you can improve the performance of C-language UDRs (C UDRs) by loading the shared libraries for the C UDRs when the database server is started. Otherwise, the C UDR shared libraries are loaded when the UDRs are first used. To preload a C UDR shared library, set the PRELOAD\_DLL\_FILE configuration parameter to the library path and file name. You must specify a separate PRELOAD\_DLL\_FILE configuration parameter for each library that you want to preload.

For more information about the PRELOAD\_DLL\_FILE configuration parameter, see the *IBM Informix Administrator's Reference* 

# Optimize a user-defined routine

The query optimizer decides how to perform a query. A *query plan* is a specific way a query might be performed. A query plan includes how to access the table or tables included in the query, the order of joining tables, and the use of temporary tables. The query optimizer finds all feasible query plans. The optimizer estimates the cost to run each plan and then selects the plan with the lowest cost estimate.

**Tip:** For more information about query optimization, refer to the *IBM Informix Performance Guide*.

# Optimize an SPL routine

During SPL optimization, the query optimizer evaluates the possible query plans and selects the query plan with the lowest cost. The database server puts the selected query plan for each SQL statement in an execution plan for the SPL routine. The database server optimizes each SQL statement within the SPL routine and includes the selected query plan in the *execution plan*.

## **Optimization levels**

The current optimization level set in an SPL routine affects how the SPL routine is optimized. The SQL statement, SET OPTIMIZATION, sets the optimization level, which in turn determines the algorithm that the query optimizer uses, as follows.

| SET OPTIMIZATION statement | Algorithm used                                                                                                    |
|----------------------------|----------------------------------------------------------------------------------------------------|
| SET OPTIMIZATION HIGH      | Invokes a sophisticated, cost-based strategy that examines all reasonable query plans and selects the best overall alternative For large joins, this algorithm can incur more overhead than desired. In extreme cases, you can run out of memory. |

| SET OPTIMIZATION statement | Algorithm used                                                                                                    |
|----------------------------|----------------------------------------------------------------------------------------------------|
| SET OPTIMIZATION LOW       | Invokes a strategy that eliminates unlikely join strategies during the early stages, which reduces the time and resources spent during optimization However, when you specify a low level of optimization, the optimal strategy might not be selected because it was eliminated from consideration during early stages of the algorithm. |

For SPL routines that remain unchanged or change only slightly, you might want to set the SET OPTIMIZATION statement to HIGH when you create the routine. This optimization level stores the best query plans for the routine. Then set optimization to LOW before you execute the routine. The routine then uses the optimal query plans and runs at the more cost-effective rate if reoptimization occurs.

## Automatic optimization

When you create an SPL routine, the database server attempts to optimize the SQL statements within the routine at that time. If the tables cannot be examined at compile time (they might not exist or might not be available), the creation does not fail. In this case, the database server optimizes the SQL statements the first time that the SPL routine executes. The database server stores the optimized execution plan in the **sysprocplan** system catalog table for use by other processes.

The database server uses the dependency list to keep track of changes that would cause reoptimization the next time that an SPL routine executes. The database server reoptimizes an SQL statement the next time that an SPL routine executes after one of the following situations:

- Execution of any data definition language (DDL) statement (such as ALTER TABLE, DROP INDEX, or CREATE INDEX) that might alter the query plan
- Alteration of a table that is linked to another table with a referential constraint (in either direction)
- Execution of UPDATE STATISTICS FOR TABLE for any table involved in the query

The UPDATE STATISTICS FOR TABLE statement changes the version number of the specified table in systables.

The database server updates the **sysprocplan** system catalog table with the reoptimized execution plan.

# Update statistics for an SPL routine

The database server stores statistics about the amount and nature of the data in a table in the systables, syscolumns, and sysindices system catalog tables. The statistics that the database server stores include the following information:

- Number of rows
- · Maximum and minimum values of columns
- Number of unique values
- Indexes that exist on a table, including the columns and functional values that are part of the index key

The query optimizer uses these statistics to determine the cost of each possible query plan. Run UPDATE STATISTICS to update these values whenever you have made a large number of changes to the table.

The UPDATE STATISTICS statement can have no modifying clauses or several modifying clauses, as in the following statements:

UPDATE STATISTICS FOR TABLE tablename UPDATE STATISTICS FOR ROUTINE routinename

Execution of UPDATE STATISTICS affects optimization and changes the system catalog in the following ways:

#### No UPDATE STATISTICS statement

If you do not execute UPDATE STATISTICS after the size or content of a table changes, no SQL statements within the SPL routine are reoptimized. The next time a routine executes, the database server reoptimizes its execution plan if any objects that are referenced in the routine have changed.

#### **UPDATE STATISTICS**

When you specify no additional clauses, the database server reoptimizes SQL statements in all SPL routines and changes the statistics for all tables.

#### UPDATE STATISTICS FOR TABLE

When you specify the FOR TABLE clause without a table name, the database server changes the statistics for all tables and does not reoptimize any SQL statements in SPL routines.

#### UPDATE STATISTICS FOR TABLE table name

When you specify a table name in the FOR TABLE clause, the database server changes the statistics for the specified table. The database server does not reoptimize any SQL statements in SPL routines.

#### UPDATE STATISTICS...

When you specify one of the following clauses, the database server reoptimizes SQL statements in all SPL routines. The database server does not update the statistics in the system catalog tables.

- FOR FUNCTION
- FOR PROCEDURE
- FOR ROUTINE
- UPDATE STATISTICS... routine name

When you include a routine name in one of the following clauses, the database server reoptimizes SQL statements in the named routine. The database server does not update the statistics in the system catalog tables.

- FOR FUNCTION routine name
- FOR PROCEDURE routine name
- FOR ROUTINE routine name

After the database server reoptimizes SQL statements, it updates the sysprocplan system catalog table with the reoptimized execution plan. For more information about sysprocplan, refer to the IBM Informix Guide to SQL: Reference. For more information about the UPDATE STATISTICS statement, refer to the IBM Informix *Guide to SQL: Syntax.* 

# Optimize functions in SQL statements

The optimizer by itself cannot evaluate the cost of executing a function in an SQL statement because of the possibility of complex logic, user-defined types, and so on. Because some functions can be expensive to execute, the creator of the function should provide information about the cost and selectivity of the function to help in optimizing the SQL statement.

For example, the following SQL statement includes two functions: SELECT \* FROM T WHERE expensive(t1) and cheap(t2);

If the **cheap()** function is less expensive to execute than the **expensive()** function, the optimizer should place the **cheap()** function first in the execution plan.

The UDRs discussed in the following topics appear in the WHERE or HAVING clause of an SQL statement. These UDRs return a value of TRUE or FALSE.

## Calculate the query plan

The optimizer computes the cost for all possible plans and then chooses the lowest-cost plan. Cost includes the number of disk accesses, the number of network accesses, and the amount of work in memory to access rows and sort data.

Selectivity is also a factor in the total cost. Selectivity is the percentage of rows that pass the filter. The optimizer expresses the selectivity as a number from 0 to 1, which represents the percentage of rows in the table that pass the filter.

The larger the selectivity value, the less likely that a row will disqualify the filter. Therefore, the database server generally evaluates a UDR with a smaller selectivity value before it evaluates a UDR with a larger selectivity value. Similarly, the database server generally evaluates a lower-cost UDR before a higher cost one. The ultimate order of UDR filter evaluation depends on a combination of the cost and selectivity of the UDR.

For more information about how the optimizer calculates the query plan, refer to the IBM Informix Performance Guide.

# Specify cost and selectivity

You can provide the cost and selectivity of the function to the optimizer. The database server uses cost and selectivity together to determine the best path.

To provide the cost and selectivity for a function, include modifiers in the CREATE FUNCTION statement. You can include the cost and selectivity values in the CREATE FUNCTION statement or calculate the values with functions called during the optimization phase.

If you do not specify your own cost and selectivity values for a function, the database server uses a default selectivity of 0.1 and a default cost of 0. Because the default cost and selectivity are low, the database server considers a UDR with default cost and selectivity inexpensive to execute and will most likely execute that UDR before other UDRs in the WHERE clause.

The database server assigns a cost of 0 to all built-in functions, such as SIN and DATE.

## Constant cost and selectivity values

The following modifiers specify a cost or selectivity value when you execute the CREATE FUNCTION statement. The cost or selectivity value does not change for each invocation of the function:

percall\_cost=integer The percall\_cost modifier specifies the cost of executing the function once. The *integer* value is a number.

selconst=float

The selconst modifier specifies the selectivity of a function. The *float value* is a floating-point number between 0 and 1 that represents the fraction of the rows for which you expect the routine to return TRUE.

### Dynamic cost and selectivity values

In some cases, the cost and selectivity of a function can vary significantly, depending upon the input to the function. If the input can change the optimization, use the following modifiers, which specify a function that computes the cost and selectivity at runtime:

• costfunc=CostFunction

This modifier specifies the name of a function, CostFunction, that the optimizer executes to find the cost of executing your function one time.

• selfunc=**SelectivityFunction** 

This modifier specifies the name of a function, **SelectivityFunction**, that the optimizer executes to find the selectivity of your function.

You write these cost and selectivity functions to provide the optimizer with enough information about your function to create the best query plan.

The selectivity functions for a UDT might need statistics about the nature of the data in the UDT column. The database server does not generate distributions or maximum and minimum value statistics for a UDT. You need to write and register user-defined statistics functions to generate and store statistics for a UDT in the system catalog tables, in the same locations as statistics stored for built-in data types. For more information about user-defined statistics, refer to "Extend UPDATE STATISTICS" on page 13-6. For information about writing these functions, refer to the IBM Informix DataBlade API Programmer's Guide.

# Calculating cost

The cost you specify for a function must be compatible with the cost that the optimizer calculates for other parts of the SQL statement. The following formula is one method to approximate the costing algorithm that the optimizer uses:

1. Execute the following SQL statements from DB-Access, where bigtable is any large table:

```
SET EXPLAIN ON;
SELECT count(*) from bigtable;
```

Time the query.

2. Let secost be the cost the optimizer assigned for the scan. Read the sqexplain.out file to get secost.

For information about sqexplain.out, refer to the IBM Informix Performance Guide.

- 3. Let *satime* be the time required to complete the SQL statement.
- 4. Execute and time your function. Let facost be the actual time required to execute the function once.

The cost of executing the function once can be approximated as follows: ((secost/satime)\*facost)

Truncate the calculated cost to an integer value.

### Related concepts:

- Using the FILE TO option (SQL Syntax)
- Default name and location of the explain output file on UNIX (SQL Syntax)
- Default name and location of the output file on Windows (SQL Syntax)

#### Related reference:

- onmode -Y: Dynamically change SET EXPLAIN (Administrator's Reference)
- onmode and Y arguments: Change query plan measurements for a session (SQL administration API) (Administrator's Reference)
- SET EXPLAIN statement (SQL Syntax)

## Selectivity and cost examples

The following example creates a function that determines if a point is within a circle. When an SQL statement contains this function, the optimizer executes the function contains\_sel() to determine the selectivity of the contains() function.

```
CREATE FUNCTION contains(c circle, p point)
RETURNING boolean WITH(selfunc=contains sel)
EXTERNAL NAME "$USERFUNCDIR/circle.so" LANGUAGE C;
```

The following example creates two functions, each with cost and selectivity values:

```
CREATE FUNCTION expensive(cust int)
RETURNING boolean WITH(percall_cost=50,selconst=.1)
EXTERNAL NAME "/ix/9.4/exp_func.so" LANGUAGE c;
CREATE FUNCTION cheap(cust int)
RETURNING boolean WITH(percall cost=1,selconst=.1)
EXTERNAL NAME "/ix/9.4/exp func.so" LANGUAGE C;
```

When both of these functions are in one SQL statement, the optimizer executes the **cheap()** function first because of the lower cost. The following SET EXPLAIN output, which lists cheap() first in the Filters: line, shows that indeed the optimizer did execute cheap() first:

```
QUERY:
select * from customer
where expensive(customer num)
and cheap(customer num)
Estimated Cost: 8
Estimated # of Rows Returned: 1
  1) informix.customer: SEQUENTIAL SCAN
        Filters: (lsuto.cheap(informix.customer.customer num )AND
lsuto.expensive(informix.customer.customer_num ))
```

For an example of a C function that calculates a cost dynamically, refer to the \%INFORMIXDIR\dbdk\examples\Types\dapi\Statistics\Box\src\c directory after you install the DBDK.

## **Extend UPDATE STATISTICS**

The UPDATE STATISTICS statement collects statistics about the data in your database. The optimizer uses these statistics to determine the best path for an SQL statement.

For SQL statements that use UDTs, the optimizer can call custom selectivity and cost functions. (For more information about creating selectivity and cost functions, refer to "Optimize functions in SQL statements" on page 13-3.) Selectivity and cost functions might need to use statistics about the nature of the data in a column. When you create the statcollect() function that collects statistics for a UDT, the database server executes this function automatically when a user runs the UPDATE STATISTICS statement with the MEDIUM or HIGH keyword.

## The UPDATE STATISTICS statement

The syntax of UPDATE STATISTICS is the same for UDTs as for built-in data types. Because the data distributions provide the optimizer with equivalent statistics, the database server does not calculate colmin and colmax for UDTs.

The statcollect() function executes once for every row that the database server scans during UPDATE STATISTICS. The number of rows that the database server scans depends on the mode and the confidence level. Executing UPDATE STATISTICS in HIGH mode causes the database server to scan all rows in the table. In MEDIUM mode the database server chooses the number of rows to scan based on the confidence level. The higher the confidence level, the higher the number of rows that the database server scans. For general information about UPDATE STATISTICS, refer to the IBM Informix Guide to SQL: Syntax.

The statistics that the database server collects might require a smart large object for storage. The configuration parameter SBSSPACENAME specifies an sbspace for storing this information. If SBSSPACENAME is not set, the database server might not be able to collect the specified statistics.

## Support functions for UPDATE STATISTICS

The **statcollect()** and **statprint()** functions support the collection of statistics. If you want UPDATE STATISTICS to generate statistics for a UDT, you must create these functions.

### The stat data type

The **statcollect()** and **statprint()** functions use an SQL data type called stat.

The corresponding C language structure is called mi\_statretval. For an exact description of mi\_statretval, see the libmi header file.

Most of the information in mi\_statretval is manipulated internally. However, two fields must be filled in by statcollect():

- The statdata field should contain the histogram for the distribution. UDTs are stored in a multirepresentational format.
- The szind field should be set to either MI\_MULTIREP\_SMALL or MI\_MULTIREP\_LARGE.

## The statcollect() function

When you run UPDATE STATISTICS, the database server calls the appropriate statcollect() function for each column that the database server scans.

The **statcollect()** function takes four arguments:

The first argument is of the same data type as the UDT for which the **statcollect()** function is called.

The database server uses this argument to resolve the function and to pass in values.

The first time the database server invokes this function, it sets this parameter to null. On subsequent invocations, this argument contains the column value.

- The second argument is a double-precision value that indicates the number of rows that the database server must scan to gather the statistics.
- The third argument is a double-precision value that is the resolution specified by the UPDATE STATISTICS statement. The resolution value specifies the bucket size for the distribution. However, you might choose to ignore this parameter if it does not make sense for your UDT.
- The fourth argument is an MI\_FPARAM structure that the database server uses to pass information to the UDR as well as a place to store state information.

On the first call to statcollect(), MI\_FPARAM contains a SET\_INIT value. Check for this value in **statcollect()** and perform any initialization operations, such as allocating memory and initializing values.

On subsequent calls to **statcollect()**, MI\_FPARAM contains a SET\_RETONE value. At this point, statcollect() should read the column value from the first argument and place it in your distribution structure.

After all rows have been processed, the last call to statcollect() puts a value of SET\_END in MI\_FPARAM. For this final call, statcollect() should put the statistics in the **stat** data type and perform any memory deallocation.

You must declare the statcollect() function with HANDLESNULLS, but the function itself can ignore nulls if desired.

Allocate any memory used across multiple invocations of statcollect() from the PER\_COMMAND pool and free it as soon as possible. Any memory not used across multiple invocations of statcollect() should be allocated from the PER\_ROUTINE pool.

### The statprint() function

The **statprint()** function converts the statistics data that the **statcollect()** function collects to an LVARCHAR value that the database server can use to display information. The dbschema utility executes the statprint() function.

The **statprint()** function has two arguments. The first argument is a dummy argument of the required data type. The database server uses this argument to resolve the function. The first time the database server executes this function, it sets the first parameter to null.

The second argument is a value of the **stat** data type. The **stat** data type is a multirepresentational data type that the database server uses to store data that the **statcollect()** function collects.

The **statprint()** function must take the histogram, which is stored in multirepresentational form, and convert it to a printable form.

After you register the functions, make sure those with DBA privilege or the table owner can execute the statcollect() and statprint() UDRs.

### **Example of user-defined statistics functions**

For examples of **statprint()** and **statcollect()** functions written in C, refer to the \%INFORMIXDIR\dbdk\examples\Types\dapi\Statistics\Box\src\c directory, after you install the Informix DataBlade Developers Kit.

## **Negator functions**

A *negator function* takes the same arguments as its companion function, in the same order, but returns the Boolean complement. That is, if a function returns TRUE for a given set of arguments, its negator function returns FALSE when passed the same arguments, in the same order. In certain cases, the database server can process a query more efficiently if the sense of the query is reversed; that is, if the query is, "Is x greater than y?" instead of, "Is y less than or equal to x?"

The NEGATOR modifier of the CREATE FUNCTION statement names a companion function, a negator function, to the current function. When you provide a negator function, the optimizer can use a negator function instead of the function you specify when it is more efficient to do so. If a function has a negator function, any user who executes the function must have the Execute privilege on both the function and its negator. In addition, a function must have the same owner as its negator function.

You can write negator functions in SPL, C, or Java. The following example shows CREATE FUNCTION statements that specify negator functions:

```
CREATE ROW TYPE complex(real FLOAT, imag FLOAT);
CREATE FUNCTION equal (c1 complex, c2 complex)
   RETURNING BOOLEAN WITH (NEGATOR = notequal)
  DEFINE a BOOLEAN;
   IF (c1.real = c2.real) AND (c1.imag = c2.imag) THEN
     LET a = 't';
   ELSE
     LET a = 'f';
  END IF;
  RETURN a;
END FUNCTION;
CREATE FUNCTION notequal (c1 complex, c2 complex)
  RETURNING BOOLEAN WITH (NEGATOR = equal)
  DEFINE a BOOLEAN;
   IF (c1.real != c2.real) OR (c1.imag != c2.imag) THEN
     LET a = 't';
   FLSF
     LET a = 'f';
  END IF;
  RETURN a;
END FUNCTION;
```

# A virtual-processor class

A *virtual process* is a process that the database server uses to execute queries and perform other tasks, such as disk I/O and network management. A small number of virtual processors (VPs) can carry out tasks on behalf of many client applications because the database server breaks the client-application requests into pieces called *threads*. The VP can schedule the individual threads internally for processing. Therefore, VPs are multithreaded processes because they can run multiple concurrent threads.

The database server implements its own threads to schedule client-application requests. These threads are not the same as operating-system threads, which multithreaded operating systems provide.

Virtual processors are grouped into virtual-processor classes, or VP classes. All VPs in a particular VP class handle the same type of processing. The database server supports the following VP classes.

**CPU** Central processing (the primary VP class, which controls client-application requests)

**AIO** Asynchronous disk I/O

SHM Shared-memory network communication

JVP Special VP class for execution of Java UDRs

#### User-defined

Special VP classes for additional types of processing

For general information about virtual processors, see the IBM Informix Administrator's Guide.

## Choose a virtual-processor class

The database server supports the following classes of virtual processors for the execution of a UDR.

| Virtual-processor class | Description                                                                                                    |
|-------------------------|----------------------------------------------------------------------------------------------------|
| CPU VP                  | Required VP for execution of SPL routines Default VP for execution of C UDRs. A UDR must be well behaved to run in the CPU VP.                                                                                       |
| User-defined VP         | VP for execution of C UDR that has some ill-behaved characteristics but does not contain <b>system()</b> functions. For information about <b>system()</b> functions, see "Operating system functions" on page 10-20. |
| JVP                     | VP for execution of Java UDRThis VP class contains the Java Virtual Machine (Java VM).                                                                                                    |

The database server defines the CPU VP and the JVP classes.

## **CPU** virtual-processor class

The CPU virtual-processor class is the primary VP class of the database server. It runs the following kinds of threads:

- All session threads
  - Session threads process requests from the SQL client applications.
- Some internal threads

Internal threads perform services internal to the database server.

The CPU VP class is the default VP class for a UDR. You do not need to specify the CLASS routine modifier in the CREATE FUNCTION or CREATE PROCEDURE statement to have the UDR execute in the CPU VP class.

SPL routines must always run in the CPU VP. Therefore, you do not need to specify the CLASS routine modifier for an SPL routine. The following CREATE FUNCTION statement registers the getTotal() SPL routine, which runs in the CPU VP:

```
CREATE FUNCTION getTotal(order num, state code)
  RETURNS MONEY
```

END FUNCTION

You cannot run an SPL routine in a user-defined VP.

By default, a C UDR runs in the CPU VP class. Generally, UDRs perform best in the CPU VP class because threads do not have to migrate among operating-system processes during query execution. However, to run in the CPU VP, the C UDR must be well behaved; that is, it must adhere to the following programming requirements:

- · Preserves concurrency of the CPU VP
  - Yields the CPU VP for intense calculations
  - Does not perform blocking operating-system calls
- Is thread safe:
  - Does not modify static or global data
  - Does not allocate local resources
  - Does not modify the global VP state
- Does not make unsafe operating-system calls

**Important:** Use the CPU VP with caution. If a UDR contains errors or does not adhere to these guidelines, this routine might affect the normal processing of other user queries.

You can relax some of these programming requirements if you run your C UDR in a user-defined VP class. For more information, see "User-defined virtual-processor class (C)."

## User-defined virtual-processor class (C)

For routines written in C, you can designate a user-defined class of virtual processors, called user-defined VPs, to run the routine.

Use of user-defined VPs can result in lower performance because queries normally execute in the CPU VP, and the query thread must migrate to the user-defined VP to evaluate external routines.

## JVM virtual-processor class (Java)

Java routines always run in a Java VP. When you register a Java routine, you can specify the following CLASS routine modifier for legibility, but it is not required: CLASS = jvp

# Using virtual processors with UDRs written in C

To run in the CPU VP class, a C UDR must be well behaved; that is, it must adhere to special programming requirements. Running in a user-defined VP relaxes some, but not all, of the programming requirements of a well-behaved routine. For example, these routines can issue direct file-system calls that block further processing by the virtual processor until the I/O is complete. Because virtual processors are not CPU virtual processors, however, the normal processing of user queries is not affected. However, they still cannot perform local resource allocations because they might migrate among the VPs.

To assign a C UDR to a user-defined VP class:

1. When you register an external function or procedure, assign it to a class of virtual processors with the CLASS routine modifier of the CREATE FUNCTION or CREATE PROCEDURE statement.

The CLASS routine modifier specifies the virtual-processor class with the following syntax:

CLASS = vpclass name

In this syntax, vpclass\_name is the name of the user-defined VP class that you have configured in the database server. The class name is not case sensitive.

2. Configure new user-defined virtual-processor classes in the onconfig file with the VPCLASS configuration parameter.

The following sample onconfig entry creates the user-defined VP class **newvp**: # New VP class for testing VPCLASS newvp, num=3

The **num** option specifies the number of virtual processors that the database server starts. For the **newvp** virtual-processor class, the database server initially starts three virtual processors.

The VP class need not exist when the routine is registered. However, when you execute the routine, the class must exist and have virtual processors assigned to it. If the class does not have any virtual processors, you receive an SQL error.

For more information about how to choose a virtual-processor class for a C UDR, see the IBM Informix DataBlade API Programmer's Guide. For information about the VPCLASS configuration parameter, see the IBM Informix Administrator's Reference.

## Manage virtual processors

You can use the **onmode** and **onstat** utilities to manage virtual processors. For additional information about **onmode** and **onstat**, refer to the IBM Informix Administrator's Reference.

## Add and drop virtual processors

You can add or drop virtual processors in a user-defined VP class or in the CPU VP class while the database server is online. Use **onmode -p** to add virtual processors to the class. For example, the **onmode -p +2 newvp** command adds two virtual processors to the newvp class.

### Monitor virtual-processor classes

You can monitor VPs with the **onstat** utility. The **-g glo** option prints information about global multithreading such as CPU use of virtual processors and total number of sessions. A user-defined VP class appears in the onstat -g glo output as a new process.

### **Parallel UDRs**

The parallel database query (PDQ) feature executes a single query with multiple threads in parallel. Another feature, table fragmentation, allows you to store the parts of a table on different disks. PDQ delivers maximum performance benefits when the data that is being queried is in fragmented tables.

PDQ features allow the database server to distribute the work for one aspect of an SQL statement among several processors. For example, if an SQL statement requires a scan of several parts of a table that reside on different disks, multiple scans can occur simultaneously.

A PDQ is a query that the database server processes with PDQ techniques when the optimizer chooses parallel execution. When the database server processes a query with PDQ, it first divides the query into subplans. The database server then allocates the subplans to a number of threads that process the subplans in parallel. Because each subplan represents a smaller amount of processing time when compared to the original query and because each subplan is processed

simultaneously with all other subplans, the database server can drastically reduce the time that is required to process the query.

For more information about the PDQ feature, refer to the IBM Informix Administrator's Guide. For more information about the performance implications of PDQ, refer to the IBM Informix Performance Guide.

## **Executing UDRs in parallel**

The database server can execute the following UDRs in parallel if they are part of a PDQ and PDQPRIORITY is turned on:

- C UDRs that call only DataBlade API functions that are PDQ threadsafe can execute in parallel.
- · Java UDRs that call only DataBlade API functions that are PDQ threadsafe can execute in parallel.

For more information, refer to "Write PDQ threadsafe UDRs" on page 13-17.

Built-in function UDR

Examples of built-in function UDRs include overloaded operators for UDTs, such as the following operators that are used for a generic B-tree index:

- lessthan (<)</li>
- lessthanorequal (<=)</li>
- equal (=)
- greaterthanorequal (>=)
- greaterthan (>)

UDRs can execute in parallel in the following situations if they are part of a PDQ and PDQPRIORITY is turned on:

- A UDR used as an expression in a query
- DataBlade API FastPath executing a UDR
- · Implicit UDR execution when evaluating a user-defined aggregate on a column of a user-defined type
- Implicit UDR execution for overloading of comparison operator
- Assign UDR executed implicitly
- Comparison UDR execution for sort
- A UDR that a generic B-tree index executes

A UDR cannot execute the following SQL statements in parallel:

- Singleton execution with the EXECUTE FUNCTION statement in either DB-Access or Informix ESQL/C
- INSERT INTO tablename EXECUTE udr()
- FOREACH EXECUTE udr() END FOREACH
- OPEN CURSOR EXECUTE udr()
- · Remote UDR execution

### Execution of a UDR in a query expression

One way to execute UDRs is as an expression in a query. You can take advantage of parallel execution if the UDR is in an expression in one of the following parts of a query:

- · WHERE clause
- SELECT list

- GROUP by list
- Overloaded comparison operator
- User-defined aggregate
- · HAVING clause
- Select list for parallel insertion statement
- Generic B-tree index scan on multiple index fragments provided that the compare function used in the B-tree index scan is parallelizable
- Virtual Table Interface (VTI) or Virtual Index Interface (VII) fragments, provided that all **am\_purpose** functions for the VTI or VII are all parallelizable

#### Parallel UDR in WHERE clause:

The following example is a typical PDQ that contains two UDRs:

```
SELECT c udr1(tabid) FROM tab
   WHERE tabname = c_udr2(3) AND
     tabid > 100;
```

If the table tab has multiple fragments and the optimizer decides to run the select statement in parallel, the following operations can execute in parallel:

- The scan of table tab is performed by multiple scan threads in parallel. Each scan thread fetches a row from a fragment of tab.
- Each scan thread also evaluates the WHERE condition in parallel. Each scan thread executes the UDR **c\_udr2()** in parallel.
- Each scan thread also executes the UDR c\_udr1() in the select list in parallel.

#### Parallel UDR in a join:

The following sample query contains a join between table t1 and t2:

```
SELECT t1.x, t2.y
   FROM t1, t2
  where t1.x = t2.y and
      c udr(t1.z, t2.z, 3) > 5 and
      c^{-}udr1(t1.u) > 4 and
      c udr2(t2.u) < 5;
```

If the tables t1 and t2 have multiple fragments and the optimizer decides to run the select statement in parallel, the following operations can execute in parallel:

- The scan of table t1 is performed by multiple scan threads in parallel. Each scan thread fetches a row from a fragment of t1 and executes the UDR c\_udr1() in parallel.
- The scan of table t2 is performed by multiple scan threads in parallel. Each scan thread fetches a row from a fragment of t2 and executes the UDR c\_udr2() in parallel.
- The join of tables t1 and t2 is performed by multiple join threads in parallel. Each join thread fetches a row from a fragment of t2 and executes the UDR **c\_udr()** in parallel.

#### Parallel UDR in the select list:

If you use a UDR in the select list and do not specify a WHERE clause, the UDR can execute in parallel if any of the following conditions are true:

- The GROUP BY clause is specified in the query.
- The ORDER BY clause is specified in the query.
- An aggregate such as MIN, MAX, AVG is specified in the query.
- The query is a parallel INSERT...SELECT statement.
- The query is a SELECT...INTO statement.

The next section shows a sample query with a UDR in the select list and no WHERE clause.

#### Parallel UDR with GROUP BY:

The following sample query contains a GROUP BY clause. This sample query has a UDR in the select list and no WHERE clause.

```
SELECT c udr1(tabid), COUNT(*)
   FROM t1 GROUP BY 1;
```

If the optimizer decides to run the select statement in parallel, the following operations can execute in parallel:

- The scan of table t1 is performed by multiple scan threads in parallel. The table t1 has multiple fragments. Each scan thread fetches a row from a fragment of t1.
- Multiple threads execute the UDR c\_udr2() in parallel to process the GROUP BY clause. If table t1 is unfragmented, the GROUP BY operation can still execute in parallel even though the scan operation does not execute in parallel.

#### Parallel UDR in select list for parallel insert:

The following sample query is a parallel insert statement. Suppose you create an opaque data type circle, create a table cir\_t that defines a column of type circle, create a UDR area, and then execute the following sample query:

```
INSERT INTO cirt t target
SELECT circle, area(circle)
  FROM cir t
  WHERE circle > "(6,2,4)";
```

In this query, the following operations can execute in parallel:

- The expression circle > "(6,2,4)" in the WHERE clause If the table cir\_t is fragmented, multiple scans of the table can execute in parallel, one scan on each fragment. Then multiple > comparison operators can execute in parallel, one operator per fragment.
- The UDR area(circle) in the select list If the table cir\_t has multiple fragments, multiple area UDRs can execute in parallel, one UDR on each fragment.
- The INSERT into cir\_t\_target

If the table cir\_t\_target has multiple fragments, multiple INSERT statements can execute in parallel, one on each fragment.

## FastPath execution of a UDR in a DataBlade API (C)

A C UDR can use the following DataBlade API calls to invoke a UDR directly:

- mi\_routine\_get()
- mi\_routine\_exec()

DataBlade API FastPath execution of a UDR executes in parallel as long as the UDR is parallelizable and calls only DataBlade API functions that are PDQ thread safe.

#### Implicit UDR execution of a user-defined aggregate

A user-defined aggregate (UDA) can execute in parallel as long as the UDR is parallelizable and calls only DataBlade API functions that are PDQ thread safe.

For example, suppose you create a UDA named uda and use it in the following SQL query:

```
select grp, uda(udt col) FROM tab GROUP BY grp;
```

If the data type of column udt\_col is a UDT whose aggregation requires a UDR call, the following operations can execute in parallel:

- Each group thread executes the aggregation UDR **uda** in parallel.
- If the GROUP BY column grp is a UDT column, the equal() UDR function on the UDT column executes in parallel by the scan thread for the hash repartitioning on the group by keys.
- If the table tab is fragmented, multiple scan threads can read the table in parallel.

## Implicit UDR execution of a comparison operator

When you create opaque data types, you can create overloaded routines for comparison operators such as equal (=) or greaterthanorequal (>=).

The following sample query selects rows using a filter on the UDT column: SELECT \* FROM tab WHERE udt col = "xyz";

The database server converts the comparison operator = to call the **equal** UDR on the udt\_col column. If the table tab is fragmented, the following operations can execute in parallel:

- Multiple scans of the table can execute in parallel, one scan on each fragment.
- Multiple = comparison operators can execute in parallel, one operator per fragment of table tab.

## Implicit execution of an assign UDR

When you create opaque data types, you create the support function assign() to insert, update, or load the UDT data in the table.

The following sample SQL statement inserts data in a UDT column: INSERT INTO tab (udtcol) SELECT udtcol FROM t1;

If the table tab has multiple fragments and the udtcol data type has an assign() function, each insert thread that inserts a fragment of table tab executes the assign() UDR in parallel.

The support function destroy() for a UDT does not execute in parallel because the destroy() UDR is called during a DELETE statement that is not executed in parallel.

### **Execution of a comparison UDR for sort**

When you create opaque data types, you create the support function compare() to sort the UDT data during ORDER BY, UNIQUE, DISTINCT, and UNION clauses and CREATE INDEX operations.

SELECT udtcol FROM t ORDER BY 1;

If the **udtcol** column has a comparison UDR that is parallelizable and the client enables parallel sort, each sort thread participating in the parallel sort for the order by clause executes the comparison UDR in parallel.

### Execution of a UDR by an index on a UDT column

The database server supports indexing on a UDT column. Therefore, index build, search, and recovery require execution of UDRs that operate on UDT columns.

Currently, the database server does not support fragmentation by expression on UDT columns. As a result, the index built on a UDT column by the database server is not fragmented because index fragmentation makes sense only if the fragmentation is based on expression.

## **Enable parallel UDRs**

By default, a UDR does not execute in parallel. To enable parallel execution of UDRs, you must take the following actions:

- Specify the PARALLELIZABLE modifier in the CREATE FUNCTION or ALTER FUNCTION statement.
- Ensure that the UDR does not call non-PDQ threadsafe functions.
- · Turn on PDO.
- Use the UDR in a PDQ.

## Specify the PARALLELIZABLE modifier

When you register a UDR, you must specify the PARALLELIZABLE modifier in the CREATE FUNCTION or ALTER FUNCTION statement. However, an SPL routine is not parallelizable even if it is declared as parallelizable.

#### Write PDQ threadsafe UDRs

External-language UDRs can execute in parallel as long as they are PDQ threadsafe DataBlade API functions.

The following DataBlade API function categories are PDQ thread safe:

Data handling

Exception in this category: collection manipulation functions (mi\_collection\_\*) are not PDQ thread safe.

- · Session, thread, and transaction management
- Function execution
- · Memory management
- · Exception handling
- Callbacks
- Miscellaneous

If an external-language UDR calls a non-PDQ threadsafe function that was created with the PARALLELIZABLE modifier, the database server aborts the query and issues the following error message:

-7422 Can not issue DAPI function %s in a secondary PDQ thread.

The database server substitutes the name of the DataBlade API function for the %s string in this error message.

### Turn on PDQ and review other configuration parameters

Parallel execution of queries is turned off by default. To turn on parallel execution, use one of the following methods:

- Set the environment variable **PDQPRIORITY** greater than 0.
- Execute the SQL statement SET PDQPRIORITY.

The PDQ configuration parameters have the same effect on parallel UDRs as on regular PDQ queries. For example, the DS\_MAX\_SCANS parameter specifies the maximum number of scan threads that the database server can execute concurrently.

For information about how to tune the PDQ configuration parameters, refer to the IBM Informix Performance Guide.

## **Enabling parallel UDRs**

This procedure includes examples for the tasks described in the previous sections.

To enable parallel UDRs:

1. Create a fragmented table and load data into it.

For example, the following SQL statement creates a fragmented table:

```
CREATE TABLE natural number (x integer)
  FRAGMENT BY round robin
  IN dbspace1, dbspace2;
```

2. Write a function that is PDQ thread safe.

For example, the following C prototype shows a function that takes an integer and determines if it is a prime number:

```
mi boolean is prime number (x mi integer);
```

For more information about how to write PDQ threadsafe functions, refer to "Write PDQ threadsafe UDRs" on page 13-17.

3. Register the function as an external UDR and specify the PARALLELIZABLE keyword.

For example, the following SQL statement registers the **is\_prime\_number** UDR:

```
CREATE FUNCTION is prime number (x integer)
  RETURNS boolean
  WITH (parallelizable)
  EXTERNAL NAME "$USERFUNCDIR/math.udr"
  LANGUAGE C:
```

4. Turn on PDQ and execute the UDR in a query.

The following sample SQL statements turn on PDQ and execute the UDR in a query:

```
SET PDQPRIORITY 100;
SELECT x FROM natural number
  WHERE is prime number(x)
  ORDER BY x;
```

The database server scans each fragment of the table **natural\_number** with multiple scan threads executing in parallel. Each scan thread executes the UDR is\_prime\_number() in parallel.

# Set the number of virtual processors

The dynamic, multithreaded nature of a virtual processor allows it to perform parallel processing. Virtual processors of the CPU class can run multiple session threads, working in parallel, for an SQL statement contained within a UDR.

You can increase the number of CPU virtual processors with the VPCLASS configuration parameter in the onconfig file. For example, the following parameter specifies that the database server should start four virtual processors for the cpu class:

```
VPCLASS cpu, num=4
```

**Tip:** Debugging is more difficult when you have more than one CPU because threads can migrate between processes. The database server communication mechanism uses the SIGUSR1 signal. When you are debugging, you must avoid SIGUSR1 to prevent database server processes from hanging.

On Windows, all virtual processors share the same process space. Therefore, you do not need to start multiple instances of Java VPs to execute Java UDRs in parallel. On UNIX, the database server must have multiple instances of JVPs to parallelize Java UDR calls. Because the Java Virtual Machines that are embedded in different VPs do not share states, you cannot store global states with Java class variables. All global states must be stored in the database to be consistent.

## Monitor parallel UDRs

When PDQ is turned on, the SET EXPLAIN output shows whether the optimizer chose to execute a query in parallel. If the optimizer chose parallel scans, the output shows PARALLEL. If PDQ is turned off, the output shows SERIAL.

You can monitor the parallel execution of PDQs and parallel UDRs with the following options of the **onstat** utility:

#### onstat -g ath

This option shows the threads currently executing for each session. Each session has a primary (**sqlexec**) thread. If the query is executing in parallel, **onstat -g ath** shows secondary threads, such as **scan** and **sort**.

#### onstat -g mem

This option shows pool sizes allocated to sessions. This output can provide hints about how much memory the UDR uses.

#### onstat -g ses

This option shows the number of threads allocated and the amount of memory used for each session. This output can also provide hints about how much memory the UDR uses.

For more information about interpreting the output of these **onstat** options, refer to the *IBM Informix Performance Guide*.

# **Memory considerations**

As you create a UDR, consider ways to minimize its memory usage. The following topics describe the memory considerations for UDRs.

# Memory durations for C UDRs

Because a C UDR executes in the memory space of the database server, its dynamic memory allocations can increase the memory usage of the database server. For this reason, it is very important that a UDR release its dynamically allocated memory as soon as it no longer needs to access this memory.

To help ensure that unneeded memory is freed, the database server associates a memory duration with memory allocation made from its shared memory. The database server automatically reclaims shared memory based on its memory duration.

To provide a duration that is safe for return values, use a memory duration that lasts the life of an SQL statement. It is recommended that you use the following memory duration instead of the PER\_STATEMENT duration:

#### PER\_STMT\_EXEC

The PER\_STMT\_EXEC memory duration helps improve overall database server performance because it does not hold memory as long as the PER\_STATEMENT duration.

#### PER\_STMT\_PREP

Use the PER\_STMT\_PREP memory duration when you want memory to be held for the life of a prepared statement.

For more information about these memory durations and using **onstat** utility options to monitor memory usage of C UDRs, refer to the IBM Informix DataBlade API Programmer's Guide.

## Stack-size considerations (Ext)

The database server allocates local storage in external routines from shared memory. This local storage is called the thread stack. The stack has a fixed length. Therefore, an external routine must not consume excessive stack space, either through large local-variable declarations or through excessively long call chains or recursion.

Warning: An external routine that overruns the shared-memory region that is allocated for its stack overwrites adjacent shared memory, with unpredictable and probably undesirable results.

In addition, any nonstack storage that a thread allocates must be in shared memory. Otherwise, the memory is not visible when the thread moves from one VP to another.

The routine manager of the database server verifies that a large stack region is available to a thread before it calls a user-defined function, so stack exhaustion is generally not a problem.

For C UDRs, you can dynamically allocate stack space. In addition, the DataBlade API provides memory-management routines that allocate space from shared memory rather than from process-private memory. If you use the DataBlade API, memory visibility is not a problem.

By default, the thread allocates a stack with the size that the STACKSIZE configuration parameter specifies. If the STACKSIZE configuration parameter is not set, the routine manager uses a default stack size of 32 KB. If less than 32 KB of stack space remains, the routine manager allocates the remaining stack space. To determine how much stack space a UDR requires, monitor the UDR with the onstat -g sts command.

The **onstat -g sts** command output includes the following fields:

- The thread ID
- The maximum stack size that is configured for each thread
- The maximum stack size that the thread uses

You can use the output of the threads that belong to user sessions to determine whether you need to alter the maximum stack size for a user session. To alter the maximum stack size for all user sessions, change the value of the STACKSIZE configuration parameter. To alter the maximum stack size for a single user session, change the value of the INFORMIXSTACKSIZE environment variable.

If the default stack size is not sufficient for your UDR, you can specify a stack size with the STACK routine modifier in the WITH clause of the CREATE FUNCTION or CREATE PROCEDURE statement. While a UDR that includes the STACK modifier runs, the database server allocates a thread-stack size of the specified number of bytes. Subsequent UDRs run in threads with a stack size that the STACKSIZE configuration parameter specifies, unless any subsequent UDRs specify the STACK modifier. If a routine does not need a larger stack, do not specify a stack size.

#### Related reference:

- STACKSIZE configuration parameter (Administrator's Reference)
- INFORMIXSTACKSIZE environment variable (SQL Reference)
- onstat -g sts command: Print stack usage for each thread (Administrator's Reference)
- STACK (C) (SOL Syntax)

## Virtual-memory cache for routines

The database server caches the following items in the virtual portion of the database server shared memory:

- For SPL routines and other UDRs, information in the sysprocedures system catalog table
- For SPL routines only, the executable form of the routine in the UDR cache

## The sysprocedures system catalog table

When any session requires the use of an SPL routine for the first time, the database server reads the sysprocedures system catalog tables and stores the information in the buffer pool in shared memory. The database server uses this information in shared memory if it is present for subsequent sessions that invoke the UDR.

The database server keeps the sysprocedures system catalog information in the buffer pool on a most recently used basis.

The **sysprocedures** table includes the following information:

- · Name of routine
- Compiled size (in bytes) of return values
- · Compiled size (in bytes) of p-code for the routine
- Number of arguments
- · Data types of parameters
- Type of routine (function or procedure)
- · Location of external routine
- Virtual-processor class in which the routine executes

#### **UDR** cache

When any session requires the use of an SPL routine for the first time, the database server reads the system catalog tables to retrieve the code for the SPL routine. The database server converts the p-code to an executable form. The database server caches this executable form of the SPL routine in the virtual portion of shared memory.

The database server keeps the executable format of an SPL routine in the UDR cache on a most recently used basis.

You can monitor the UDR cache with the -g prc option of the onstat utility. For more information about onstat -g prc and adjusting the size of the UDR cache with the PC\_POOLSIZE configuration parameter, refer to the IBM Informix Performance Guide.

## I/O considerations

The database server stores UDRs and triggers in the following system catalog tables:

- sysprocbody
- sysprocedures
- sysprocplan
- sysprocauth
- · systrigbody
- systriggers

These system catalog tables can grow large with heavy use of UDRs in a database. You can tune the key system catalog tables as you would any heavily utilized data tables. To improve performance, use the following methods:

- Isolate system catalog tables.
- Balance the I/O activities.

## Isolate system catalog tables

If your database server has multiple physical disks available, you can isolate your system catalog tables on a single device and place the tables for your application in a separate dbspace that resides on a different device. This separation reduces contention for the same device.

# Balancing the I/O activities

If you have a large number of UDRs that span multiple extents, you can spread the system catalog tables across separate physical devices (chunks) within the same dbspace to balance the I/O activities.

To spread user-defined routine catalogs across devices:

- 1. Create the dbspace for the UDR system catalog tables with several chunks. Create each chunk for the dbspace on a separate disk.
- 2. Use the CREATE DATABASE statement with the IN dbspace clause to isolate the system catalog tables in their own dbspace.
- 3. Load approximately half of your UDRs with the CREATE PROCEDURE or CREATE FUNCTION statement.
- 4. Create a temporary table in the dbspace with an extent size large enough to use the remainder of the disk space in the first chunk.
- 5. Load the remainder of the UDRs. The last half of the routines should spill into the second chunk.
- 6. Drop the temporary table.

## Appendix. Accessibility

IBM strives to provide products with usable access for everyone, regardless of age or ability.

## Accessibility features for IBM Informix products

Accessibility features help a user who has a physical disability, such as restricted mobility or limited vision, to use information technology products successfully.

## Accessibility features

The following list includes the major accessibility features in IBM Informix products. These features support:

- Keyboard-only operation.
- Interfaces that are commonly used by screen readers.
- The attachment of alternative input and output devices.

## **Keyboard navigation**

This product uses standard Microsoft Windows navigation keys.

## Related accessibility information

IBM is committed to making our documentation accessible to persons with disabilities. Our publications are available in HTML format so that they can be accessed with assistive technology such as screen reader software.

## IBM and accessibility

See the *IBM Accessibility Center* at http://www.ibm.com/able for more information about the *IBM* commitment to accessibility.

## **Dotted decimal syntax diagrams**

The syntax diagrams in our publications are available in dotted decimal format, which is an accessible format that is available only if you are using a screen reader.

In dotted decimal format, each syntax element is written on a separate line. If two or more syntax elements are always present together (or always absent together), the elements can appear on the same line, because they can be considered as a single compound syntax element.

Each line starts with a dotted decimal number; for example, 3 or 3.1 or 3.1.1. To hear these numbers correctly, make sure that your screen reader is set to read punctuation. All syntax elements that have the same dotted decimal number (for example, all syntax elements that have the number 3.1) are mutually exclusive alternatives. If you hear the lines 3.1 USERID and 3.1 SYSTEMID, your syntax can include either USERID or SYSTEMID, but not both.

The dotted decimal numbering level denotes the level of nesting. For example, if a syntax element with dotted decimal number 3 is followed by a series of syntax elements with dotted decimal number 3.1, all the syntax elements numbered 3.1 are subordinate to the syntax element numbered 3.

Certain words and symbols are used next to the dotted decimal numbers to add information about the syntax elements. Occasionally, these words and symbols might occur at the beginning of the element itself. For ease of identification, if the word or symbol is a part of the syntax element, the word or symbol is preceded by the backslash (\) character. The \* symbol can be used next to a dotted decimal number to indicate that the syntax element repeats. For example, syntax element \*FILE with dotted decimal number 3 is read as 3 \\* FILE. Format 3\* FILE indicates that syntax element FILE repeats. Format 3\* \\* FILE indicates that syntax element \* FILE repeats.

Characters such as commas, which are used to separate a string of syntax elements, are shown in the syntax just before the items they separate. These characters can appear on the same line as each item, or on a separate line with the same dotted decimal number as the relevant items. The line can also show another symbol that provides information about the syntax elements. For example, the lines 5.1\*, 5.1 LASTRUN, and 5.1 DELETE mean that if you use more than one of the LASTRUN and DELETE syntax elements, the elements must be separated by a comma. If no separator is given, assume that you use a blank to separate each syntax element.

If a syntax element is preceded by the % symbol, that element is defined elsewhere. The string following the % symbol is the name of a syntax fragment rather than a literal. For example, the line 2.1 % OP1 refers to a separate syntax fragment OP1.

The following words and symbols are used next to the dotted decimal numbers:

- Specifies an optional syntax element. A dotted decimal number followed by the ? symbol indicates that all the syntax elements with a corresponding dotted decimal number, and any subordinate syntax elements, are optional. If there is only one syntax element with a dotted decimal number, the ? symbol is displayed on the same line as the syntax element (for example, 5? NOTIFY). If there is more than one syntax element with a dotted decimal number, the ? symbol is displayed on a line by itself, followed by the syntax elements that are optional. For example, if you hear the lines 5 ?, 5 NOTIFY, and 5 UPDATE, you know that syntax elements NOTIFY and UPDATE are optional; that is, you can choose one or none of them. The ? symbol is equivalent to a bypass line in a railroad diagram.
- ! Specifies a default syntax element. A dotted decimal number followed by the! symbol and a syntax element indicates that the syntax element is the default option for all syntax elements that share the same dotted decimal number. Only one of the syntax elements that share the same dotted decimal number can specify a! symbol. For example, if you hear the lines 2? FILE, 2.1! (KEEP), and 2.1 (DELETE), you know that (KEEP) is the default option for the FILE keyword. In this example, if you include the FILE keyword but do not specify an option, default option KEEP is applied. A default option also applies to the next higher dotted decimal number. In this example, if the FILE keyword is omitted, default FILE (KEEP) is used. However, if you hear the lines 2? FILE, 2.1, 2.1.1! (KEEP), and 2.1.1 (DELETE), the default option KEEP only applies to the next higher dotted decimal number, 2.1 (which does not have an associated keyword), and does not apply to 2? FILE. Nothing is used if the keyword FILE is omitted.
- Specifies a syntax element that can be repeated zero or more times. A dotted decimal number followed by the \* symbol indicates that this syntax element can be used zero or more times; that is, it is optional and can be

repeated. For example, if you hear the line 5.1\* data-area, you know that you can include more than one data area or you can include none. If you hear the lines 3\*, 3 HOST, and 3 STATE, you know that you can include HOST, STATE, both together, or nothing.

#### **Notes:**

- 1. If a dotted decimal number has an asterisk (\*) next to it and there is only one item with that dotted decimal number, you can repeat that same item more than once.
- 2. If a dotted decimal number has an asterisk next to it and several items have that dotted decimal number, you can use more than one item from the list, but you cannot use the items more than once each. In the previous example, you can write HOST STATE, but you cannot write HOST HOST.
- 3. The \* symbol is equivalent to a loop-back line in a railroad syntax diagram.
- Specifies a syntax element that must be included one or more times. A dotted decimal number followed by the + symbol indicates that this syntax element must be included one or more times. For example, if you hear the line 6.1+ data-area, you must include at least one data area. If you hear the lines 2+, 2 HOST, and 2 STATE, you know that you must include HOST, STATE, or both. As for the \* symbol, you can repeat a particular item if it is the only item with that dotted decimal number. The + symbol, like the \* symbol, is equivalent to a loop-back line in a railroad syntax diagram.

## **Notices**

This information was developed for products and services offered in the U.S.A.

IBM may not offer the products, services, or features discussed in this document in other countries. Consult your local IBM representative for information on the products and services currently available in your area. Any reference to an IBM product, program, or service is not intended to state or imply that only that IBM product, program, or service may be used. Any functionally equivalent product, program, or service that does not infringe any IBM intellectual property right may be used instead. However, it is the user's responsibility to evaluate and verify the operation of any non-IBM product, program, or service.

IBM may have patents or pending patent applications covering subject matter described in this document. The furnishing of this document does not grant you any license to these patents. You can send license inquiries, in writing, to:

IBM Director of Licensing IBM Corporation North Castle Drive Armonk, NY 10504-1785 U.S.A.

For license inquiries regarding double-byte (DBCS) information, contact the IBM Intellectual Property Department in your country or send inquiries, in writing, to:

Intellectual Property Licensing Legal and Intellectual Property Law IBM Japan, Ltd. 19-21, Nihonbashi-Hakozakicho, Chuo-ku Tokyo 103-8510, Japan

The following paragraph does not apply to the United Kingdom or any other country where such provisions are inconsistent with local law: INTERNATIONAL BUSINESS MACHINES CORPORATION PROVIDES THIS PUBLICATION "AS IS" WITHOUT WARRANTY OF ANY KIND, EITHER EXPRESS OR IMPLIED, INCLUDING, BUT NOT LIMITED TO, THE IMPLIED WARRANTIES OF NON-INFRINGEMENT, MERCHANTABILITY OR FITNESS FOR A PARTICULAR PURPOSE. Some states do not allow disclaimer of express or implied warranties in certain transactions, therefore, this statement may not apply to you.

This information could include technical inaccuracies or typographical errors. Changes are periodically made to the information herein; these changes will be incorporated in new editions of the publication. IBM may make improvements and/or changes in the product(s) and/or the program(s) described in this publication at any time without notice.

Any references in this information to non-IBM websites are provided for convenience only and do not in any manner serve as an endorsement of those websites. The materials at those websites are not part of the materials for this IBM product and use of those websites is at your own risk.

IBM may use or distribute any of the information you supply in any way it believes appropriate without incurring any obligation to you.

Licensees of this program who wish to have information about it for the purpose of enabling: (i) the exchange of information between independently created programs and other programs (including this one) and (ii) the mutual use of the information which has been exchanged, should contact:

IBM Corporation J46A/G4 555 Bailey Avenue San Jose, CA 95141-1003 U.S.A.

Such information may be available, subject to appropriate terms and conditions, including in some cases, payment of a fee.

The licensed program described in this document and all licensed material available for it are provided by IBM under terms of the IBM Customer Agreement, IBM International Program License Agreement or any equivalent agreement between us.

Any performance data contained herein was determined in a controlled environment. Therefore, the results obtained in other operating environments may vary significantly. Some measurements may have been made on development-level systems and there is no guarantee that these measurements will be the same on generally available systems. Furthermore, some measurements may have been estimated through extrapolation. Actual results may vary. Users of this document should verify the applicable data for their specific environment.

Information concerning non-IBM products was obtained from the suppliers of those products, their published announcements or other publicly available sources. IBM has not tested those products and cannot confirm the accuracy of performance, compatibility or any other claims related to non-IBM products. Questions on the capabilities of non-IBM products should be addressed to the suppliers of those products.

All statements regarding IBM's future direction or intent are subject to change or withdrawal without notice, and represent goals and objectives only.

All IBM prices shown are IBM's suggested retail prices, are current and are subject to change without notice. Dealer prices may vary.

This information is for planning purposes only. The information herein is subject to change before the products described become available.

This information contains examples of data and reports used in daily business operations. To illustrate them as completely as possible, the examples include the names of individuals, companies, brands, and products. All of these names are fictitious and any similarity to the names and addresses used by an actual business enterprise is entirely coincidental.

#### COPYRIGHT LICENSE:

This information contains sample application programs in source language, which illustrate programming techniques on various operating platforms. You may copy,

modify, and distribute these sample programs in any form without payment to IBM, for the purposes of developing, using, marketing or distributing application programs conforming to the application programming interface for the operating platform for which the sample programs are written. These examples have not been thoroughly tested under all conditions. IBM, therefore, cannot guarantee or imply reliability, serviceability, or function of these programs. The sample programs are provided "AS IS", without warranty of any kind. IBM shall not be liable for any damages arising out of your use of the sample programs.

Each copy or any portion of these sample programs or any derivative work, must include a copyright notice as follows:

- © (your company name) (year). Portions of this code are derived from IBM Corp. Sample Programs.
- © Copyright IBM Corp. \_enter the year or years\_. All rights reserved.

If you are viewing this information softcopy, the photographs and color illustrations may not appear.

### **Trademarks**

IBM, the IBM logo, and ibm.com are trademarks or registered trademarks of International Business Machines Corp., registered in many jurisdictions worldwide. Other product and service names might be trademarks of IBM or other companies. A current list of IBM trademarks is available on the web at "Copyright and trademark information" at http://www.ibm.com/legal/copytrade.shtml.

Adobe, the Adobe logo, and PostScript are either registered trademarks or trademarks of Adobe Systems Incorporated in the United States, and/or other countries.

Intel, Itanium, and Pentium are trademarks or registered trademarks of Intel Corporation or its subsidiaries in the United States and other countries.

Java and all Java-based trademarks and logos are trademarks or registered trademarks of Oracle and/or its affiliates.

Linux is a registered trademark of Linus Torvalds in the United States, other countries, or both.

Microsoft, Windows, and Windows NT are trademarks of Microsoft Corporation in the United States, other countries, or both.

UNIX is a registered trademark of The Open Group in the United States and other countries.

Other company, product, or service names may be trademarks or service marks of others.

## Index

| A                                                         | Casts (continued)                               |
|-----------------------------------------------------------|-------------------------------------------------|
|                                                           | definition 7-1                                  |
| Accessibility A-1                                         | dropping 7-6                                    |
| dotted decimal format of syntax diagrams A-1 keyboard A-1 | explicit 7-3                                    |
| shortcut keys A-1                                         | function, end-user routines 9-3                 |
| syntax diagrams, reading in a screen reader A-1           | function, user-defined 7-4                      |
| Active set 4-6                                            | implicit 7-2                                    |
| Aggregate functions                                       | not allowed 7-2                                 |
| built-in 2-5, 8-1                                         | operator 7-2, 7-3                               |
| definition 5-8                                            | routine resolution with 3-11                    |
| dropping 8-10                                             | straight 7-3                                    |
| extending built-in functions 8-1                          | CLASS routine modifier 4-20, 4-21, 13-10, 13-11 |
| for an opaque type 9-3                                    | CLIENT_LOCALE environment variable 10-18        |
| implicit execution 13-13                                  | Coding standards 4-13 Collation order 10-18     |
| overloading 6-4                                           | Collection data type                            |
| overloading operators 8-1                                 | aggregates 8-3                                  |
| setup argument 8-4                                        | casts 7-2                                       |
| Allocating memory, iterator function 4-8                  | definition 5-5                                  |
| ALTER FUNCTION statement 3-9, 4-16, 12-6                  | in type hierarchy 5-2                           |
| ALTER PROCEDURE statement 3-9, 4-16, 12-6                 | routine resolution 3-11, 3-16                   |
| ALTER ROUTINE statement 3-9, 4-16, 12-6                   | Columns, virtual 4-8                            |
| ALTER TABLE statement 9-14                                | compare() function 6-3                          |
| ANSI compliance                                           | compare() support function                      |
| routine signature 3-8                                     | description of 11-3                             |
| user-defined types 5-6                                    | sorting data 10-17                              |
| Arithmetic operators                                      | uses 9-11                                       |
| description 6-1                                           | with BETWEEN operator 9-10                      |
| for an opaque type 9-10                                   | Complex data type 5-5                           |
| assign() support function 10-14, 10-17                    | compliance with standards ix                    |
| description of 10-14                                      | concat() function 6-2                           |
|                                                           | Configuration parameters                        |
| D                                                         | STACKSIZE 13-20                                 |
| В                                                         | VPCLASS 13-11, 13-18                            |
| BETWEEN operator, with compare() 10-17                    | Constraints, on opaque data type 9-11           |
| Built-in aggregates 2-5, 8-1                              | Copying data 10-11                              |
| Built-in cast 7-1, 7-3, 7-6                               | Cost functions 2-8                              |
| Built-in data types 5-7                                   | COSTFUNC routine modifier 4-20                  |
| defined 5-2                                               | CPU virtual processor (CPU VP)                  |
| routine resolution with 3-12                              | adding 13-12                                    |
| Built-in function                                         | definition 13-10                                |
| defined 5-8, 6-3                                          | dropping 13-12                                  |
| for an opaque type 9-2, 9-10                              | CREATE CAST statement                           |
| overloadable 3-10                                         | EXPLICIT keyword 7-3                            |
| that you can overload 6-3                                 | IMPLICIT keyword 7-2<br>privileges 9-8          |
| that you cannot overload 6-4                              | using 9-7                                       |
| Bulk copies 10-11                                         | WITH clause 7-4                                 |
|                                                           | CREATE DISTINCT TYPE statement 5-6              |
| ^                                                         | CREATE FUNCTION statement                       |
| C                                                         | assigning specific name 3-9                     |
| C iterator function example 4-10                          | choosing a user-defined VP 13-11                |
| C UDRs                                                    | creating routine signature 3-8                  |
| performance 13-1                                          | DBA keyword 4-16, 12-3                          |
| CALL statement 3-3, 3-4                                   | privileges 10-4                                 |
| CallableStatement interface 4-5                           | privileges required 4-16                        |
| Cast (::) operator 7-2, 7-3                               | registering a function 3-8, 4-15, 4-17, 4-19    |
| CAST AS keywords 7-2, 7-3                                 | registering an external function 4-20           |
| Casts                                                     | registering an iterator function 4-7            |
| built-in 7-1, 7-3, 7-6                                    | registering an SPL function 4-17                |
| by a support function 9-7, 9-14                           | registering arguments 4-22                      |
| CAST AS keywords 7-2, 7-3                                 |                                                 |

| CREATE FUNCTION statement (continued)          | Dotted decimal format of syntax diagrams A-1         |  |  |
|------------------------------------------------|------------------------------------------------------|--|--|
| registering return value 4-22                  | DROP AGGREGATE statement 8-10                        |  |  |
| RETURNING clause 4-20                          | DROP CAST statement 7-6, 9-14                        |  |  |
| SPECIFIC keyword 3-9                           | DROP FUNCTION statement 3-9, 4-16, 9-14, 12-4, 12-6  |  |  |
| specifying stack size 13-20                    | DROP OPCLASS statement 11-11                         |  |  |
| using 5-7                                      | DROP PROCEDURE statement 3-9, 4-16, 12-6             |  |  |
| WITH clause 4-17, 4-20                         | DROP ROUTINE statement 3-9, 4-16, 9-14, 12-4, 12-6   |  |  |
| CREATE INDEX statement                         | DROP TYPE statement 9-14                             |  |  |
| built-in secondary-access method 11-1          |                                                      |  |  |
| compare() function 10-17                       |                                                      |  |  |
| default operator class 11-3                    | E                                                    |  |  |
| USING clause 11-3                              | <b>—</b>                                             |  |  |
| CREATE OPAQUE TYPE statement                   | End-user routine                                     |  |  |
| ALIGNMENT modifier 9-5                         | definition of 5-8                                    |  |  |
| CANNOTHASH modifier 9-11                       | for an opaque data type 9-3                          |  |  |
| INTERNALLENGTH keyword 9-4                     | Environment variable, NODEFDAC 12-1                  |  |  |
| MAXLEN modifier 9-5, 9-6                       | equal() function 6-2, 9-10, 9-11, 11-3, 13-13, 13-16 |  |  |
| registering the opaque type 9-7                | Examples, using CLASS 4-20                           |  |  |
| CREATE OPCLASS statement 11-7                  | EXECUTE FUNCTION statement                           |  |  |
| CREATE PROCEDURE statement                     | invoking a function 3-1                              |  |  |
| assigning specific name 3-9                    | OUT parameters with 4-3                              |  |  |
| choosing a user-defined VP 13-11               | SPL statements 3-4                                   |  |  |
|                                                | Execute privilege 12-1                               |  |  |
| creating routine signature 3-8                 | DBA keyword 12-3                                     |  |  |
| DBA keyword 4-16, 12-3                         | granting 12-1                                        |  |  |
| privileges required 4-16                       | on a routine 4-17                                    |  |  |
| registering a procedure 4-19                   | EXECUTE PROCEDURE statement                          |  |  |
| registering a user-defined procedure 3-8, 4-15 | invoking a user-defined procedure 3-1                |  |  |
| registering arguments 4-22                     | SPL statements 3-4                                   |  |  |
| registering return value 4-22                  | Execution plan 3-4, 4-17, 13-1                       |  |  |
| SPECIFIC keyword 3-9                           | Explicit cast 7-3                                    |  |  |
| specifying stack size 13-20                    | Export support function                              |  |  |
| WITH clause 4-17, 4-20                         | as cast function 9-7                                 |  |  |
| CREATE TABLE statement 9-8                     | description of 10-11, 10-12                          |  |  |
| Cursor function 4-6                            | example 10-12                                        |  |  |
|                                                | for smart large objects 10-17                        |  |  |
| <b>D</b>                                       | lotofile() 10-11                                     |  |  |
| D                                              | parameter type 10-3                                  |  |  |
| Data types                                     | return type 10-3                                     |  |  |
| built-in 5-2                                   | summary of 10-1                                      |  |  |
| complex 5-5                                    | Exportbinary support function                        |  |  |
| DataBlade modules 5-7                          | as cast function 9-7                                 |  |  |
| definition 5-1                                 | description of 10-12, 10-13                          |  |  |
| extended 5-5                                   | example 10-13                                        |  |  |
| Database-level privilege 4-16                  | for smart large objects 10-17                        |  |  |
| DataBlade API data types                       | parameter type 10-3                                  |  |  |
| mi_float 9-4                                   | return type 10-3                                     |  |  |
| mi_integer 9-4                                 | summary of 10-1                                      |  |  |
| mi_lvarchar 10-5                               | expression return name 4-5                           |  |  |
| mi_real 9-6                                    | EXTEND role 4-15                                     |  |  |
| mi_unsigned_integer 9-5                        | Extended data types 9-7                              |  |  |
| mi_unsigned_smallint 9-5                       | Extended identifier 9-7                              |  |  |
| DataBlade API memory management 13-20          | External files 4-23                                  |  |  |
| DataBlade module data types 5-7                | External routines                                    |  |  |
| DB_LOCALE environment variable 10-18           | definition of 2-1                                    |  |  |
| DBA privilege 4-16, 12-3                       | description of 2-1                                   |  |  |
| deepcopy() support function 10-14, 10-17       | designing 4-1                                        |  |  |
| defined 3-5                                    | executing 3-4                                        |  |  |
| destroy() support function 10-14, 10-15, 10-17 | in C 2-1                                             |  |  |
| smart large objects 9-1                        | in Java 2-1                                          |  |  |
| Disabilities, visual                           | registering 4-19                                     |  |  |
| reading syntax diagrams A-1                    | return values 4-3                                    |  |  |
| Disability A-1                                 | routine modifiers 4-20                               |  |  |
|                                                |                                                      |  |  |
| Distinct data types                            | stack usage 13-20                                    |  |  |
| casts for 7-1, 7-3                             |                                                      |  |  |
| description of 3-15, 5-6                       |                                                      |  |  |
| routine resolution with 3-8                    |                                                      |  |  |

| F                                                                                                | IN operator 9-11                                |
|--------------------------------------------------------------------------------------------------|-------------------------------------------------|
| filetoblob() function 10-11                                                                      | IN parameters 4-3                               |
| filetoclob() function 10-11                                                                      | Index                                           |
| FROM clause, iterator function 4-7                                                               | description of 11-1                             |
| Functional index 11-1                                                                            | industry standards ix informix user             |
| not on smart large object 4-3                                                                    | GRANT statement                                 |
| <i>y</i>                                                                                         | Usage privilege 4-17                            |
|                                                                                                  | REVOKE statement                                |
| G                                                                                                | Usage privilege 4-17                            |
| Generic B-tree                                                                                   | informix user account 3-11                      |
| default operator class 11-3, 11-4                                                                | INOUT parameter 4-5, 4-17                       |
| extending 11-4, 11-8                                                                             | Input support function                          |
| new operator class 11-8                                                                          | as cast function 7-4, 9-7                       |
| strategy functions 11-3                                                                          | description of 10-6                             |
| Global Language Support (GLS)                                                                    | example 10-6                                    |
| API 10-18                                                                                        | locale-sensitive data 10-19                     |
| GRANT statement                                                                                  | parameter type 10-3                             |
| example using signature 3-9, 12-1                                                                | return type 10-3                                |
| example using specific name 3-9                                                                  | summary of 10-1<br>tasks 10-6                   |
| Execute privilege 10-4, 12-1                                                                     | INTERNAL routine modifier 4-20                  |
| Resource privilege 9-7, 11-7                                                                     | Iterator functions 4-7                          |
| when granting privileges to register UDRs 4-15                                                   | active set 4-6                                  |
| greaterthan() function 6-2, 11-3, 13-13<br>greaterthanorequal() function 6-2, 11-3, 13-13, 13-16 | creating 4-6, 4-7                               |
| greaterthantorequai() function 0-2, 11-5, 15-15, 15-16                                           | definition of 4-6                               |
|                                                                                                  | invoking 4-7                                    |
| H                                                                                                | registering 4-7                                 |
| T -                                                                                              | restrictions 4-9                                |
| HANDLESNULLS modifier                                                                            | writing 2-11                                    |
| C routine                                                                                        | ITERATOR routine modifier 2-11, 4-7, 4-20, 4-21 |
| description 4-20 Java routine 4-21                                                               |                                                 |
| statcollect() function 13-7                                                                      |                                                 |
| High-Availability Data Replication (HDR) 3-5, 4-14, 4-15, 4-23                                   | J                                               |
| ingit in analysis such representation (1151), 5 6, 111, 110, 120                                 | Java iterator function example 4-11             |
|                                                                                                  | JDBC CallableStatement interface 4-5            |
|                                                                                                  |                                                 |
| IBM Informix Developers Zone 10-14                                                               |                                                 |
| IBM Informix GLS API 10-18                                                                       | L                                               |
| IFX_EXTEND_ROLE configuration parameter 4-15                                                     | Language                                        |
| IMPEXP data type                                                                                 | external 2-1, 4-22                              |
| casting from 9-7                                                                                 | SPL 2-1                                         |
| casting to 9-7                                                                                   | lessthan() function 6-2, 11-3, 13-13            |
| description of 10-12                                                                             | lessthanorequal() function 6-2, 11-3, 13-13     |
| return value 10-3                                                                                | like() function 6-2                             |
| IMPEXPBIN data type                                                                              | lohandles() function 10-17                      |
| casting 9-7                                                                                      | summary of 10-1                                 |
| description of 10-13                                                                             | lotofile() function 10-11                       |
| return value 10-3                                                                                | LVARCHAR data type<br>casting 9-7               |
| Implicit cast 7-2                                                                                | locale-sensitive data 10-19                     |
| Import function                                                                                  | parameter to input function 10-3                |
| filetoclob(), filetoblob() 10-11 Import support function                                         | parameter to input ranction 10 5                |
| as cast function 9-7                                                                             |                                                 |
| description of 10-11, 10-12                                                                      | M                                               |
| for smart large objects 10-17                                                                    |                                                 |
| parameter type 10-3                                                                              | Manifest file 1-1                               |
| return type 10-3                                                                                 | Mapping<br>between SQL and Java 9-6             |
| summary of 10-1                                                                                  | creating 9-6                                    |
| Importbinary support function                                                                    | matches() function 6-2                          |
| as cast function 9-7                                                                             | Memory                                          |
| description of 10-12, 10-13                                                                      | iterator function 4-8                           |
| for smart large objects 10-17                                                                    | Memory allocation                               |
| parameter type 10-3                                                                              | functions 10-14                                 |
| return type 10-3                                                                                 | Memory objects 4-23                             |
| summary of 10-1                                                                                  | mi_fp_request() routine 4-7                     |

| mi_fp_setisdone() routine 4-7, 4-8 mi_lvarchar data type defined 10-5 locale-sensitive data 10-19 mi_real data type 9-6 mi_sendrecv data type locale-sensitive data 10-19 mi_system() function 10-20, 13-10 mi_unsigned_integer data type 9-5 mi_unsigned_smallint data type 9-5 minus() function 6-1 Modal routines 4-2 Monitoring stack size 13-20 Multirepresentational data 9-1 defined 9-1 not hashable 9-11 | Opaque data types (continued) registering 9-7 structure size 9-4 system catalog table 9-8, 10-4 varying-length 9-5 Operating system 13-11 Operation built-in function 6-3 operator function 6-1 Operator arithmetic 6-1 binding 2-6, 2-7, 6-1 defined 5-8, 6-1 relational 6-2 text 6-2 Operator class creating 11-7 defined 1-3, 2-7, 11-1, 11-2 |  |  |
|----------------------------------------------------------------------------------------------------|----------------------------------------------------------------------------------------------------|--|--|
| N                                                                                                    | dropping 11-11<br>privileges on 11-7                                                                                                    |  |  |
|                                                                                                    | use for 2-7                                                                                                    |  |  |
| Name space                                                                                                    | Operator function                                                                                                    |  |  |
| DataBlade-module objects 4-13                                                                                                    | defined 5-8, 6-1                                                                                                    |  |  |
| Named parameters 3-2                                                                                                    | opaque data type 9-2, 9-10                                                                                                    |  |  |
| Named row data types defined 5-5                                                                                                    | relational 6-2, 9-11                                                                                                    |  |  |
| routine-resolution precedence 3-11                                                                                                    | text 6-2                                                                                                    |  |  |
| type hierarchy 3-8, 3-13                                                                                                    | Optimization                                                                                                    |  |  |
| Named row type                                                                                                    | functions 2-8                                                                                                    |  |  |
| user-defined cast 7-1                                                                                                    | Optimization level 13-1                                                                                                    |  |  |
| Naming                                                                                                    | OUT parameter 4-3                                                                                                    |  |  |
| return parameters 4-5                                                                                                    | Output support function as cast function 7-4, 7-5, 9-7                                                                                                    |  |  |
| negate() operator function 6-1                                                                                                    | defined 10-7                                                                                                    |  |  |
| Negator functions 2-8, 13-9                                                                                                    | example 10-7                                                                                                    |  |  |
| NEGATOR keyword routine modifier 4-20, 4-21                                                                                                    | locale-sensitive data 10-19                                                                                                    |  |  |
| NODEFDAC environment variable 12-1                                                                                                    | parameter type 10-3                                                                                                    |  |  |
| Noncursor function 4-6                                                                                                    | return type 10-3                                                                                                    |  |  |
| Nonvariant function 4-3                                                                                                    | summary of 10-1                                                                                                    |  |  |
| NOT VARIANT routine modifier 4-20                                                                                                    | tasks 10-7                                                                                                    |  |  |
| notequal() function 6-2<br>Null values                                                                                                    |                                                                                                    |  |  |
| aggregate initialization 8-4                                                                                                    | _                                                                                                    |  |  |
| as wildcard argument 3-16                                                                                                    | Р                                                                                                    |  |  |
| in statcollect() function 13-7                                                                                                    | P-code 13-21                                                                                                    |  |  |
| in support functions 8-7                                                                                                    | defined 4-17                                                                                                    |  |  |
|                                                                                                    | size of 13-21                                                                                                    |  |  |
|                                                                                                    | SPL routines 3-4                                                                                                    |  |  |
| 0                                                                                                    | Parallel database queries 4-8, 13-15                                                                                                    |  |  |
|                                                                                                    | Parallel UDRs                                                                                                    |  |  |
| onmode utility 13-12<br>onstat utility 3-5, 13-12, 13-20                                                                                                    | defined 2-8                                                                                                    |  |  |
| Opaque data types                                                                                                    | enabling 13-18                                                                                                    |  |  |
| as parameter 9-6                                                                                                    | execution of 13-13                                                                                                    |  |  |
| casts for 7-1                                                                                                    | GROUP BY 13-15                                                                                                    |  |  |
| comparing 10-17                                                                                                    | INSERT 13-15                                                                                                    |  |  |
| constraints on 9-11                                                                                                    | iterator functions 4-8                                                                                                    |  |  |
| defined 1-2, 5-7, 9-1                                                                                                    | joins 13-14                                                                                                    |  |  |
| dropping 9-14                                                                                                    | scans 13-13, 13-14                                                                                                    |  |  |
| extended identifier 9-7                                                                                                    | SELECT list 13-14, 13-15                                                                                                    |  |  |
| external representation 10-5                                                                                                    | sorts 13-16<br>when use 13-13                                                                                                    |  |  |
| fixed-length 9-1, 9-4                                                                                                    | PARALLELIZABLE routine modifier 4-21                                                                                                    |  |  |
| in sysxtdtypeauth table 9-8, 10-4                                                                                                    | Parameter Parameter                                                                                                    |  |  |
| indexes on 9-12                                                                                                    | IN 4-5                                                                                                    |  |  |
| internal structure 9-1                                                                                                    | INOUT 4-5, 4-17                                                                                                    |  |  |
| locale-specific data 10-18                                                                                                    | OUT 4-3                                                                                                    |  |  |
| memory alignment of 9-5                                                                                                    | return 4-5                                                                                                    |  |  |
| pass by value 10-7                                                                                                    | PERCALL_COST routine modifier 4-20                                                                                                    |  |  |
| privileges 9-14                                                                                                    | Persistent external files 4-23                                                                                                    |  |  |

| Persistent memory objects 4-23                 | Routine argument (continued)          |
|------------------------------------------------|---------------------------------------|
| Platform portability 4-13                      | named row type as 3-13                |
| plus() function 6-1                            | not matching parameter data type 3-13 |
| POINTER data type 4-22                         | registering 4-22                      |
| Polymorphism 3-8, 4-1                          | wildcard 3-16                         |
| positive() function 6-1                        | Routine identifier                    |
| Pound (#) sign                                 | defined 10-3                          |
| SLV indicator 4-4                              | Routine manager                       |
| Primary key                                    | creating a routine sequence 3-5       |
| using opaque UDT 9-11                          | loading a shared-object file 3-5      |
| Privilege                                      | managing routine execution 3-7        |
| database-level 4-16                            | role of 3-5                           |
| DBA 4-16, 12-3                                 | stack space and 13-20                 |
| Execute 4-17, 12-1                             | Routine modifier                      |
| on a support function 10-4                     | CLASS 4-20, 4-21, 13-10, 13-11        |
| opaque type 9-7, 9-14                          | COSTFUNC 4-20                         |
| operator class 11-7                            | external routine 4-20                 |
| Resource 4-16                                  | HANDLESNULLS 4-20, 4-21               |
| routine-level 4-17, 10-4, 12-1                 | INTERNAL 4-20                         |
| support function 9-14                          | ITERATOR 2-11, 4-7, 4-20, 4-21        |
| type-level 9-8                                 | NEGATOR 4-20, 4-21                    |
| user-defined routine 4-16                      | NOT VARIANT 4-20                      |
| user defined fourne 4 10                       | PARALLELIZABLE 4-21                   |
|                                                | PERCALL_COST 4-20                     |
| lack                                           | _                                     |
| Q                                              | SELCONST 4-20                         |
| Query optimizer 2-7, 3-3, 13-2                 | SELFUNC 4-20                          |
| Query parser 3-3, 3-10                         | specifying 4-22                       |
| Query plans 3-3, 13-1                          | STACK 4-20, 13-20                     |
|                                                | VARIANT 4-3, 4-20                     |
|                                                | Routine name                          |
| R                                              | ANSI-compliance 3-8                   |
|                                                | candidate routines 3-11               |
| R-tree index                                   | choosing 4-1                          |
| default operator class 11-4                    | component of routine signature 3-7    |
| uses of 11-2                                   | overloaded 3-7, 3-8                   |
| Receive support function                       | registering 4-22                      |
| cast function 9-7                              | Routine overloading                   |
| defined 10-9                                   | aggregate functions 6-4               |
| example 10-9                                   | assigning specific routine name 3-9   |
| locale-sensitive data 10-19                    | built-in functions 6-3                |
| parameter type 10-3                            | built-in SQL functions 3-10           |
| return type 10-3                               | dedfined 3-8                          |
| Registering a user-defined routine             | defined 3-7, 4-1                      |
| privileges 4-16                                | in operator binding 2-7               |
| steps 4-15                                     | invoking overloaded routine 3-9       |
| Relational operators                           | status functions 6-4                  |
| defined 6-2                                    | using 6-1, 11-4                       |
| opaque type 9-11                               | Routine owner                         |
| Resource privilege 4-16                        | ANSI-compliant database 3-8           |
| Restrictions                                   | component of routine signature 3-7    |
| iterator function 4-9                          | database not ANSI compliant 3-8       |
| Result sets                                    | in specific routine name 3-9          |
| iterator function 4-7                          | registering 4-22                      |
| Return parameters                              | Routine parameter                     |
| naming 4-5                                     | component of signature 3-7            |
| RETURN WITH RESUME statement 4-9               | overloaded 3-8                        |
| REVOKE statement                               | registering 4-22                      |
| Execute privilege 9-14, 12-1                   | Routine resolution                    |
| Usage privilege 9-14                           | candidate list 3-10, 3-11             |
| using specific name 3-9                        | defined 3-7, 3-10                     |
| when granting privileges to register UDRs 4-15 | effect of inheritance 3-13            |
| Routine argument                               | effect of null value argument 3-16    |
| defined 4-2                                    | order of arguments 3-13               |
| distinct data type 3-15                        | precedence 3-10, 3-11                 |
| in routine resolution 3-10                     | purpose 11-4                          |
|                                                |                                       |
| in routine-state space 3-5                     | type hierarchy 3-13                   |
| modal 4-2                                      | understanding 3-7                     |

| Routine return value                                                   | SIGUSR1 signal 13-18                             |
|------------------------------------------------------------------------|--------------------------------------------------|
| in routine-state space 3-5                                             | Smart large objects 9-1, 10-11                   |
| nonvariant 4-3                                                         | aggregates 8-3                                   |
| using 4-3                                                              | not in functional index 4-3                      |
| Routine sequence 3-5                                                   | SPECIFIC keyword 3-9                             |
| ANSI-compliance 3-8                                                    | Specific routine name assigning 3-9              |
| defined 3-7                                                            | defined 3-9                                      |
| in routine resolution 3-7, 3-10                                        | registering 4-22                                 |
| registering 3-8                                                        | SPL iterator function example 4-9                |
| uniqueness 3-8                                                         | SPL procedure 4-5                                |
| Routine type 3-7, 4-22                                                 | SPL routines                                     |
| Routine-level privileges 4-17, 12-1                                    | caching sysprocedures 13-21                      |
| Routine-state space 3-5                                                | default virtual-processor class 13-10            |
| Routines 1-1<br>Runtime                                                | defined 2-1                                      |
| setting collation order 10-18                                          | dependency list 3-4, 4-17<br>designing 4-1       |
| setting condition order 10 10                                          | executing 3-4                                    |
|                                                                        | execution plan 13-1                              |
| S                                                                      | FOREACH loop 4-7                                 |
|                                                                        | invoking a UDR 3-3                               |
| Scans parallel 13-19                                                   | optimization level 13-1                          |
| Screen reader                                                          | optimizing 13-1                                  |
| reading syntax diagrams A-1                                            | p-code 3-4, 4-17                                 |
| Secondary-access methods                                               | registering 4-17                                 |
| defined 11-1                                                           | SPL cache 13-21                                  |
| defined by database server 11-1                                        | updating statistics 13-2                         |
| defining new operator classes 11-10                                    | SPL UDR, return parameters 4-5<br>SQL data types |
| user-defined 11-2                                                      | built-in 3-12                                    |
| SELCONST routine modifier 4-20                                         | IMPEXP 10-12                                     |
| SELECT statements                                                      | IMPEXPBIN 10-13                                  |
| BETWEEN operator 10-17                                                 | in registration 4-22                             |
| DISTINCT keyword 9-11, 10-17<br>GROUP BY clause 9-11                   | POINTER 4-22                                     |
| ORDER BY clause 9-11, 10-17                                            | SQL Explain output, iterator function 4-8        |
| UNION keyword 9-11, 10-17                                              | SQL statements                                   |
| UNIQUE keyword 9-11, 10-17                                             | execution plan 4-17                              |
| SELECT statements, iterator function 4-7                               | invoking a UDR 3-1                               |
| Selectivity functions 2-8                                              | optimizing 3-3, 4-17, 13-1<br>parsing 3-3, 4-17  |
| SELFUNC routine modifier 4-20                                          | query optimizer 3-3                              |
| Send support function                                                  | query parser 3-3                                 |
| as cast function 9-7                                                   | query plan 3-3                                   |
| defined 10-10                                                          | specific name 3-9                                |
| example 10-10<br>locale-sensitive data 10-19                           | statement-local variable 4-4                     |
| parameter type 10-3                                                    | where invalid 4-3                                |
| return type 10-3                                                       | SQL-invoked function                             |
| summary of 10-1                                                        | built-in functions 6-3                           |
| SENDRECV data type                                                     | cast functions 7-4 definition of 6-1             |
| casting from 9-7                                                       | opaque data types 9-9                            |
| casting to 9-7                                                         | operator functions 6-1                           |
| locale-sensitive data 10-19                                            | Stack                                            |
| return value in send function 10-3                                     | monitoring stack size 13-20                      |
| SERVER_LOCALE environment variable 10-18 SET COLLATION statement 10-18 | STACK routine modifier 4-20, 13-20               |
| SET EXPLAIN                                                            | Stack space 13-20                                |
| parallel scans 13-19                                                   | STACKSIZE configuration parameter 13-20          |
| serial scans 13-19                                                     | standards ix                                     |
| SET OPTIMIZATION statement 13-1                                        | Statement Local Variables 4-3                    |
| setUDTExtName 9-6                                                      | declaring 4-4<br>defined 4-4                     |
| Setup argument, aggregates 8-4                                         | iterator functions 4-9                           |
| Shared-object files                                                    | OUT parameters and 4-4                           |
| loading 3-5                                                            | referencing in function 4-4                      |
| reloading 12-4                                                         | scope of 4-4                                     |
| unloading 12-4, 12-5<br>Shortcut keys                                  | Statistics function 2-8                          |
| keyboard A-1                                                           |                                                  |
|                                                                        |                                                  |

| Strategy functions                                                              | systrigbody system catalog table 13-22                                              |
|---------------------------------------------------------------------------------|-------------------------------------------------------------------------------------|
| defined 11-2                                                                    | systriggers system catalog table 13-22                                              |
| for generic B-tree 11-3                                                         | sysxtdtypeauth system catalog table 5-5, 9-8, 9-14                                  |
| streamread() support function                                                   | sysxtdtypes system catalog table 5-5, 9-7, 9-14, 10-4                               |
| as cast function 9-7                                                            |                                                                                     |
| streamwrite() support function                                                  | _                                                                                   |
| as cast function 9-7                                                            | T                                                                                   |
| Support functions                                                               | Text operator                                                                       |
| as casts 9-7                                                                    | defined 6-2                                                                         |
| bulk copy 10-11                                                                 | for an opaque type 9-10                                                             |
| defined 11-2                                                                    | Threads                                                                             |
| dropping 9-14                                                                   | defined 13-9                                                                        |
| export 10-1                                                                     | insert 13-15, 13-16                                                                 |
| exportbinary 10-1                                                               | join 13-14                                                                          |
| for generic B-tree 11-3                                                         | primary 13-19                                                                       |
| IBM Informix GLS API 10-18                                                      | scan 13-13, 13-15, 13-19                                                            |
| import 10-1                                                                     | secondary 13-19                                                                     |
| importbinary 10-1                                                               | sort 13-16                                                                          |
| input 10-1                                                                      | sqlexec 13-19                                                                       |
| lohandles() 10-1                                                                | Threadsafe UDRs 13-17                                                               |
| naming 10-1                                                                     | times() function 6-1                                                                |
| output 10-1                                                                     | Transport functions 10-8                                                            |
| privileges 9-14                                                                 | Triggered action statement 2-10                                                     |
| registering 10-3                                                                | Type hierarchy 3-8, 3-11, 3-13                                                      |
| routine identifier 10-3                                                         | Type inheritance 3-13                                                               |
| send 10-1                                                                       | 71                                                                                  |
| summary 10-1                                                                    |                                                                                     |
| Syntax diagrams                                                                 | U                                                                                   |
| reading in a screen reader A-1                                                  |                                                                                     |
| sysams system catalog table 11-10                                               | UDREnv act Settlemetical Dane () mathed 4.8                                         |
| syscasts system catalog table 7-2, 7-6, 9-7, 9-14                               | UDREnv.setSetIterationIsDone() method 4-8                                           |
| syscolumns system catalog table 13-2                                            | Unnamed row type                                                                    |
| sysindexes system catalog tables 13-2                                           | aggregates 8-3                                                                      |
| syslangauth system catalog table 2-2<br>sysopclasses system catalog table 11-11 | UPDATE STATISTICS statement 3-9, 13-2 update() support function 10-14, 10-15, 10-17 |
| sysprocauth system catalog table 2-2, 4-17, 9-14, 10-4, 12-1,                   | User state                                                                          |
| 13-22                                                                           | SPL routines 3-4                                                                    |
| sysprocbody system catalog table 2-2, 3-4, 4-17, 4-22, 13-22                    | User-defined aggregates                                                             |
| sysprocedures system catalog table 10-3                                         | defined 2-5, 8-1                                                                    |
| cached in memory 13-21                                                          | dropping 8-10                                                                       |
| candidate routines 3-11                                                         | parallel execution 13-13, 13-15                                                     |
| columns of 4-22                                                                 | User-defined casts                                                                  |
| contents of 13-21                                                               | cast function 7-4                                                                   |
| defined 2-2, 9-14                                                               | creating 7-2                                                                        |
| I/O considerations 13-22                                                        | definition of 7-1                                                                   |
| path column 3-5, 12-5                                                           | dropping 7-6                                                                        |
| UDR information 4-17                                                            | implicit 7-2                                                                        |
| sysprocplan system catalog table 4-17, 4-22, 13-2, 13-22                        | kinds of 7-2                                                                        |
| sysroutinelangs system catalog table 2-2                                        | straight 7-3                                                                        |
| systables system catalog table 13-2                                             | User-defined function                                                               |
| System catalog tables                                                           | cursor 4-6                                                                          |
| isolating 13-22                                                                 | defined 2-1                                                                         |
| sysams 11-10                                                                    | invoking in an expression 3-2                                                       |
| syscasts 7-2, 9-7                                                               | invoking with CALL 3-3                                                              |
| syscolumns 13-2                                                                 | iterator 4-6                                                                        |
| sysindices 13-2                                                                 | negator 13-9                                                                        |
| syslangauth 2-2                                                                 | noncursor 4-6                                                                       |
| sysprocauth 2-2, 4-17, 10-4, 12-1, 13-22                                        | nonvariant 4-3                                                                      |
| sysprocbody 3-4, 4-17, 4-22, 13-22                                              | variant 4-3                                                                         |
| sysprocedures 2-2, 4-17, 13-21                                                  | User-defined procedure 2-1                                                          |
| sysprocplan 4-17, 4-22, 13-2, 13-22                                             | invoking with CALL 3-3                                                              |
| sysroutinelangs 2-2                                                             | registering 4-15                                                                    |
| systables 13-2                                                                  | User-defined routines                                                               |
| systrigbody 13-22                                                               | altering 12-6                                                                       |
| systriggers 13-22                                                               | assigning privileges to 4-16                                                        |
| sysxtdtypeauth 5-5, 9-8                                                         | C UDR performance 13-1                                                              |
| sysxtdtypes 5-5, 9-7                                                            | choosing a VP class 13-10                                                           |

```
User-defined routines (continued)
   coding standards for 4-13
   database-level privileges 4-16
  DBA tasks on 3-8
   default VP class 13-10
   defined 1-1
   designing 4-1
   dropping 4-16, 12-6
   enabling parallel execution 13-18
   executing 3-3, 3-4, 3-7, 13-12
   executing across databases 3-3
  HDR 4-23
   invoking 3-1
  loading 3-5
  location of 4-22
   managing 12-1
   memory considerations 13-19
  modal 4-2
  naming 4-1
   nonmodal 4-2
  optimizing 13-1
  parallelizable 2-8, 13-12
  performance considerations 13-1
  privileges 12-1
   registering 4-15
   registration privileges 4-16
   reloading 12-4
  returning a value 4-3
   routine resolution 3-10
   routine sequence for 3-5
  routine-level privileges 4-17
  routine-state space 3-5
   size maximum 4-1
   tasks 2-2
   unloading 12-4, 12-5
   updating statistics 13-2
   user state 3-5
   well-behaved 13-10, 13-11
   wildcard argument 3-16
User-defined virtual processors
  adding 13-12
   dropping 13-12
V
Variant function 4-3
VARIANT routine modifier 4-3, 4-20
Virtual processors
  choosing for UDR 13-10
  classes 13-9
  CPU 13-10
  defined 13-9
  monitoring 13-12
  setting number of 13-18
  user-defined 13-11
  using 13-9
  VP classes 13-10
Virtual table
  iterator function 4-8
Visual disabilities
  reading syntax diagrams A-1
VPCLASS configuration parameter 13-11, 13-18
```

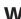

Wildcard, argument for a routine 3-16

X

XA-compliant external data sources 4-14

# IBM.

Printed in USA

SC27-4536-00

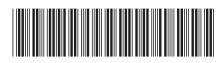

IBM Informix User-Defined Routines and Data Types Developer's Guide